## **Object Detection**

#### Object Detection: Task Definition

Input: Single RGB Image

**Output**: A <u>set</u> of detected objects; For each object predict:

- Category label (from fixed, known set of categories)
- Bounding box (four numbers: x, y, width, height)

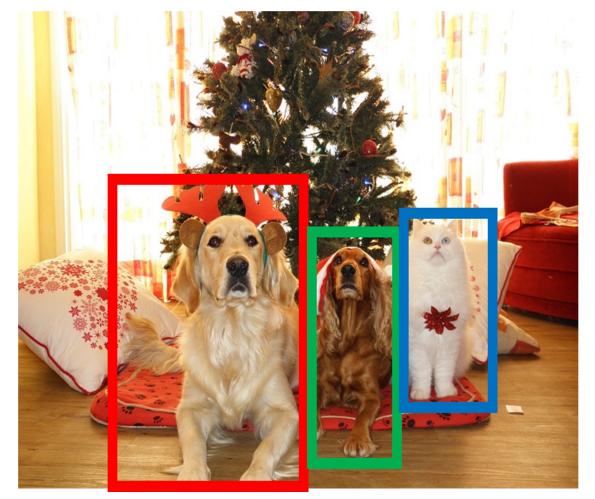

## Object Detection: Challenges

- Multiple outputs: Need to output variable numbers of objects per image
- Multiple types of output: Need to predict "what" (category label) as well as "where" (bounding box)
- Large images: Classification works at 224x224; need higher resolution for detection, often ~800x600

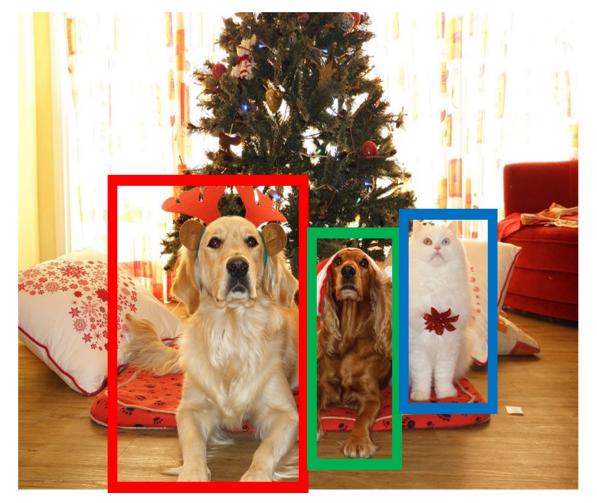

#### **Bounding Boxes**

# Bounding boxes are typically *axis-aligned*

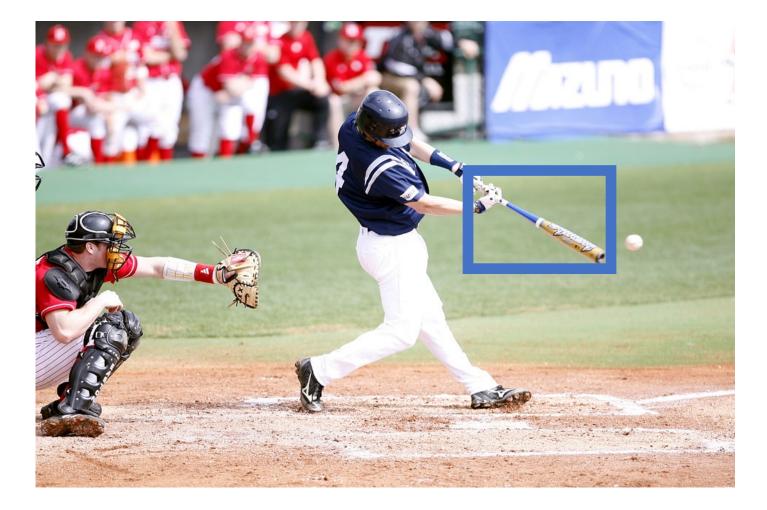

#### **Bounding Boxes**

# Bounding boxes are typically *axis-aligned*

## Oriented boxes are much less common

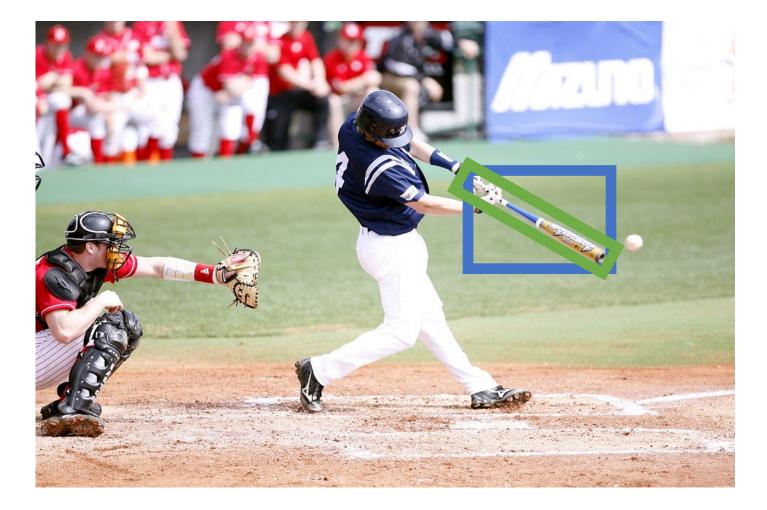

#### Object Detection: Modal vs Amodal Boxes

Bounding boxes (usually) cover only the visible portion of the object

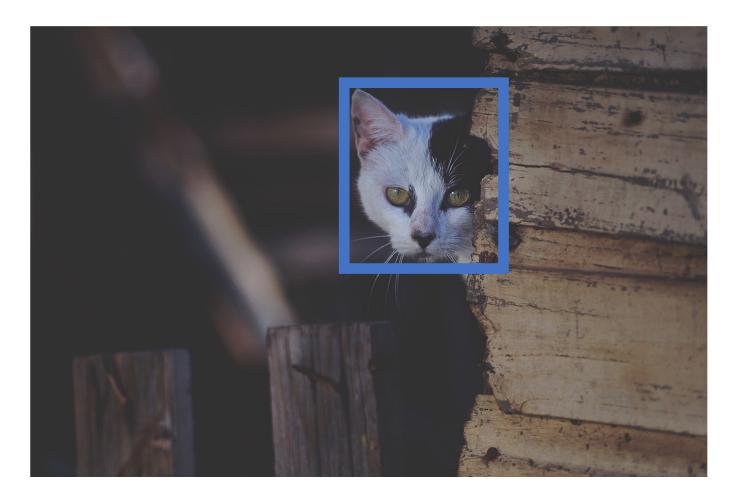

Zhu et al, "Semantic Amodal Segmentation", CVPR 2017

#### Object Detection: Modal vs Amodal Boxes

Bounding boxes (usually) cover only the visible portion of the object

Amodal detection: box covers the entire extent of the object, even occluded parts

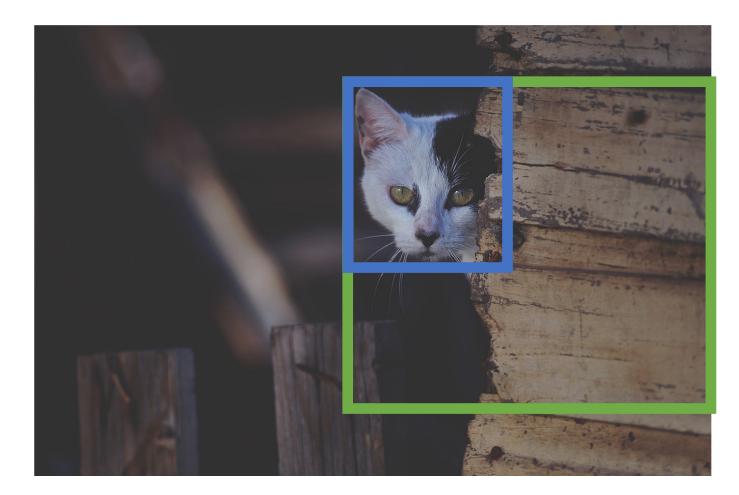

Zhu et al, "Semantic Amodal Segmentation", CVPR 2017

Slide from Justin Johnson

This image is CCO Public Domain

#### Object Detection: Modal vs Amodal Boxes

<u>"Modal" detection:</u> Bounding boxes (usually) cover only the visible portion of the object

Amodal detection: box covers the entire extent of the object, even occluded parts

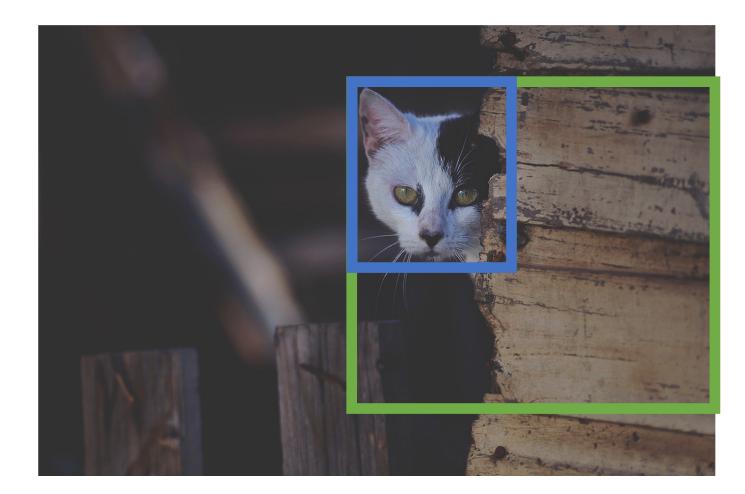

Zhu et al, "Semantic Amodal Segmentation", CVPR 2017 Slide from Justin Johnson This image is CC0 Public Domain

How can we compare our prediction to the ground-truth box?

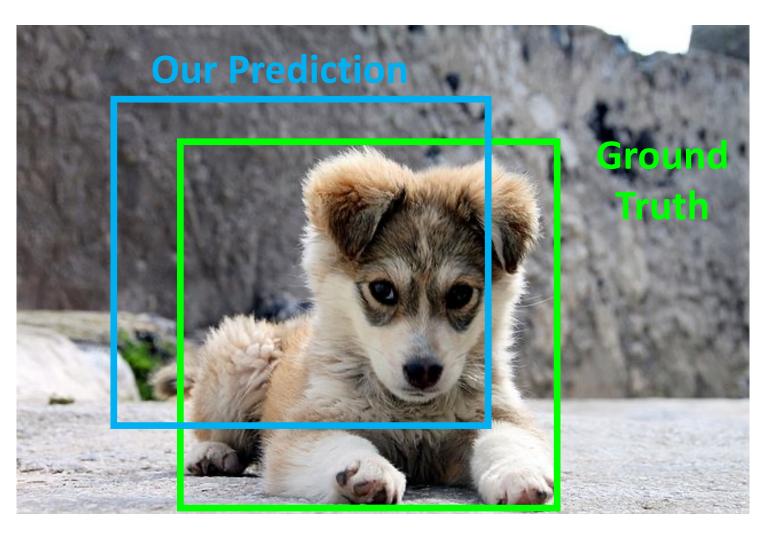

Puppy image is licensed under CC-A 2.0 Generic license. Bounding boxes and text added by Justin Johnson.

How can we compare our prediction to the ground-truth box?

Intersection over Union (IoU) (Also called "Jaccard similarity" or "Jaccard index"):

Area of Intersection

Area of Union

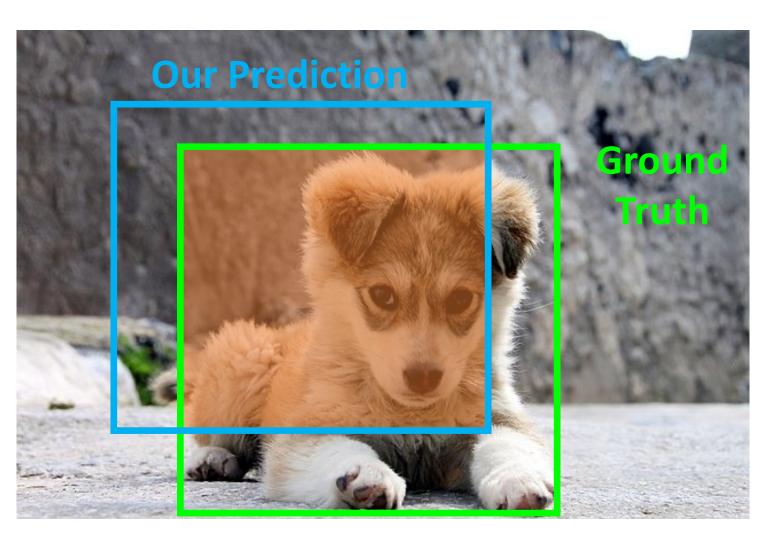

How can we compare our prediction to the ground-truth box?

Intersection over Union (IoU) (Also called "Jaccard similarity" or "Jaccard index"):

Area of Intersection

Area of Union

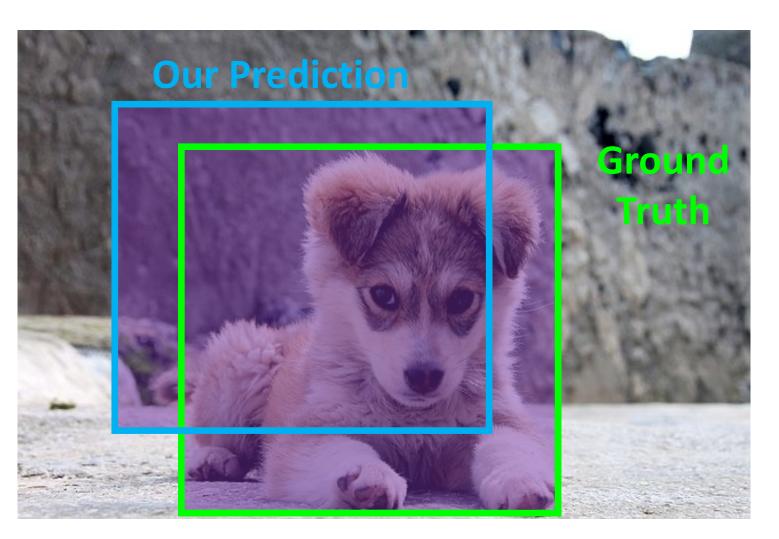

How can we compare our prediction to the ground-truth box?

Intersection over Union (IoU) (Also called "Jaccard similarity" or "Jaccard index"):

Area of Intersection

Area of Union

IoU > 0.5 is "decent"

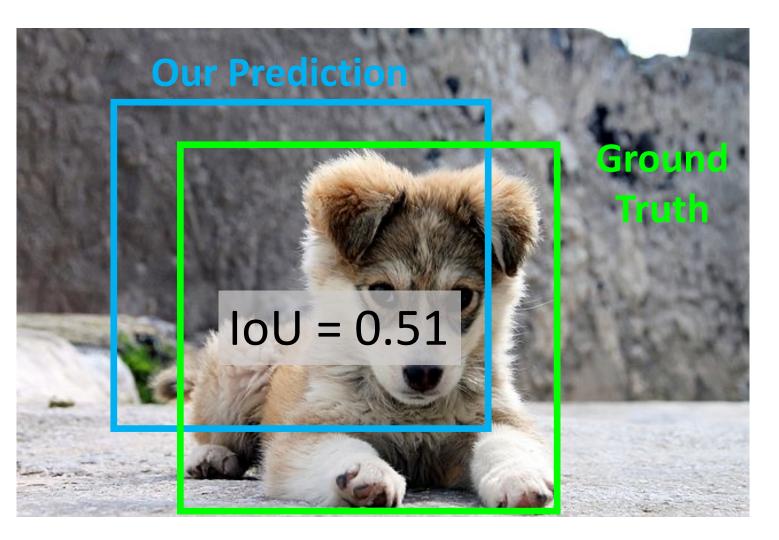

How can we compare our prediction to the ground-truth box?

Intersection over Union (IoU) (Also called "Jaccard similarity" or "Jaccard index"):

Area of Intersection

Area of Union

IoU > 0.5 is "decent", IoU > 0.7 is "pretty good",

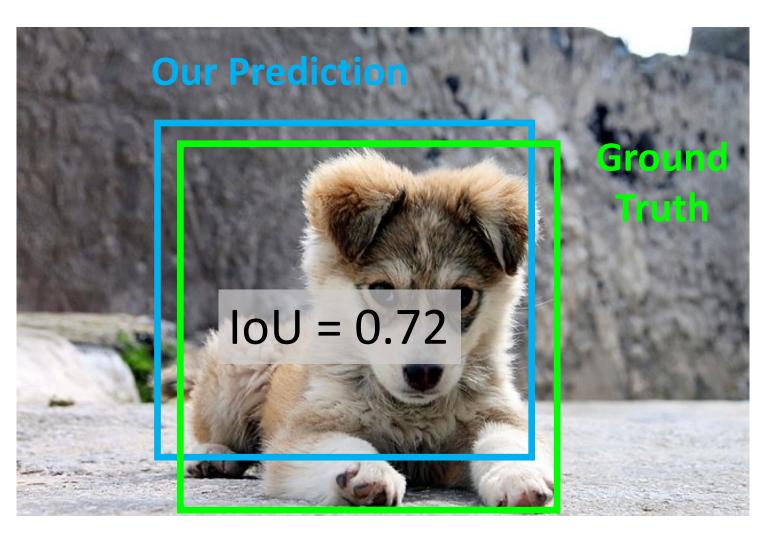

How can we compare our prediction to the ground-truth box?

Intersection over Union (IoU) (Also called "Jaccard similarity" or "Jaccard index"):

Area of Intersection

Area of Union

IoU > 0.5 is "decent", IoU > 0.7 is "pretty good", IoU > 0.9 is "almost perfect"

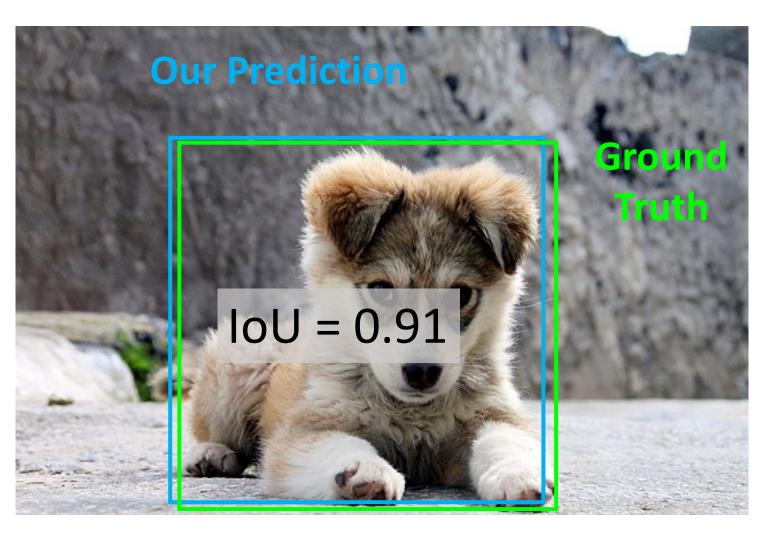

#### Detecting a single object

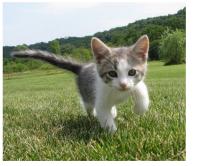

This image is CC0 public domain

**Vector:** 4096

Treat localization as a regression problem!

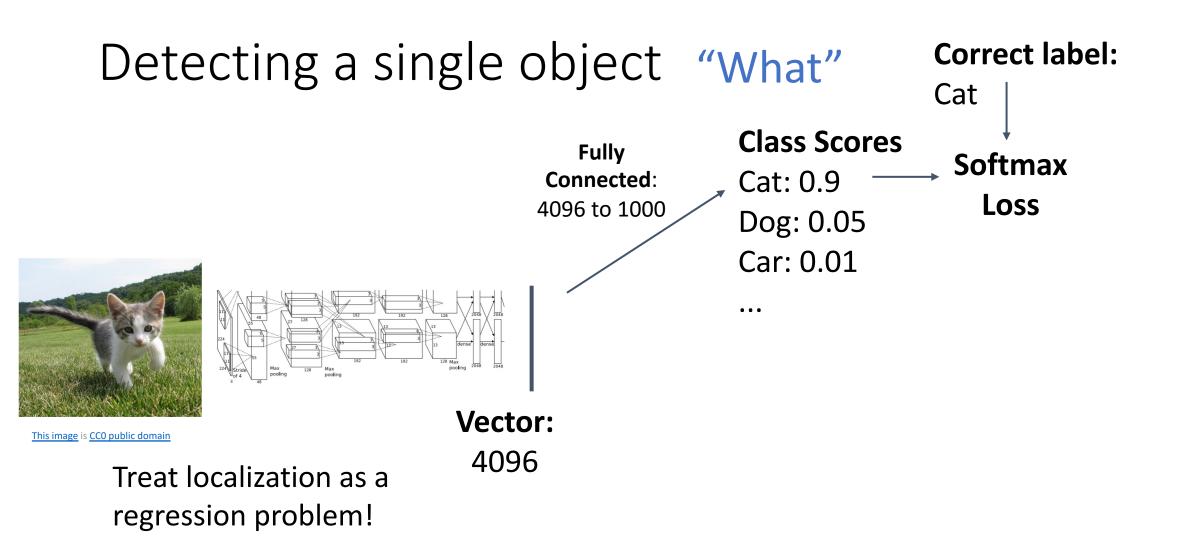

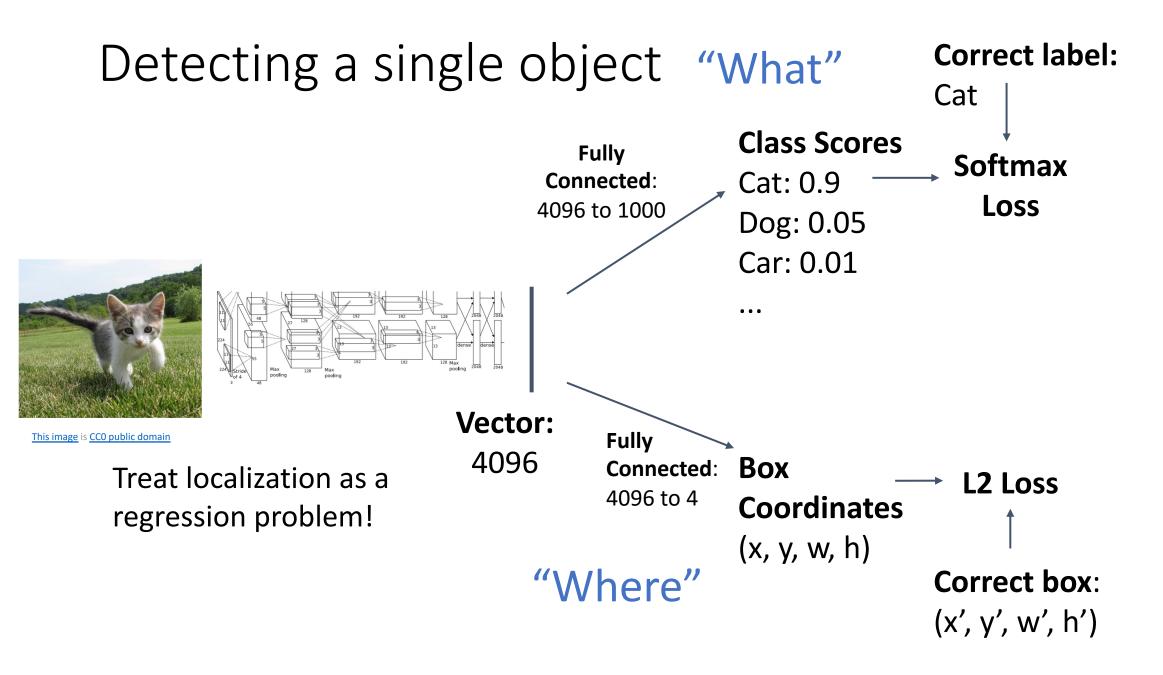

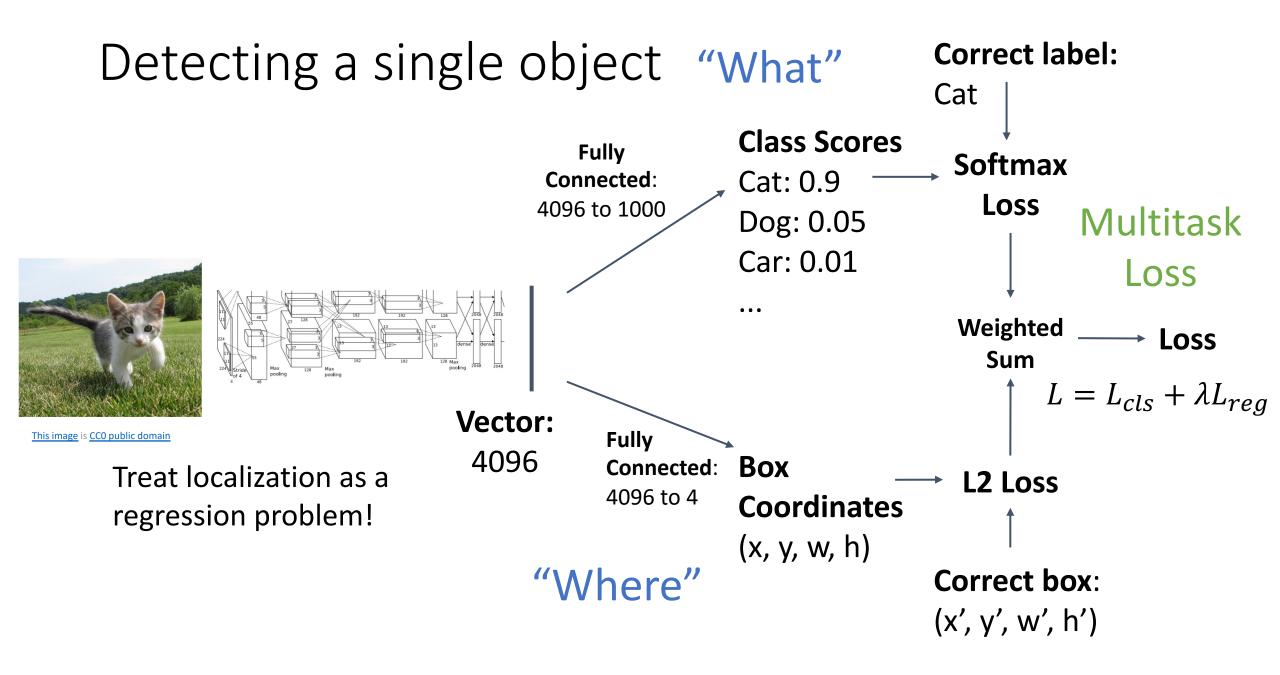

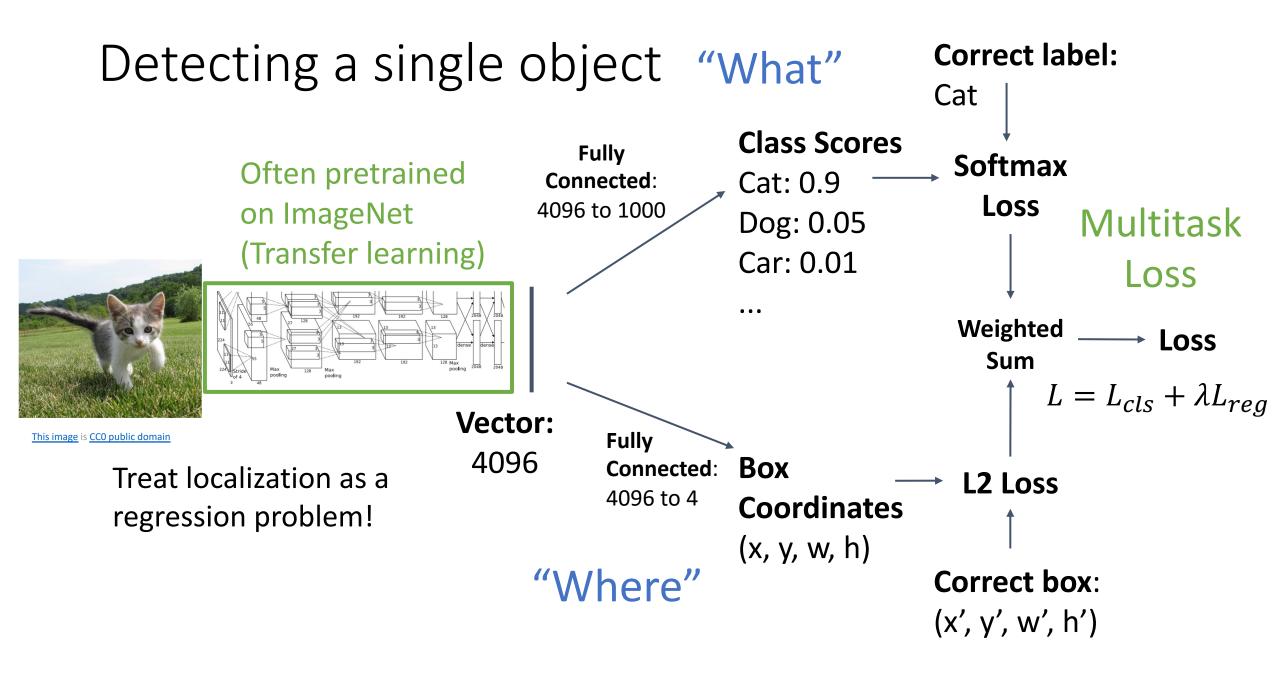

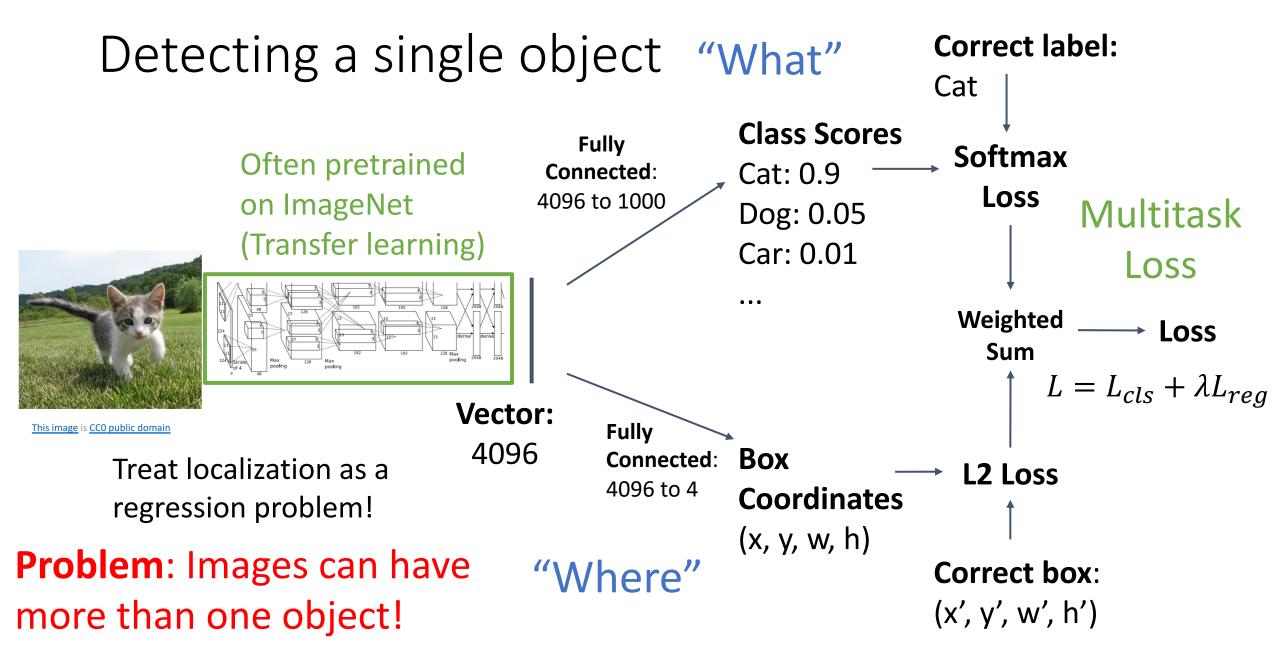

#### Detecting Multiple Objects

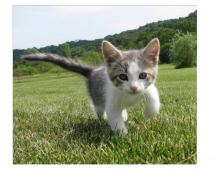

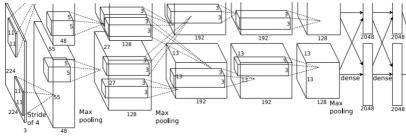

Need different numbers of outputs per image

CAT: (x, y, w, h) 4 numbers

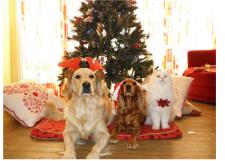

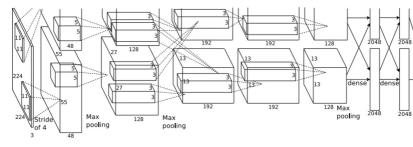

DOG: (x, y, w, h) DOG: (x, y, w, h) CAT: (x, y, w, h)

12 numbers

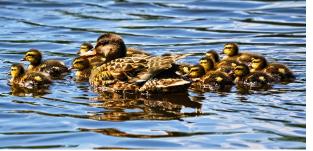

DUCK: (x, y, w, h) DUCK: (x, y, w, h)

....

Many numbers!

Duck image is free to use under the Pixabay license

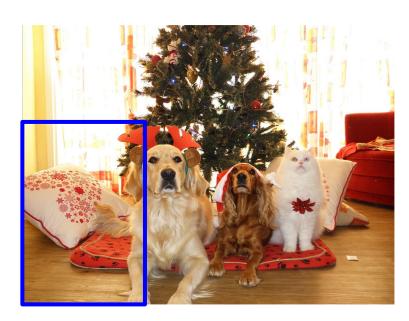

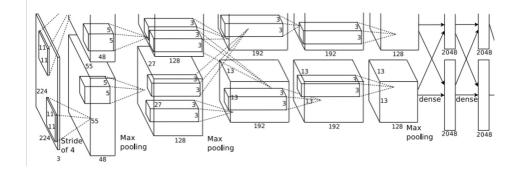

Dog? NO Cat? NO Background? YES

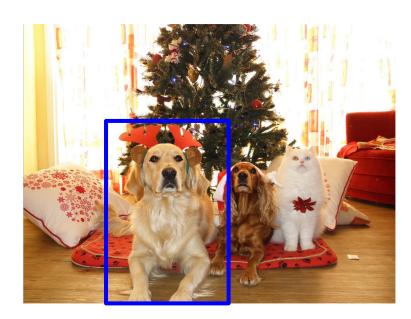

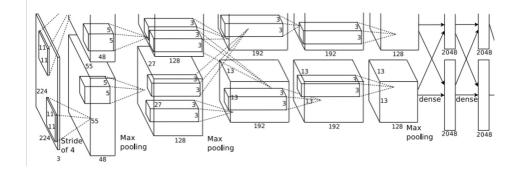

Dog? YES Cat? NO Background? NO

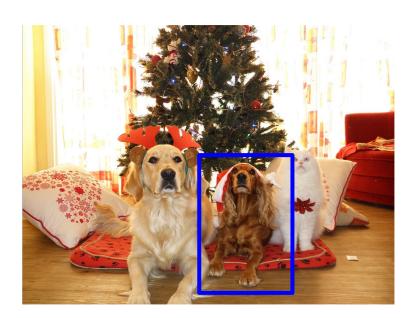

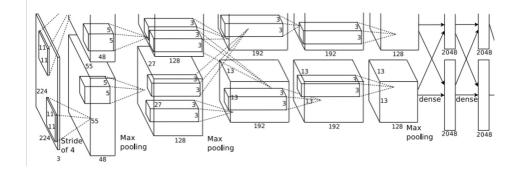

Dog? YES Cat? NO Background? NO

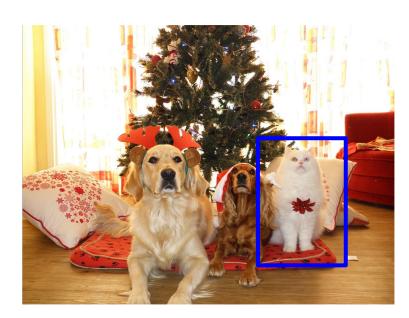

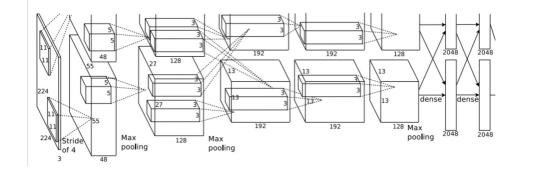

Dog? NO Cat? YES Background? NO

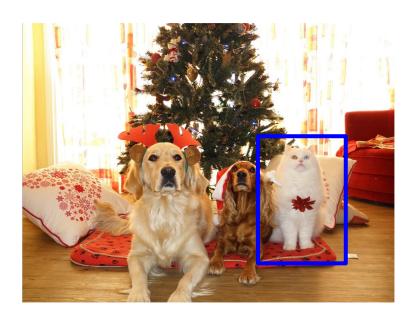

Apply a CNN to many different crops of the image, CNN classifies each crop as object or background

**Question**: How many possible boxes are there in an image of size H x W?

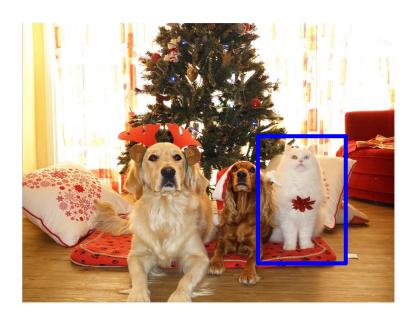

Apply a CNN to many different crops of the image, CNN classifies each crop as object or background

**Question**: How many possible boxes are there in an image of size H x W?

Consider a box of size  $h \times w$ : Possible x positions: W - w + 1Possible y positions: H - h + 1Possible positions: (W - w + 1) \* (H - h + 1)

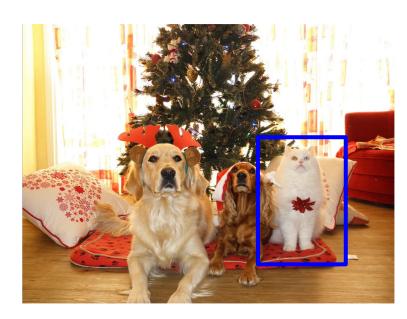

Apply a CNN to many different crops of the image, CNN classifies each crop as object or background

**Question**: How many possible boxes are there in an image of size H x W?

Consider a box of size  $h \times w$ : Possible x positions: W - w + 1Possible y positions: H - h + 1Possible positions: (W - w + 1) \* (H - h + 1) Total possible boxes:  $\sum_{h=1}^{H} \sum_{w=1}^{W} (W - w + 1)(H - h + 1)$ 

$$\frac{H(H+1)}{2}\frac{W(W+1)}{2}$$

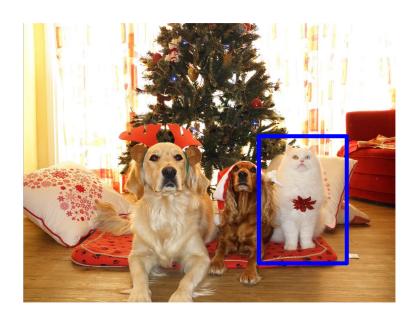

Apply a CNN to many different crops of the image, CNN classifies each crop as object or background

**Question**: How many possible boxes are there in an image of size H x W?

Consider a box of size h x w: Possible x positions: W - w + 1Possible y positions: H - h + 1Possible positions: (W - w + 1) \* (H - h + 1) 800 x 600 image has ~58M boxes! No way we can evaluate them all

Total possible boxes:  $\sum_{h=1}^{H} \sum_{w=1}^{W} (W - w + 1)(H - h + 1)$ 

$$=\frac{H(H+1)}{2}\frac{W(W+1)}{2}$$

#### **Region Proposals**

- Find a small set of boxes that are likely to cover all objects
- Often based on heuristics: e.g. look for "blob-like" image regions
- Relatively fast to run; e.g. Selective Search gives 2000 region proposals in a few seconds on CPU

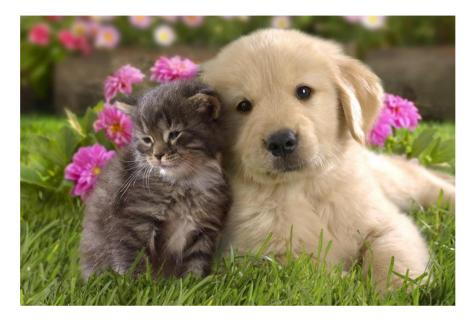

Alexe et al, "Measuring the objectness of image windows", TPAMI 2012 Uijlings et al, "Selective Search for Object Recognition", IJCV 2013 Cheng et al, "BING: Binarized normed gradients for objectness estimation at 300fps", CVPR 2014 Zitnick and Dollar, "Edge boxes: Locating object proposals from edges", ECCV 2014

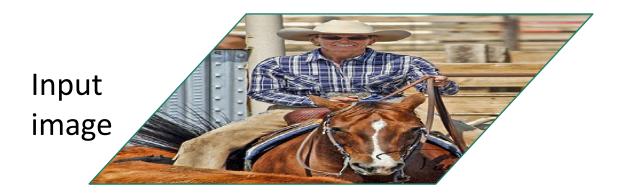

Girshick et al, "Rich feature hierarchies for accurate object detection and semantic segmentation", CVPR 2014. Figure copyright Ross Girshick, 2015; <u>source</u>. Reproduced with permission.

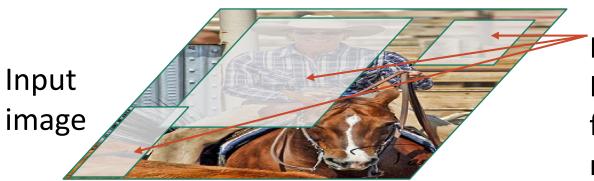

#### Regions of Interest (RoI)

from a proposal

method (~2k)

Girshick et al, "Rich feature hierarchies for accurate object detection and semantic segmentation", CVPR 2014. Figure copyright Ross Girshick, 2015; <u>source</u>. Reproduced with permission.

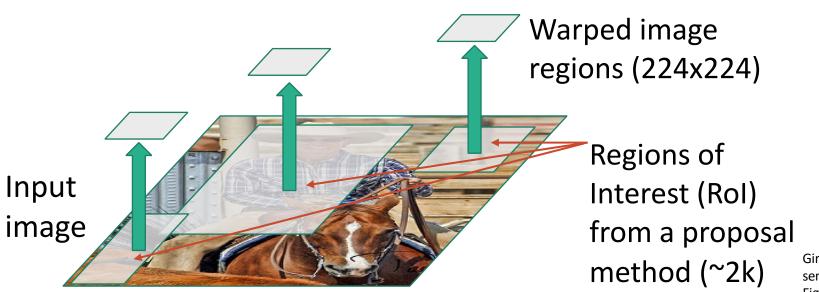

Girshick et al, "Rich feature hierarchies for accurate object detection and semantic segmentation", CVPR 2014. Figure copyright Ross Girshick, 2015; <u>source</u>. Reproduced with permission.

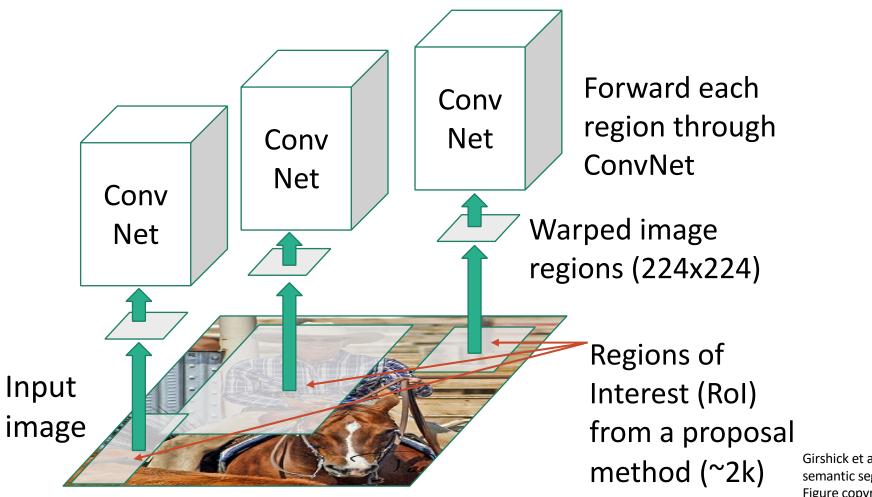

Girshick et al, "Rich feature hierarchies for accurate object detection and semantic segmentation", CVPR 2014. Figure copyright Ross Girshick, 2015; <u>source</u>. Reproduced with permission.

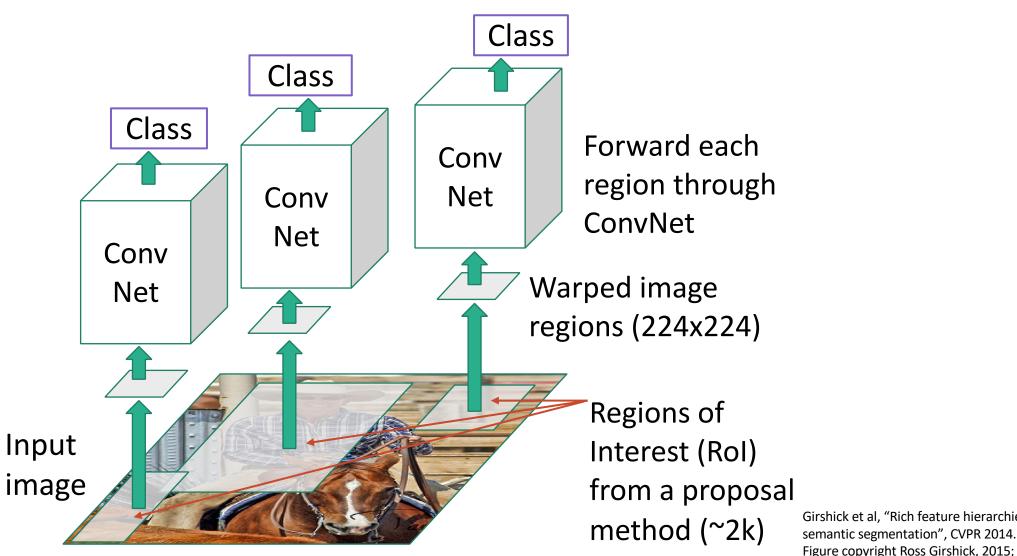

Girshick et al, "Rich feature hierarchies for accurate object detection and

Figure copyright Ross Girshick, 2015; source. Reproduced with permission.

Classify each region

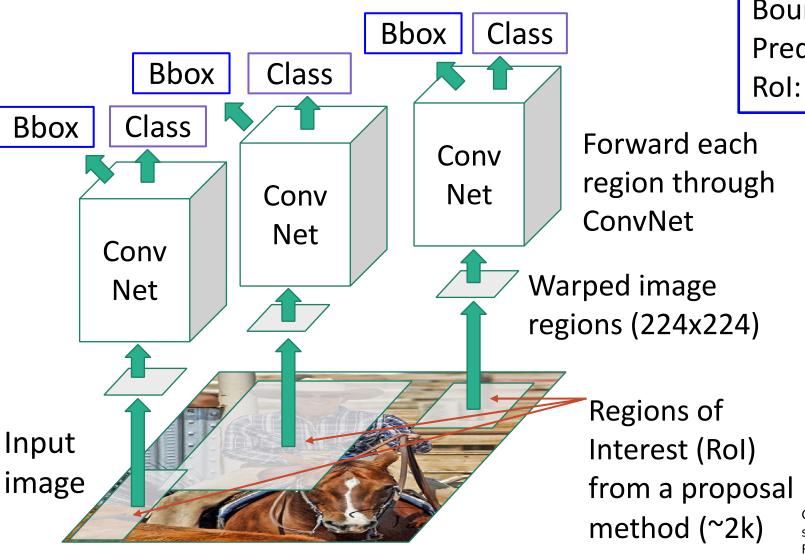

Classify each region

Bounding box regression: Predict "transform" to correct the Rol: 4 numbers (t<sub>x</sub>, t<sub>y</sub>, t<sub>h</sub>, t<sub>w</sub>)

> Girshick et al, "Rich feature hierarchies for accurate object detection and semantic segmentation", CVPR 2014. Figure copyright Ross Girshick, 2015; <u>source</u>. Reproduced with permission.

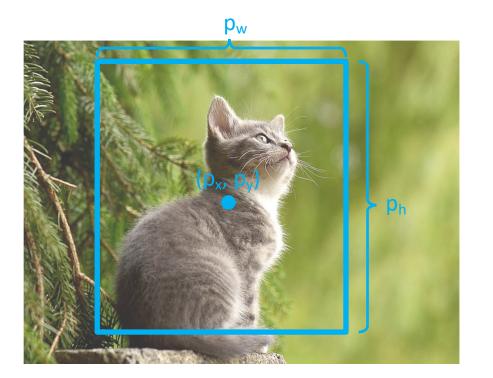

Consider a region proposal with center  $(p_x, p_y)$ , width  $p_w$ , height  $p_h$ 

Model predicts a transform  $(t_x, t_y, t_w, t_h)$ to correct the region proposal

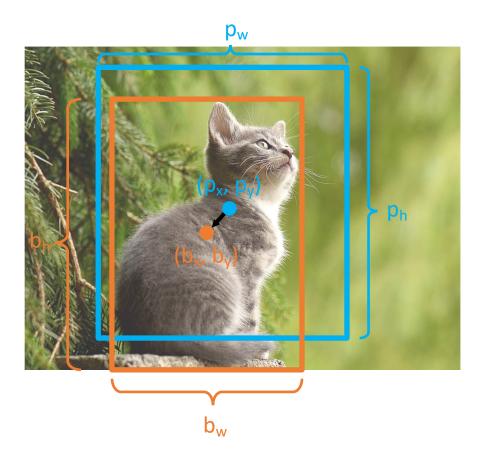

Consider a region proposal with center  $(p_x, p_y)$ , width  $p_w$ , height  $p_h$ 

Model predicts a transform  $(t_x, t_y, t_w, t_h)$ to correct the region proposal

#### The output box is defined by:

 $b_x = p_x + p_w t_x$   $b_y = p_y + p_h t_y$   $b_w = p_w \exp(t_w)$  $b_h = p_h \exp(t_h)$ 

Shift center by amount relative to proposal size

Scale proposal; exp ensures that scaling factor is > 0

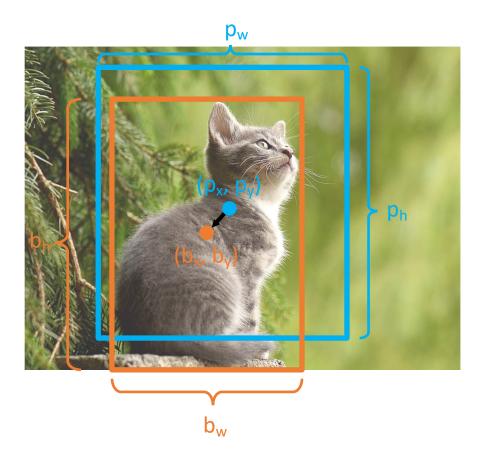

Consider a region proposal with center  $(p_x, p_y)$ , width  $p_w$ , height  $p_h$ 

Model predicts a transform  $(t_x, t_y, t_w, t_h)$ to correct the region proposal

The output box is:  $b_x = p_x + p_w t_x$   $b_y = p_y + p_h t_y$   $b_w = p_w \exp(t_w)$  $b_h = p_h \exp(t_h)$  When transform is 0, output = proposal

L2 regularization encourages leaving proposal unchanged

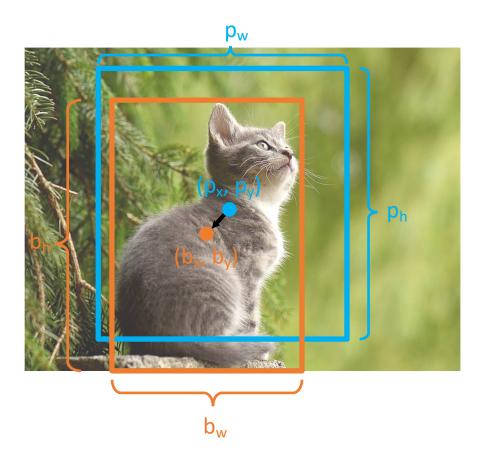

Consider a region proposal with center  $(p_x, p_y)$ , width  $p_w$ , height  $p_h$ 

Model predicts a transform  $(t_x, t_y, t_w, t_h)$ to correct the region proposal

The output box is:  $b_x = p_x + p_w t_x$   $b_y = p_y + p_h t_y$   $b_w = p_w \exp(t_w)$  $b_h = p_h \exp(t_h)$  Scale / Translation invariance: Transform encodes *relative* difference between proposal and output; important since CNN doesn't see absolute size or position after cropping

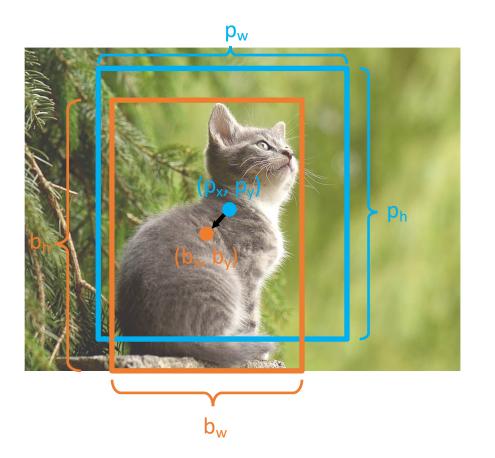

Consider a region proposal with center  $(p_x, p_y)$ , width  $p_w$ , height  $p_h$ 

The output box is:

 $b_x = p_x + p_w t_x$ 

 $b_y = p_y + p_h t_y$ 

 $b_w = p_w \exp(t_w)$ 

 $b_h = p_h \exp(t_h)$ 

Model predicts a transform  $(t_x, t_y, t_w, t_h)$ to correct the region proposal

> Given proposal and target output, we can solve for the transform the network should output:

$$t_x = (b_x - p_x)/p_w$$
  

$$t_y = (b_y - p_y)/p_h$$
  

$$t_w = \log(b_w/p_w)$$
  

$$t_h = \log(b_h/p_h)$$

### Input Image

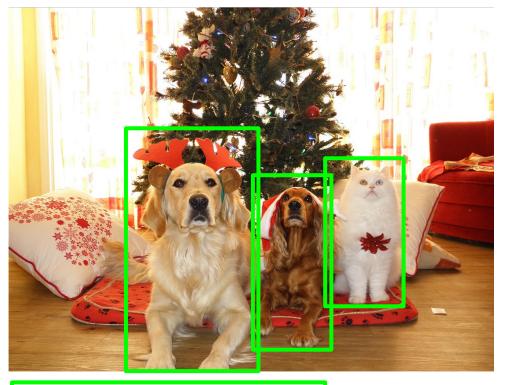

### Ground-Truth boxes

### Input Image

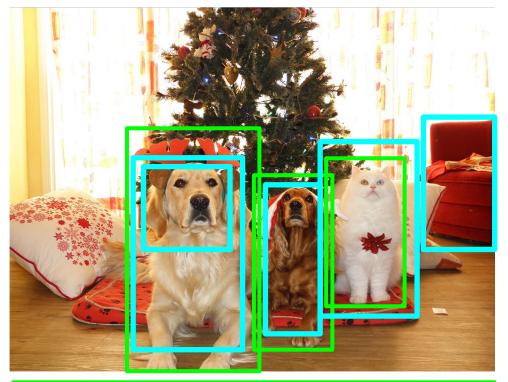

### Ground-Truth boxes

### **Region Proposals**

### Input Image

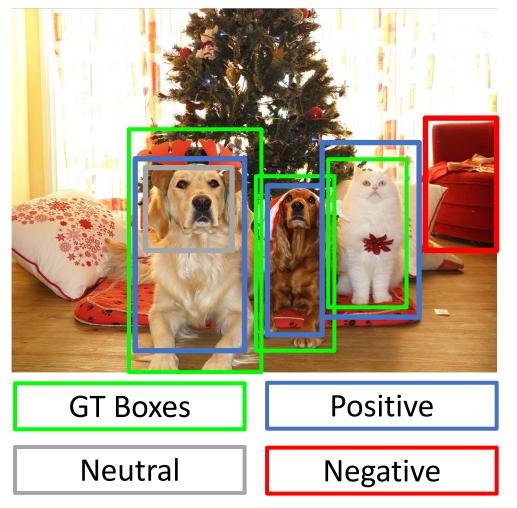

Categorize each region proposal as positive, negative, or neutral based on overlap with ground-truth boxes:

Positive: > 0.5 IoU with a GT box Negative: < 0.3 IoU with all GT boxes Neutral: between 0.3 and 0.5 IoU with GT boxes

### Input Image

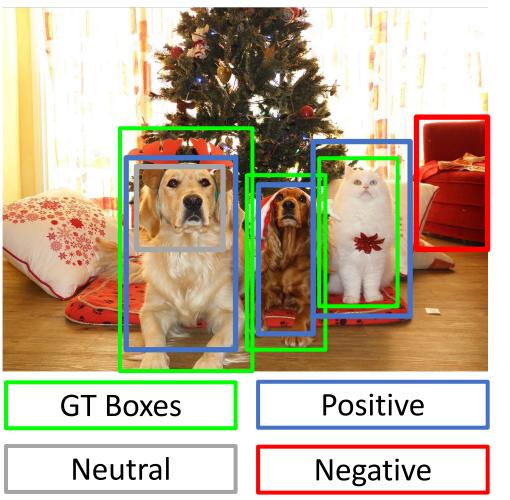

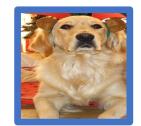

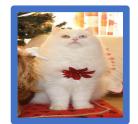

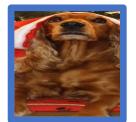

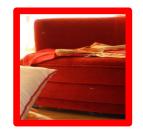

Crop pixels from each positive and negative proposal, resize to 224 x 224

### Input Image

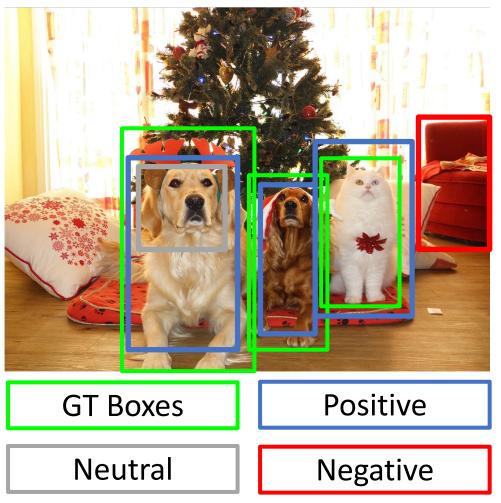

Run each region through CNN Positive regions: predict class and transform Negative regions: just predict class

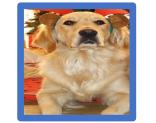

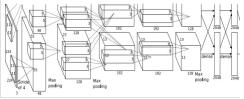

Class target: Dog Box target: ------

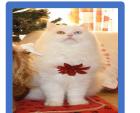

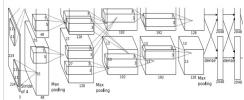

Class target: Cat Box target: ——

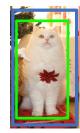

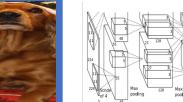

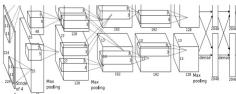

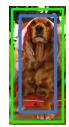

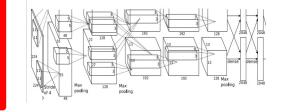

Class target: Background Box target: None

### R-CNN Test-Time

Input Image

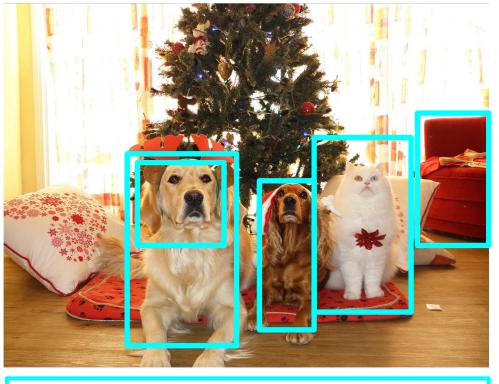

**Region Proposals** 

- 1. Run proposal method
- 2. Run CNN on each proposal to get class scores, transforms
- 3. Threshold class scores to get a set of detections
- 2 problems:
- CNN often outputs overlapping boxes
- How to set thresholds?

# **Overlapping Boxes**

**Problem**: Object detectors often output many overlapping detections:

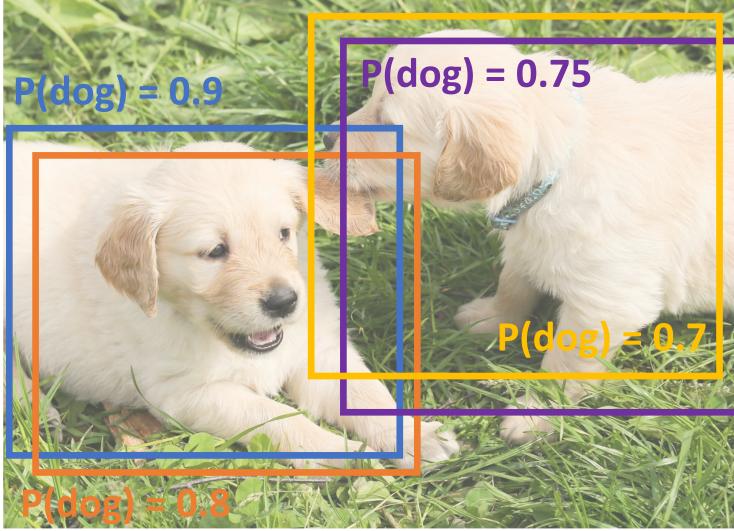

Puppy image is CC0 Public Domain

**Problem**: Object detectors often output many overlapping detections:

# Solution: Post-process raw detections using Non-Max Suppression (NMS)

- 1. Select next highest-scoring box
- Eliminate lower-scoring boxes with IoU > threshold (e.g. 0.7)
- 3. If any boxes remain, GOTO 1

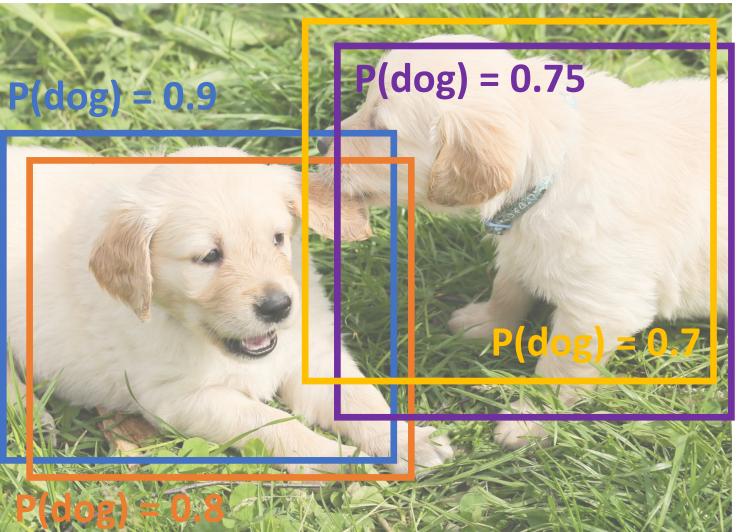

Puppy image is CC0 Public Domain

**Problem**: Object detectors often output many overlapping detections:

# Solution: Post-process raw detections using Non-Max Suppression (NMS)

- 1. Select next highest-scoring box
- Eliminate lower-scoring boxes with IoU > threshold (e.g. 0.7)
- 3. If any boxes remain, GOTO 1

IoU(■, ■) = **0.78** IoU(■, ■) = 0.05 IoU(■, ■) = 0.07

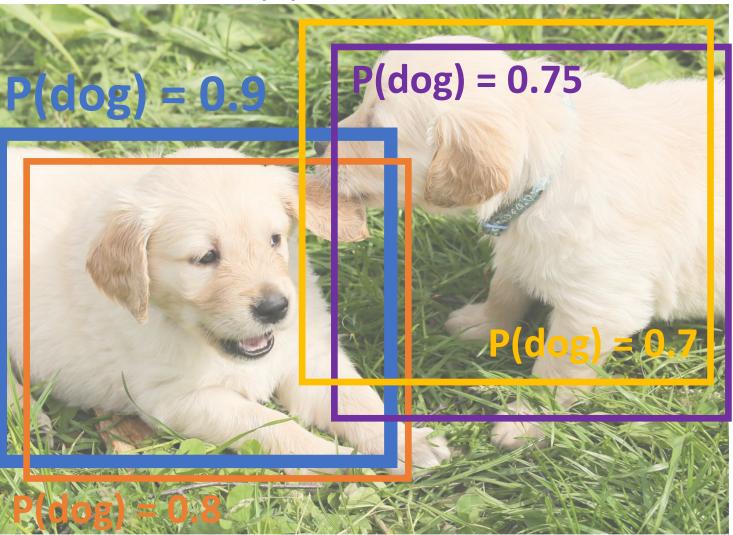

Puppy image is CC0 Public Domain

**Problem**: Object detectors often output many overlapping detections:

# Solution: Post-process raw detections using Non-Max Suppression (NMS)

- 1. Select next highest-scoring box
- Eliminate lower-scoring boxes with IoU > threshold (e.g. 0.7)
- 3. If any boxes remain, GOTO 1

loU(∎, ∎) = **0.74** 

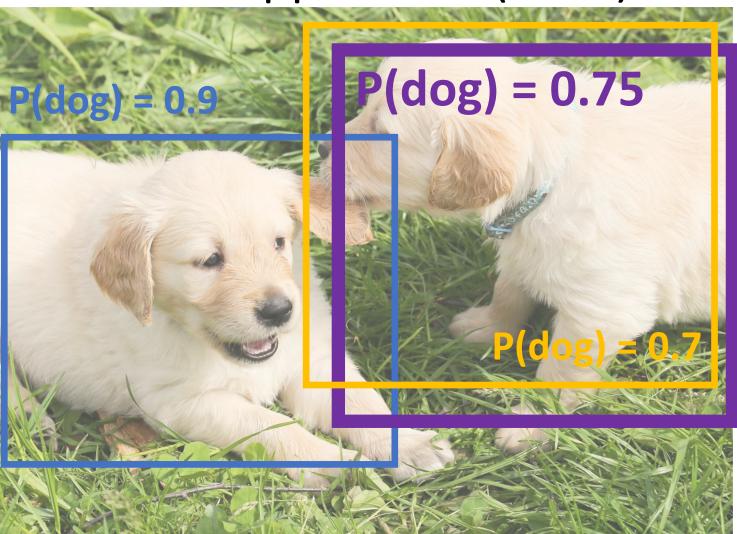

**Problem**: Object detectors often output many overlapping detections:

# Solution: Post-process raw detections using Non-Max Suppression (NMS)

- 1. Select next highest-scoring box
- Eliminate lower-scoring boxes with IoU > threshold (e.g. 0.7)
- 3. If any boxes remain, GOTO 1

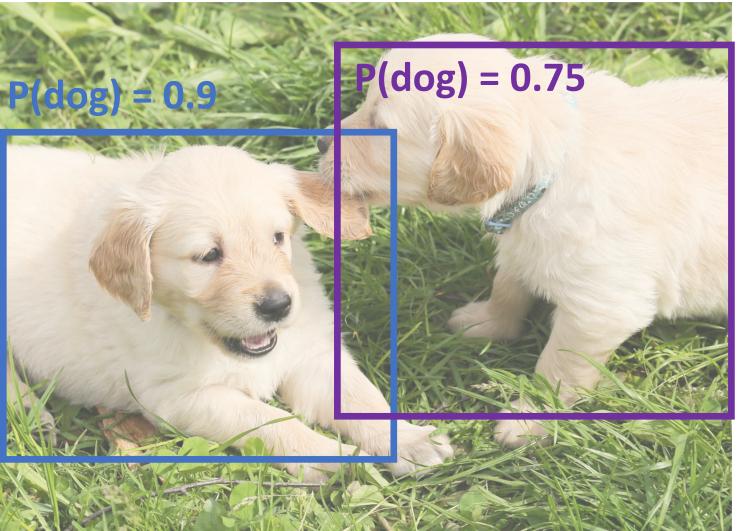

Puppy image is CC0 Public Domain

**Problem**: Object detectors often output many overlapping detections:

# Solution: Post-process raw detections using Non-Max Suppression (NMS)

- 1. Select next highest-scoring box
- Eliminate lower-scoring boxes with IoU > threshold (e.g. 0.7)
- 3. If any boxes remain, GOTO 1

**Problem**: NMS may eliminate "good" boxes when objects are highly overlapping... no good solution =(

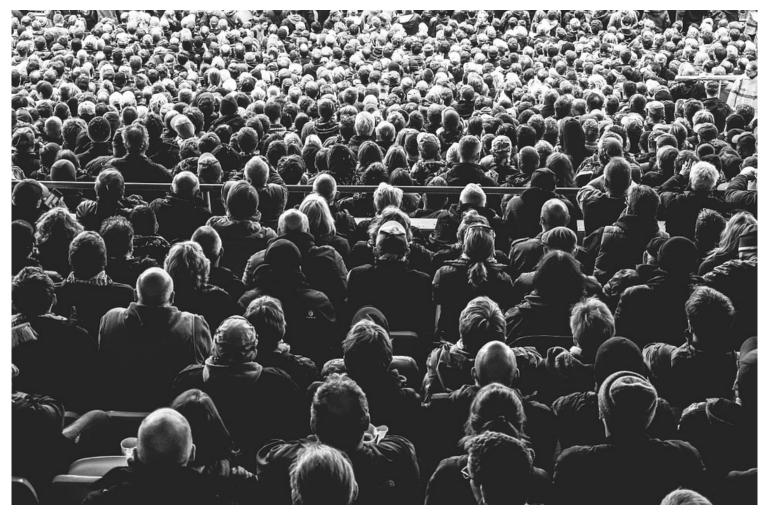

Crowd image is free for commercial use under the Pixabay license

- 1. Run object detector on all test images (with NMS)
- 2. For each category, compute Average Precision (AP) = area under Precision vs Recall Curve

#### Slide from Justin Johnson

### Evaluating Object Detectors: Mean Average Precision (mAP)

- 1. Run object detector on all test images (with NMS)
- 2. For each category, compute Average Precision (AP) = area under Precision vs Recall Curve
  - 1. For each detection (highest score to lowest score)

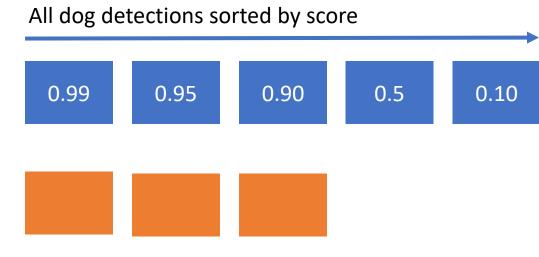

All ground-truth dog boxes

- 1. Run object detector on all test images (with NMS)
- 2. For each category, compute Average Precision (AP) = area under Precision vs Recall Curve
  - 1. For each detection (highest score to lowest score)
    - If it matches some GT box with IoU > 0.5, mark it as positive and eliminate the GT
    - 2. Otherwise mark it as negative

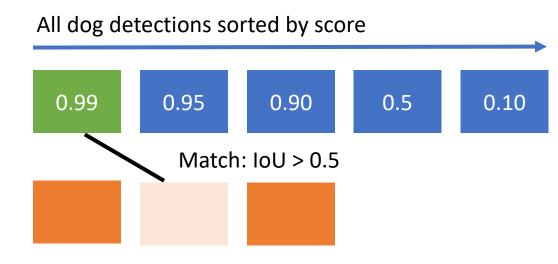

All ground-truth dog boxes

- 1. Run object detector on all test images (with NMS)
- 2. For each category, compute Average Precision (AP) = area under Precision vs Recall Curve
  - 1. For each detection (highest score to lowest score)
    - 1. If it matches some GT box with IoU > 0.5, mark it as positive and eliminate the GT
    - 2. Otherwise mark it as negative
    - 3. Plot a point on PR Curve

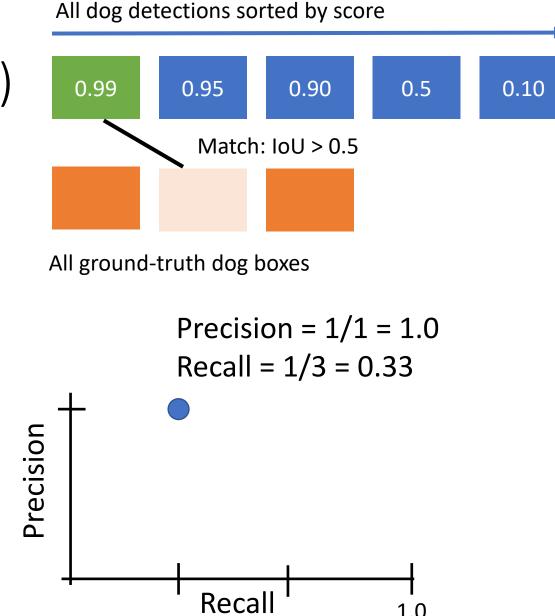

- 1. Run object detector on all test images (with NMS)
- 2. For each category, compute Average Precision (AP) = area under Precision vs Recall Curve
  - 1. For each detection (highest score to lowest score)
    - 1. If it matches some GT box with IoU > 0.5, mark it as positive and eliminate the GT
    - 2. Otherwise mark it as negative
    - 3. Plot a point on PR Curve

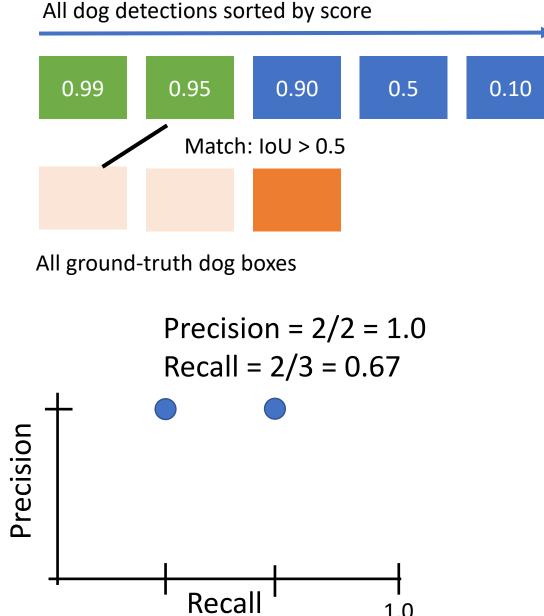

- 1. Run object detector on all test images (with NMS)
- 2. For each category, compute Average Precision (AP) = area under Precision vs Recall Curve
  - 1. For each detection (highest score to lowest score)
    - 1. If it matches some GT box with IoU > 0.5, mark it as positive and eliminate the GT
    - 2. Otherwise mark it as negative
    - 3. Plot a point on PR Curve

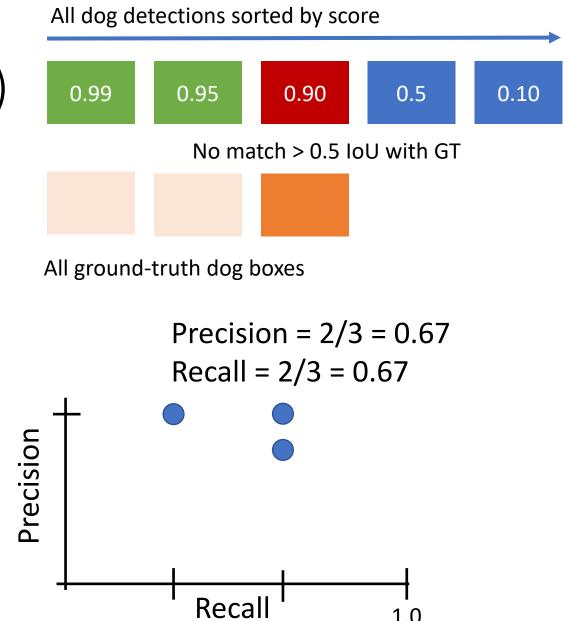

- 1. Run object detector on all test images (with NMS)
- 2. For each category, compute Average Precision (AP) = area under Precision vs Recall Curve
  - 1. For each detection (highest score to lowest score)
    - If it matches some GT box with IoU > 0.5, mark it as positive and eliminate the GT
    - 2. Otherwise mark it as negative
    - 3. Plot a point on PR Curve

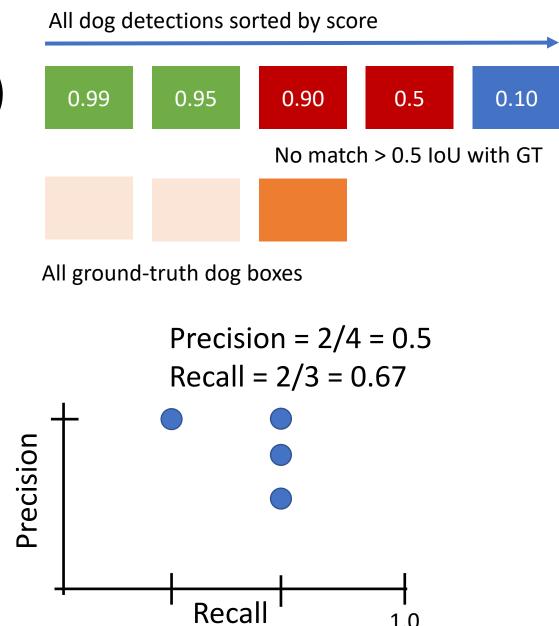

- 1. Run object detector on all test images (with NMS)
- 2. For each category, compute Average Precision (AP) = area under Precision vs Recall Curve
  - 1. For each detection (highest score to lowest score)
    - 1. If it matches some GT box with IoU > 0.5, mark it as positive and eliminate the GT
    - 2. Otherwise mark it as negative
    - 3. Plot a point on PR Curve

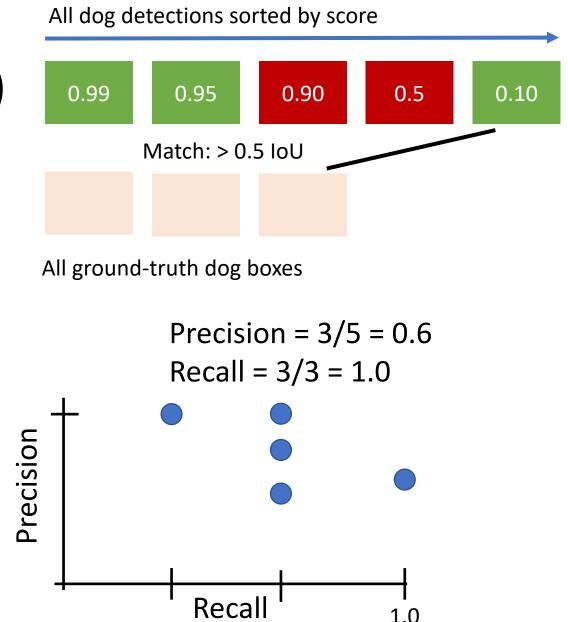

# 3. Plot a point on PR Curve

### Evaluating Object Detectors: Mean Average Precision (mAP)

- 1. Run object detector on all test images (with NMS)
- 2. For each category, compute Average Precision (AP) = area under Precision vs Recall Curve
  - 1. For each detection (highest score to lowest score)
    - 1. If it matches some GT box with IOU > 0.5, mark it as positive and eliminate the GT
    - 2. Otherwise mark it as negative
  - 2. Average Precision (AP) = area under PR curve

All dog detections sorted by score 0.99 0.95 0.90 0.5 0.10 All ground-truth dog boxes

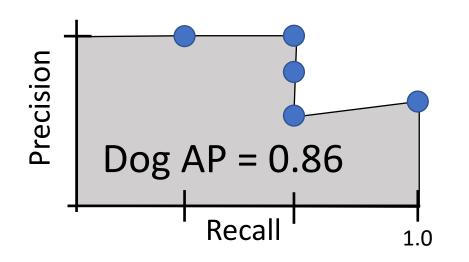

- 1. Run object detector on all test images (with NMS)
- 2. For each category, compute Average Precision (AP) = area under Precision vs Recall Curve
  - 1. For each detection (highest score to lowest score)
    - If it matches some GT box with IoU > 0.5, mark it as positive and eliminate the GT
    - 2. Otherwise mark it as negative
    - 3. Plot a point on PR Curve
  - 2. Average Precision (AP) = area under PR curve

How to get AP = 1.0: Hit all GT boxes with IoU > 0.5, and have no "false positive" detections ranked above any "true positives"

All dog detections sorted by score on (mAP) 0.99 0.95 0.90

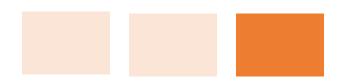

0.5

0.10

All ground-truth dog boxes

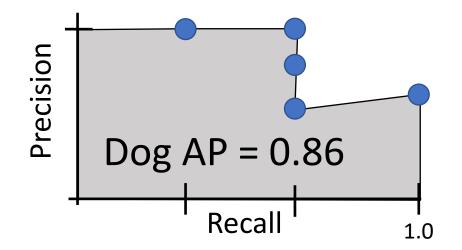

- 1. Run object detector on all test images (with NMS)
- 2. For each category, compute Average Precision (AP) = area under Precision vs Recall Curve
  - 1. For each detection (highest score to lowest score)
    - If it matches some GT box with IoU > 0.5, mark it as positive and eliminate the GT
    - 2. Otherwise mark it as negative
    - 3. Plot a point on PR Curve
  - 2. Average Precision (AP) = area under PR curve
- 3. Mean Average Precision (mAP) = average of AP for each category

Car AP = 0.65 Cat AP = 0.80 Dog AP = 0.86 mAP@0.5 = 0.77

- 1. Run object detector on all test images (with NMS)
- 2. For each category, compute Average Precision (AP) = area under Precision vs Recall Curve
  - 1. For each detection (highest score to lowest score)
    - If it matches some GT box with IoU > 0.5, mark it as positive and eliminate the GT
    - 2. Otherwise mark it as negative
    - 3. Plot a point on PR Curve
  - 2. Average Precision (AP) = area under PR curve
- 3. Mean Average Precision (mAP) = average of AP for each category
- 4. For "COCO mAP": Compute mAP@thresh for each IoU threshold (0.5, 0.55, 0.6, ..., 0.95) and take average

mAP@0.5 = 0.77 mAP@0.55 = 0.71 mAP@0.60 = 0.65

```
mAP@0.95 = 0.2
```

...

COCO mAP = 0.4

| <b>RCNN Results</b>      |      | VOC 2007 test         | mAP  |                |      |
|--------------------------|------|-----------------------|------|----------------|------|
|                          |      | R-CNN pool5           | 44.2 |                |      |
| VOC 2010 test            | mAP  | R-CNN fc <sub>6</sub> | 46.2 |                |      |
| DPM v5 [20]†             | 33.4 | R-CNN fc7             | 44.7 | VOC 2007 test  | mAP  |
| UVA [39]                 | 35.1 | R-CNN FT pool5        | 47.3 | R-CNN T-Net    | 54.2 |
| Regionlets [41]          | 39.7 | R-CNN FT fc6          | 53.1 | R-CNN T-Net BB | 58.5 |
| SegDPM [18] <sup>†</sup> | 40.4 | R-CNN FT fc7          | 54.2 | R-CNN O-Net    | 62.2 |
| R-CNN                    | 50.2 | R-CNN FT fc7 BB       | 58.5 | R-CNN O-Net BB | 66.0 |
| R-CNN BB                 | 53.7 |                       |      | R-CIAR O-HALDD | 00.0 |
|                          |      | DPM v5 [20]           | 33.7 |                |      |
|                          |      | DPM ST [28]           | 29.1 |                |      |
|                          |      | DPM HSC [31]          | 34.3 |                |      |

## Last Time: R-CNN

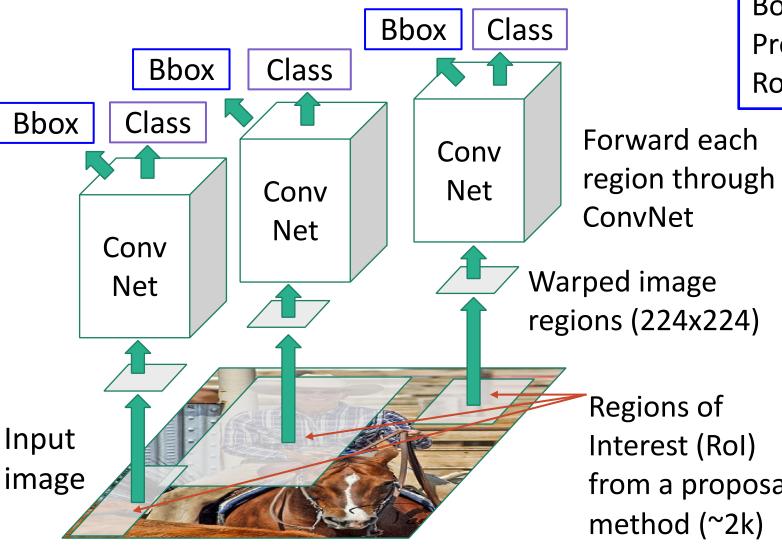

Classify each region

Bounding box regression: Predict "transform" to correct the Rol: 4 numbers  $(t_x, t_y, t_h, t_w)$ 

from a proposal

Girshick et al, "Rich feature hierarchies for accurate object detection and semantic segmentation", CVPR 2014. Figure copyright Ross Girshick, 2015; source. Reproduced with permission.

## Last Time: R-CNN

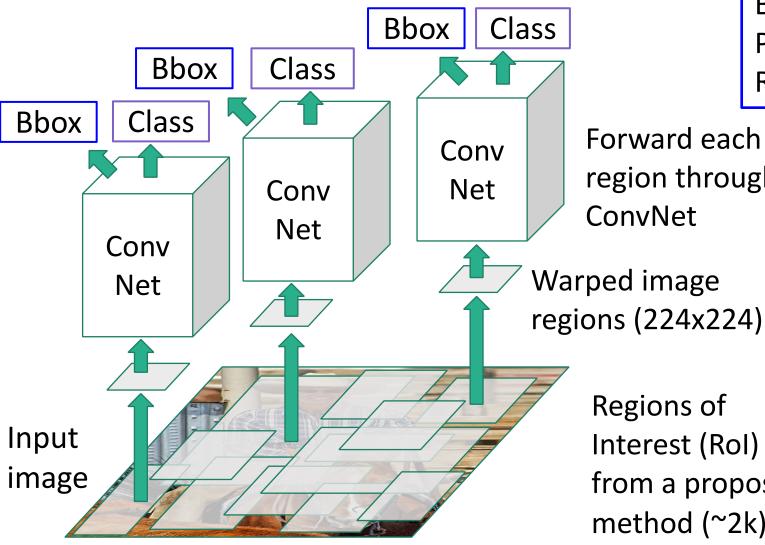

Classify each region

Bounding box regression: Predict "transform" to correct the Rol: 4 numbers  $(t_x, t_y, t_h, t_w)$ 

Forward each region through ConvNet

Problem: Very slow! Need to do 2000 forward passes through CNN per image

**Regions of** Interest (Rol) from a proposal method (~2k)

Girshick et al, "Rich feature hierarchies for accurate object detection and semantic segmentation", CVPR 2014. Figure copyright Ross Girshick, 2015; source. Reproduced with permission.

## Last Time: R-CNN

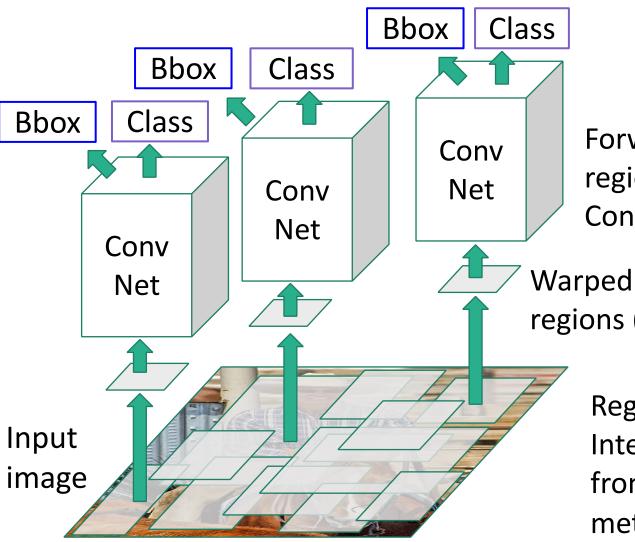

#### Classify each region

Bounding box regression: Predict "transform" to correct the Rol: 4 numbers  $(t_x, t_y, t_h, t_w)$ 

Forward each region through ConvNet

Warped image regions (224x224)

> Regions of Interest (RoI) from a proposal method (~2k)

Problem: Very slow! Need to do 2000 forward passes through CNN per image

Idea: Overlapping proposals cause a lot of repeated work: same pixels processed many times. Can we avoid this?

Girshick et al, "Rich feature hierarchies for accurate object detection and semantic segmentation", CVPR 2014. Figure copyright Ross Girshick, 2015; <u>source</u>. Reproduced with permission.

### <u>"Slow" R-CNN</u> Process each region independently

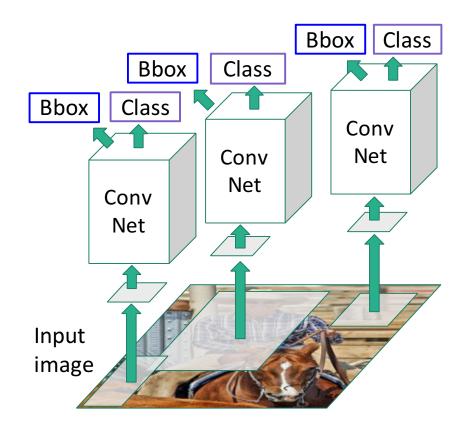

### Fast R-CNN

### <u>"Slow" R-CNN</u> Process each region independently

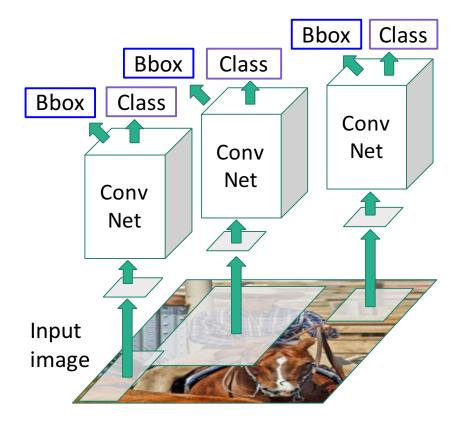

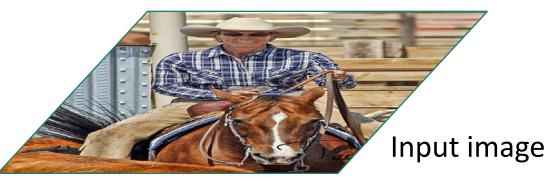

Girshick, "Fast R-CNN", ICCV 2015. Figure copyright Ross Girshick, 2015; source. Reproduced with permission.

### <u>"Slow" R-CNN</u> Process each region independently

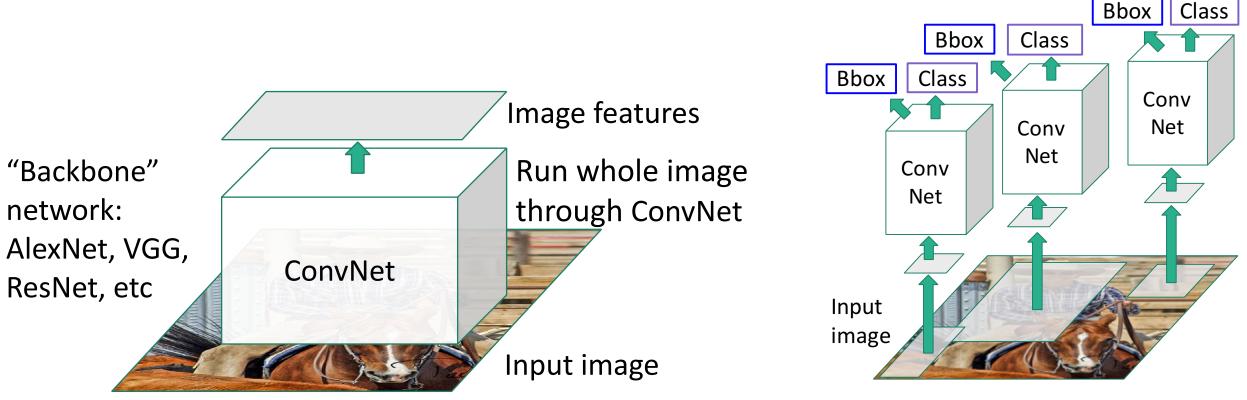

Girshick, "Fast R-CNN", ICCV 2015. Figure copyright Ross Girshick, 2015; source. Reproduced with permission.

Fast R-CNN

### <u>"Slow" R-CNN</u> Process each region independently

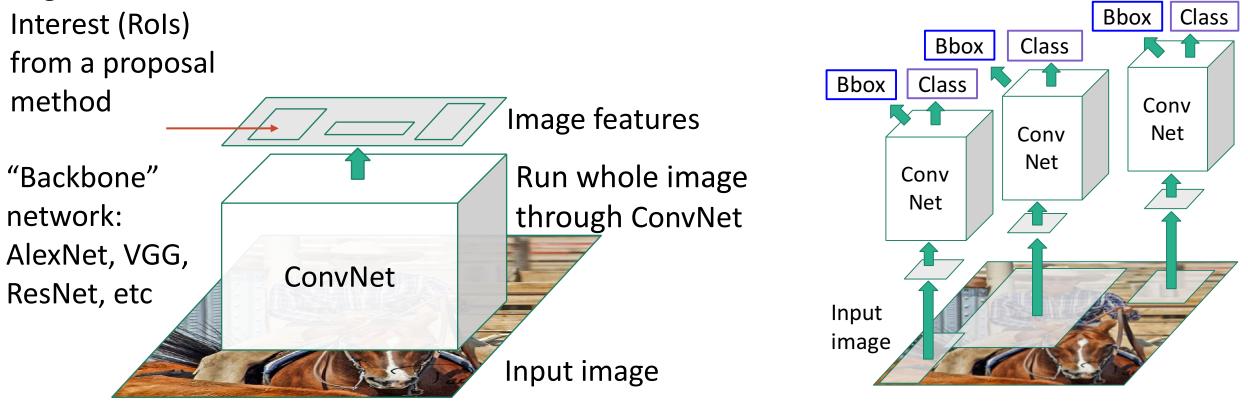

Girshick, "Fast R-CNN", ICCV 2015. Figure copyright Ross Girshick, 2015; source. Reproduced with permission.

### Slide from Justin Johnson

**Regions of** 

### <u>"Slow" R-CNN</u> Process each region independently

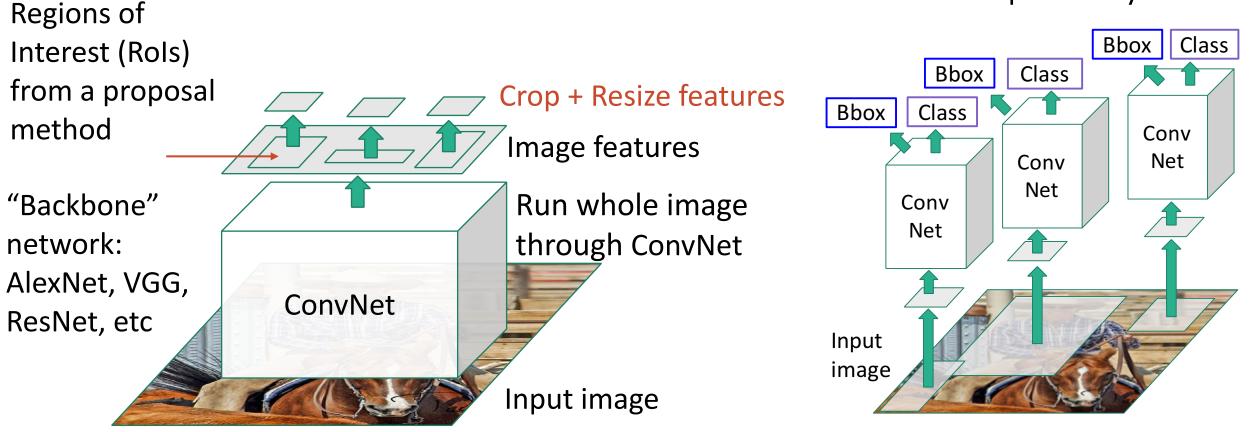

Girshick, "Fast R-CNN", ICCV 2015. Figure copyright Ross Girshick, 2015; source. Reproduced with permission.

### <u>"Slow" R-CNN</u> Process each region independently

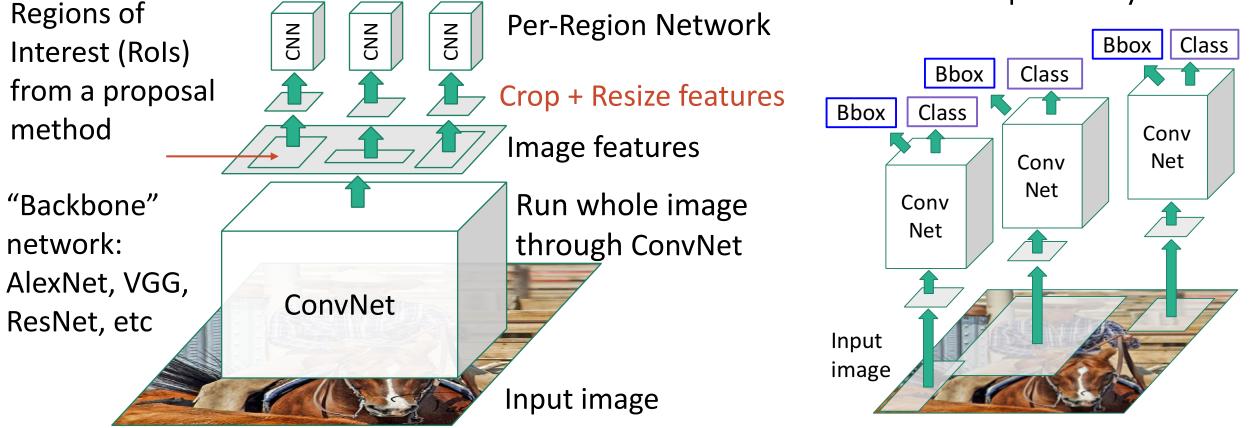

Girshick, "Fast R-CNN", ICCV 2015. Figure copyright Ross Girshick, 2015; source. Reproduced with permission.

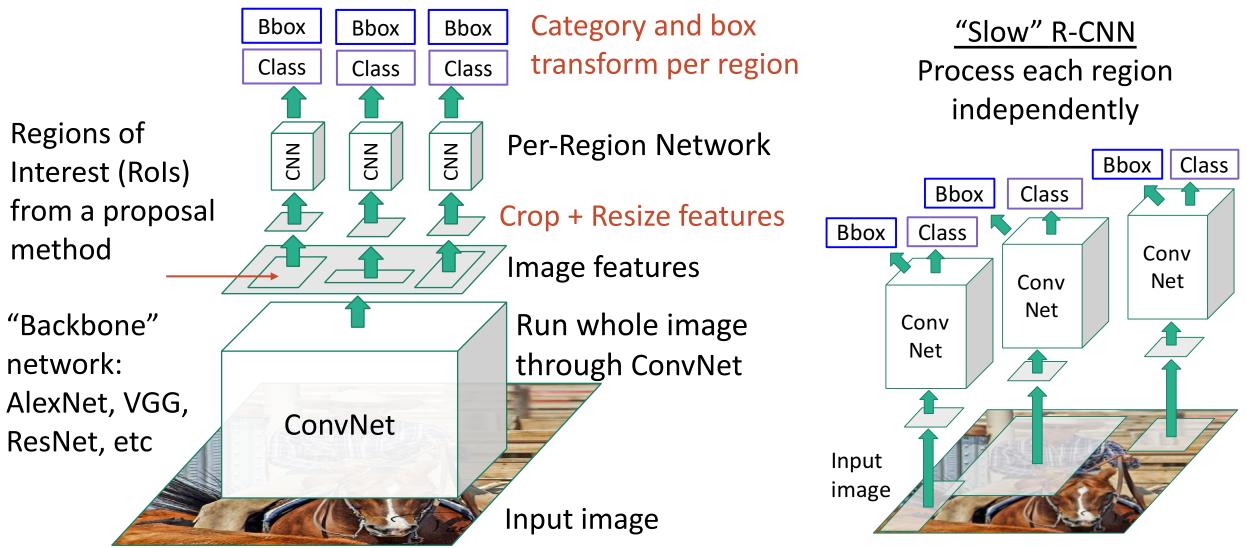

Girshick, "Fast R-CNN", ICCV 2015. Figure copyright Ross Girshick, 2015; source. Reproduced with permission.

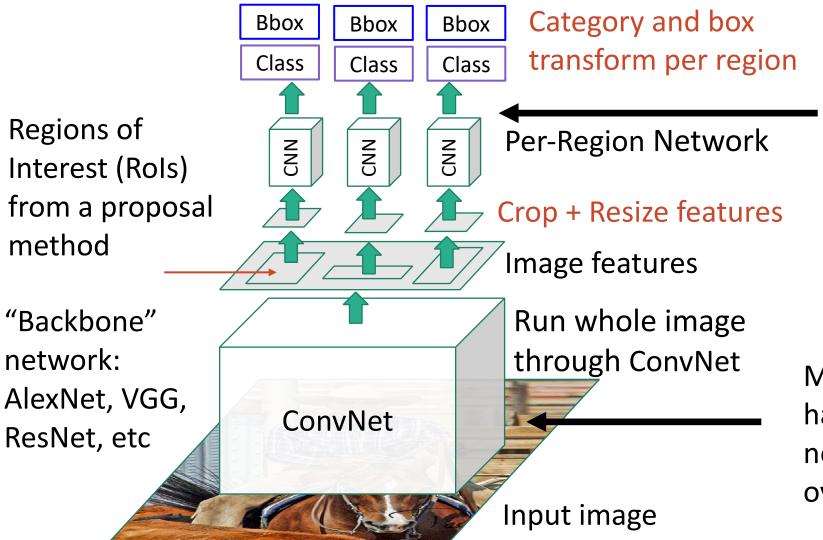

Per-Region network is relatively lightweight

Most of the computation happens in backbone network; this saves work for overlapping region proposals

Sirshick, "Fast R-CNN", ICCV 2015. Figure copyright Ross Girshick, 2015; source. Reproduced with permission

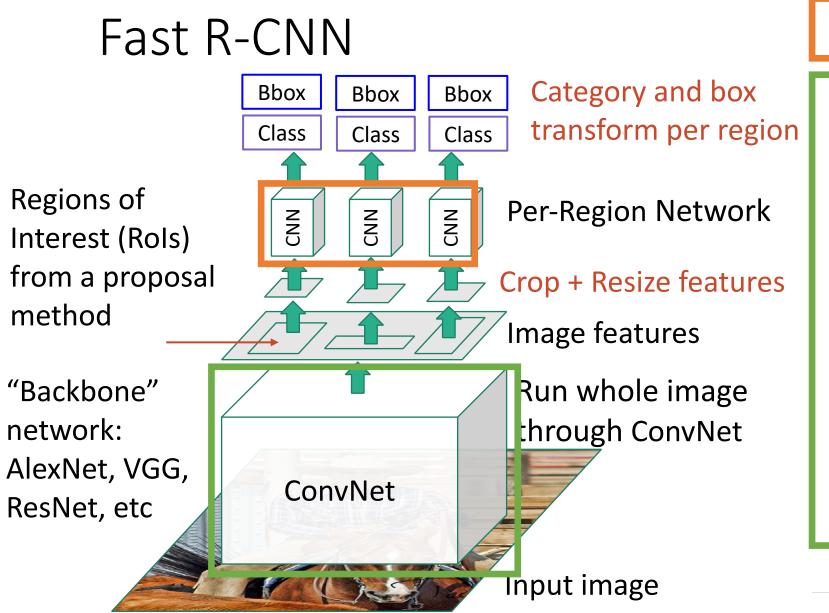

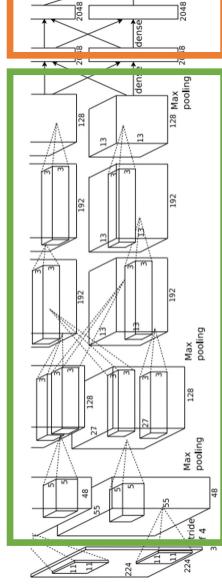

Example: When using AlexNet for detection, five conv layers are used for backbone and two FC layers are used for perregion network

Girshick, "Fast R-CNN", ICCV 2015. Figure copyright Ross Girshick, 2015; source. Reproduced with permission

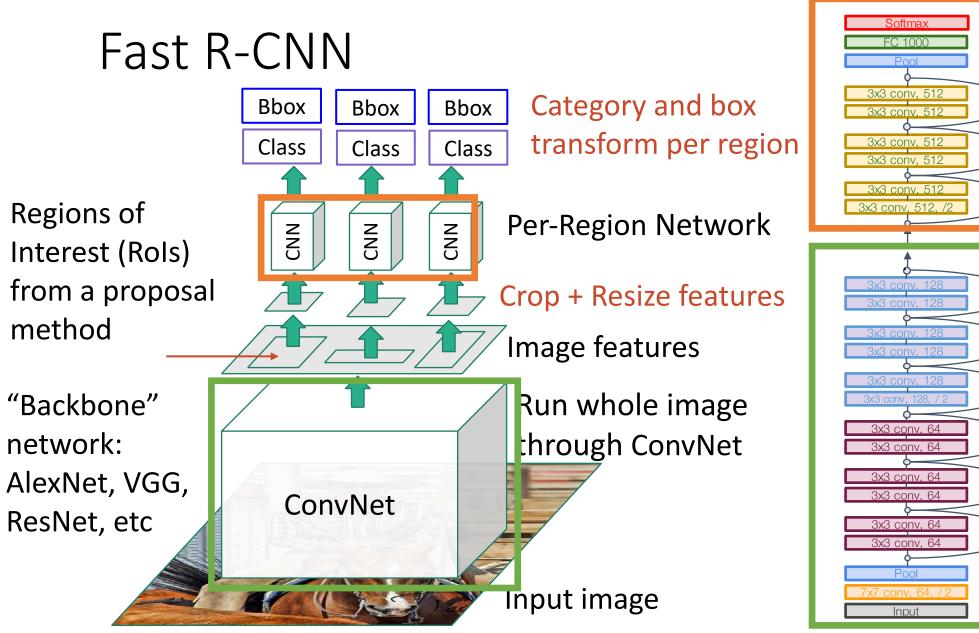

Example: For ResNet, last stage is used as per-region network; the rest of the network is used as backbone

Girshick, "Fast R-CNN", ICCV 2015. Figure copyright Ross Girshick, 2015; source. Reproduced with permission.

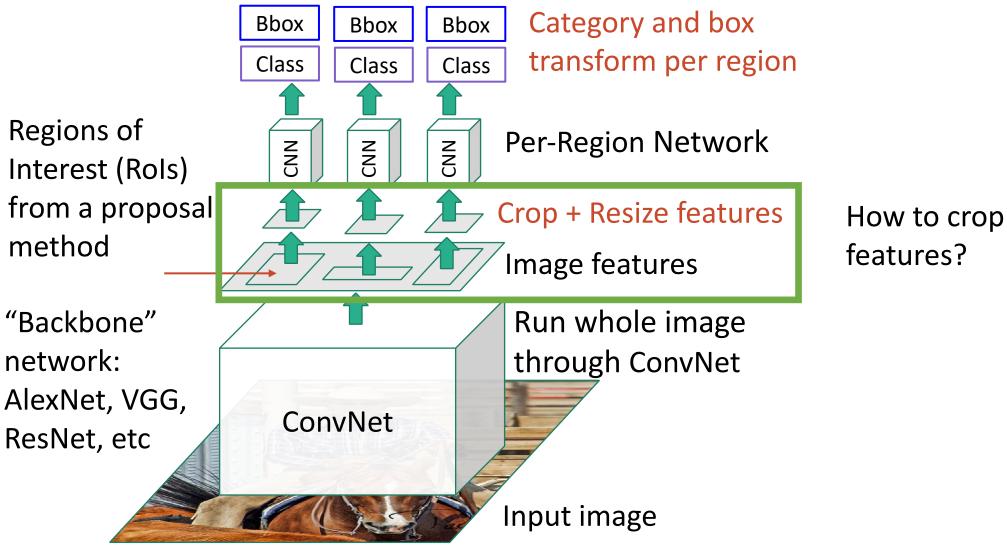

Girshick, "Fast R-CNN", ICCV 2015. Figure copyright Ross Girshick, 2015; source. Reproduced with permission.

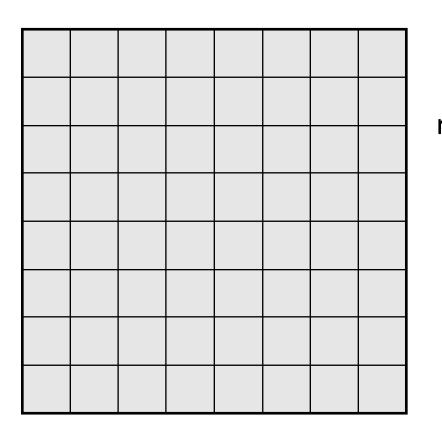

Every position in the output feature map depends on a 3x3 receptive field in the input

> 3x3 Conv Stride 1, pad 1

Output Image: 8 x 8

Input Image: 8 x 8

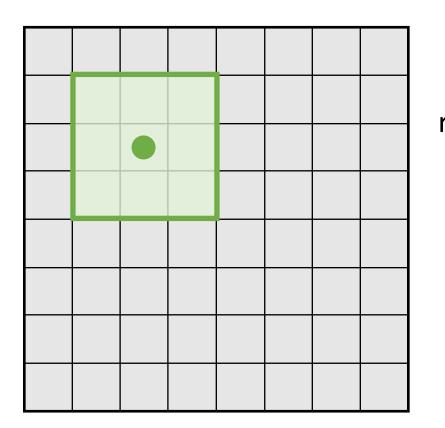

Every position in the output feature map depends on a 3x3 receptive field in the input

> 3x3 Conv Stride 1, pad 1

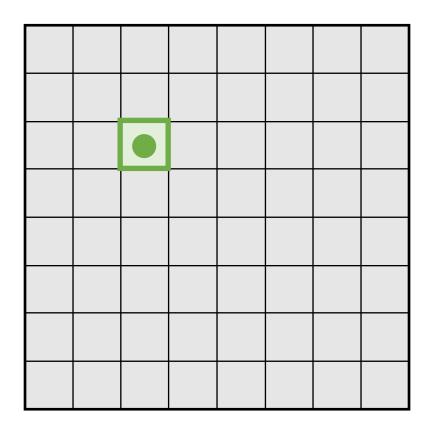

Output Image: 8 x 8

Input Image: 8 x 8

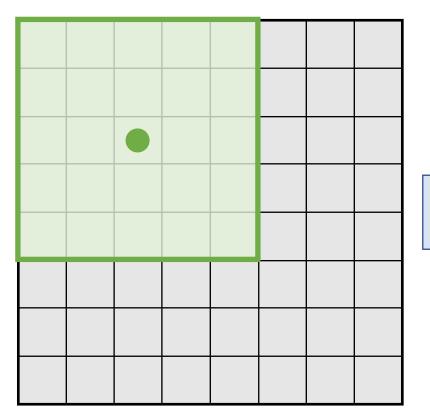

Every position in the output feature map depends on a <u>5x5</u> receptive field in the input

3x3 Conv Stride 1, pad 1

3x3 Conv Stride 1, pad 1

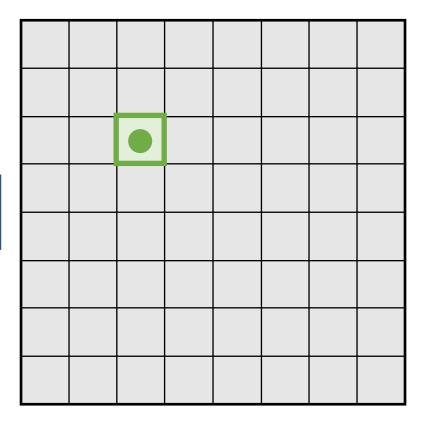

Output Image: 8 x 8

Input Image: 8 x 8

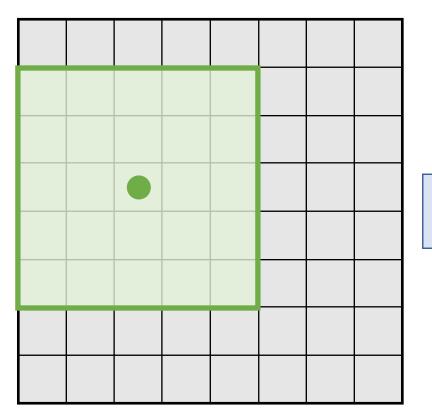

Moving one unit in the output space also moves the receptive field by one

3x3 Conv Stride 1, pad 1

3x3 Conv Stride 1, pad 1

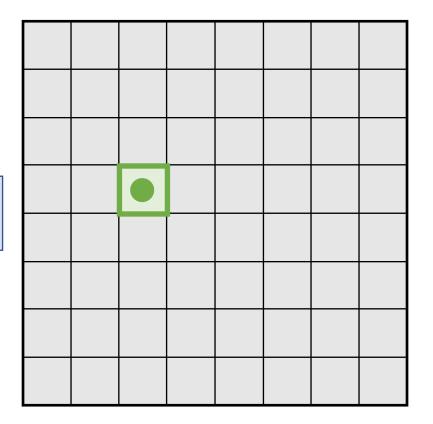

Output Image: 8 x 8

Input Image: 8 x 8

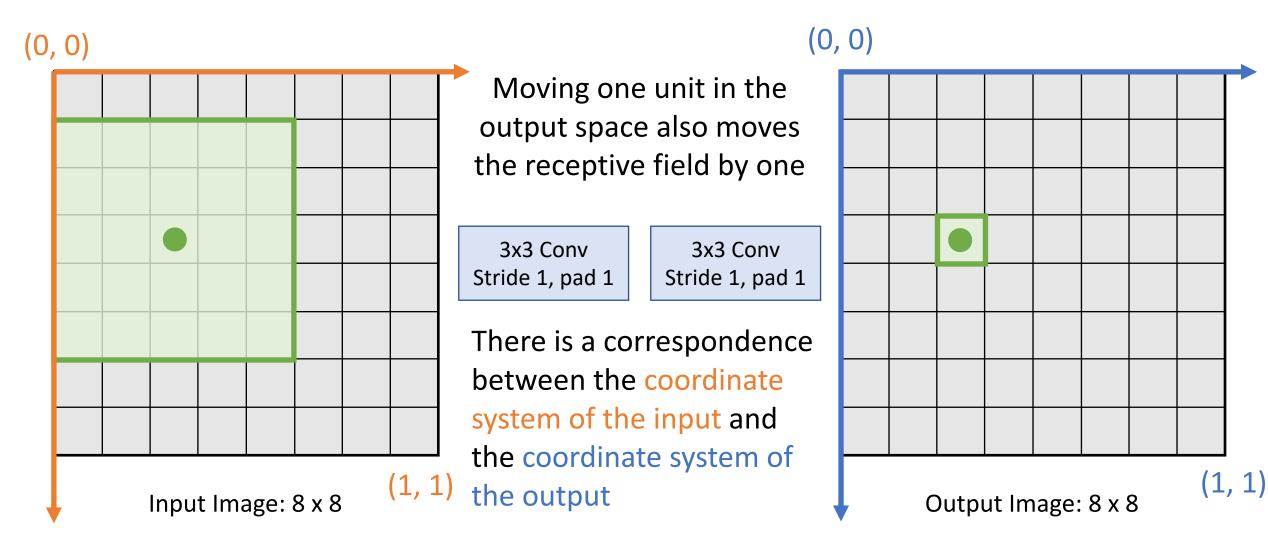

### **Projecting Points**

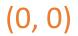

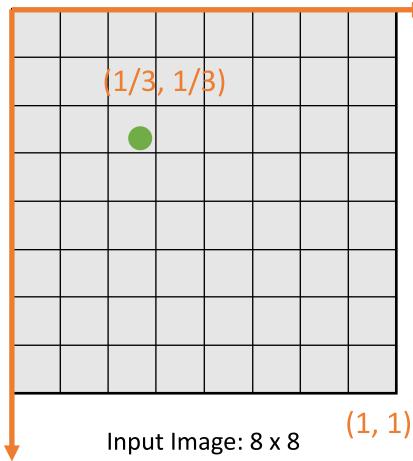

We can align arbitrary points between coordinate system of input and output

3x3 Conv Stride 1, pad 1 3x3 Conv Stride 1, pad 1

There is a correspondence between the coordinate system of the input and the coordinate system of the output

### (0, 0)

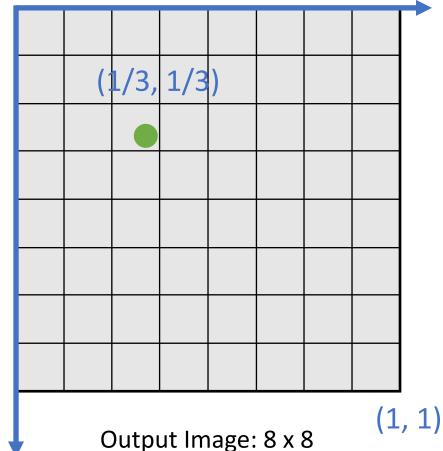

### **Projecting Points**

Same logic holds for more complicated CNNs, even if spatial resolution of input and output are different

### (0, 0)

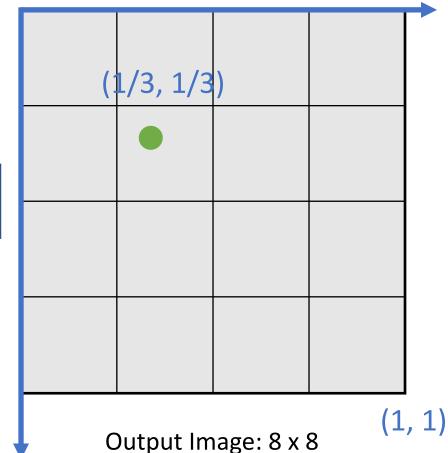

1/3, 1/8) (1, 1)Input Image: 8 x 8

We can align arbitrary points between coordinate system of input and output

3x3 Conv Stride 1, pad 1 2x2 MaxPool Stride 2

There is a correspondence between the coordinate system of the input and the coordinate system of the output

### Slide from Justin Johnson

(0, 0)

### **Projecting Points**

Same logic holds for more complicated CNNs, even if spatial resolution of input and output are different

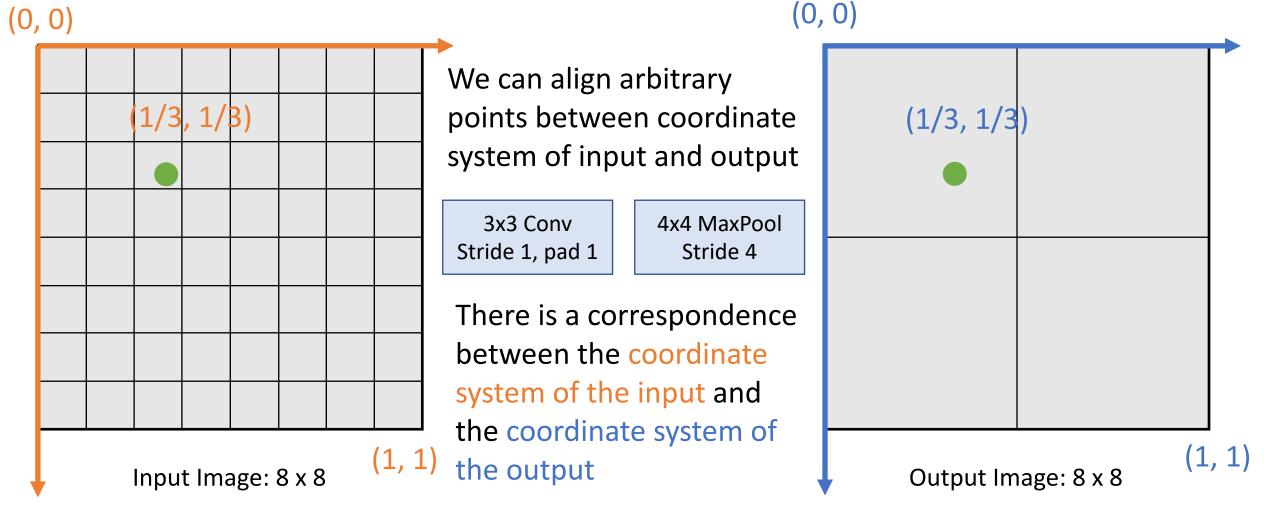

### **Projecting Boxes**

We can use this idea to project **bounding boxes** between an input image and a feature map

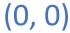

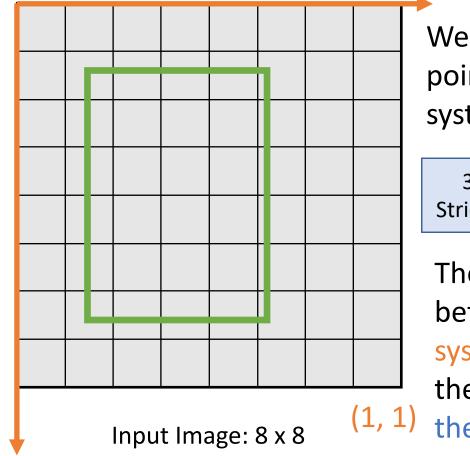

We can align arbitrary points between coordinate system of input and output

3x3 Conv Stride 1, pad 1 4x4 MaxPool Stride 4

There is a correspondence between the coordinate system of the input and the coordinate system of the output

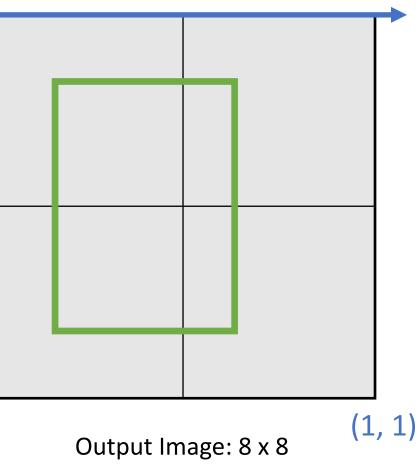

Slide from Justin Johnson

(0, 0)

### Cropping Features: Rol Pool

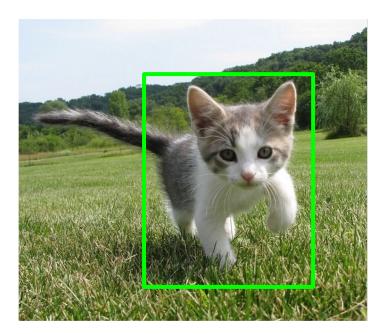

Input Image (e.g. 3 x 640 x 480)

Girshick, "Fast R-CNN", ICCV 2015.

# Cropping Features: Rol Pool

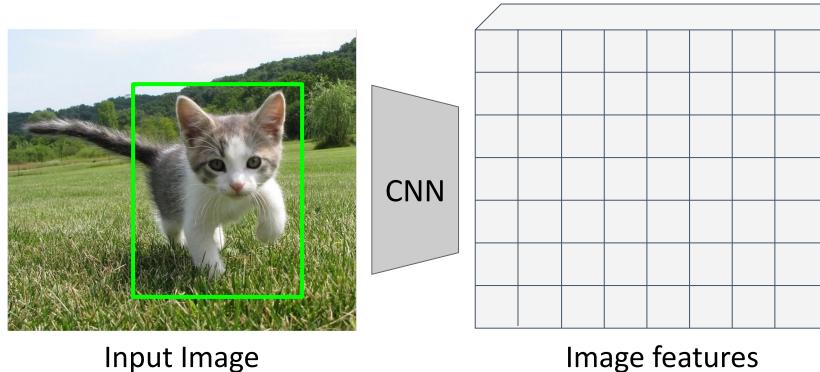

Want features for the box of a fixed size (2x2 in this example, 7x7 or 14x14 in practice)

(e.g. 3 x 640 x 480)

Image features (e.g. 512 x 20 x 15)

Girshick, "Fast R-CNN", ICCV 2015.

# Cropping Features: Rol Pool

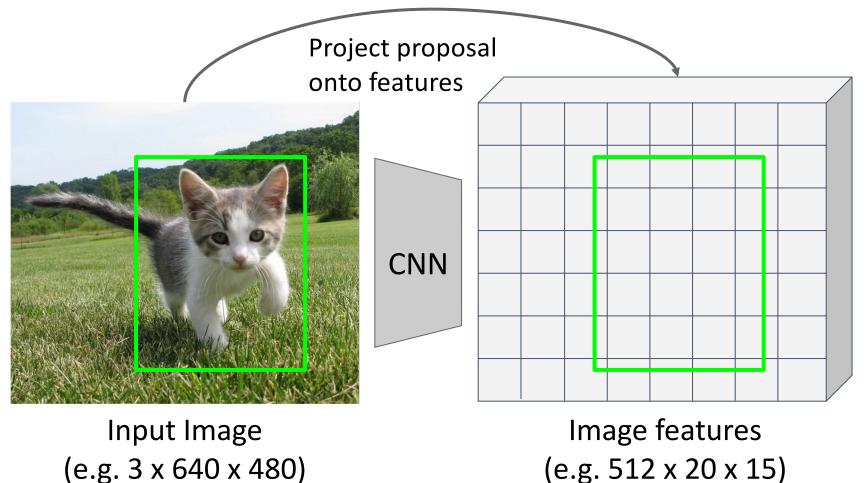

Want features for the box of a fixed size (2x2 in this example, 7x7 or 14x14 in practice)

Girshick, "Fast R-CNN", ICCV 2015.

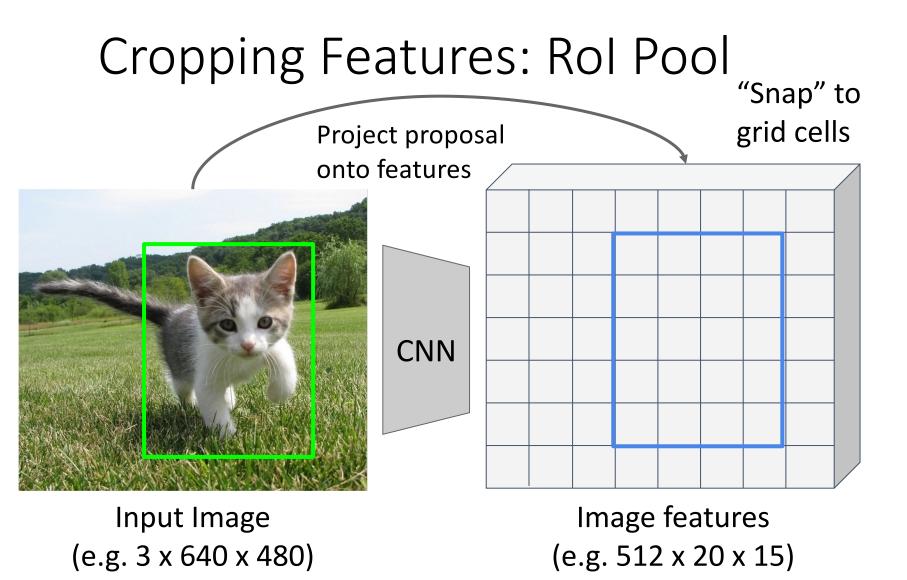

Want features for the box of a fixed size (2x2 in this example, 7x7 or 14x14 in practice)

Girshick, "Fast R-CNN", ICCV 2015.

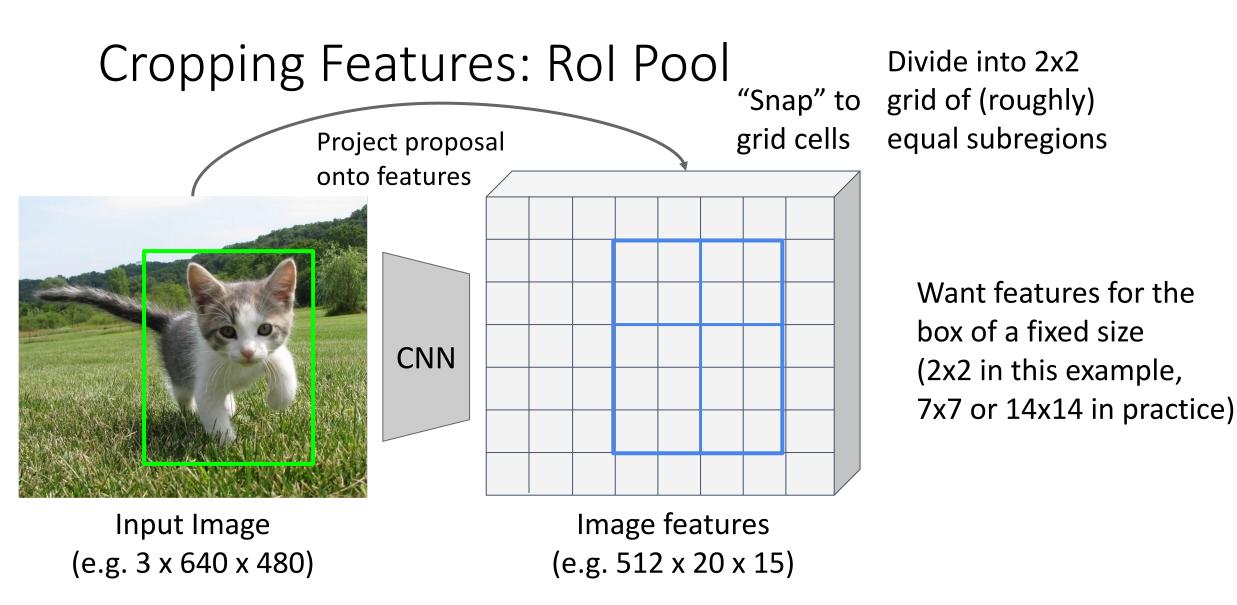

Girshick, "Fast R-CNN", ICCV 2015.

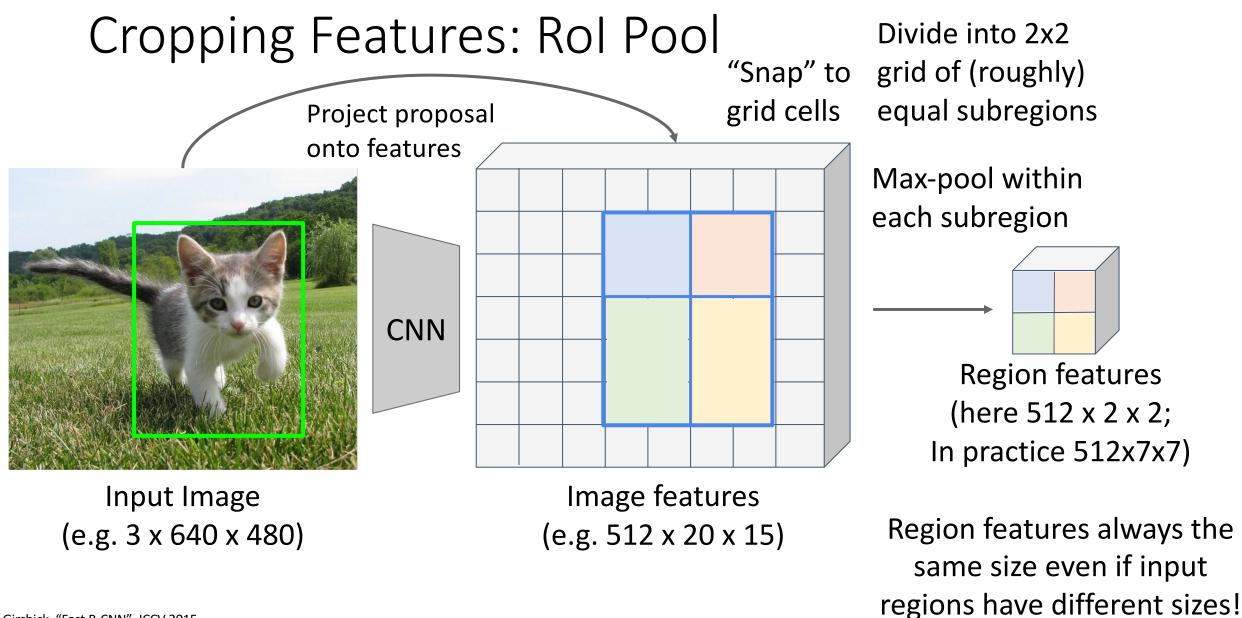

Girshick, "Fast R-CNN", ICCV 2015.

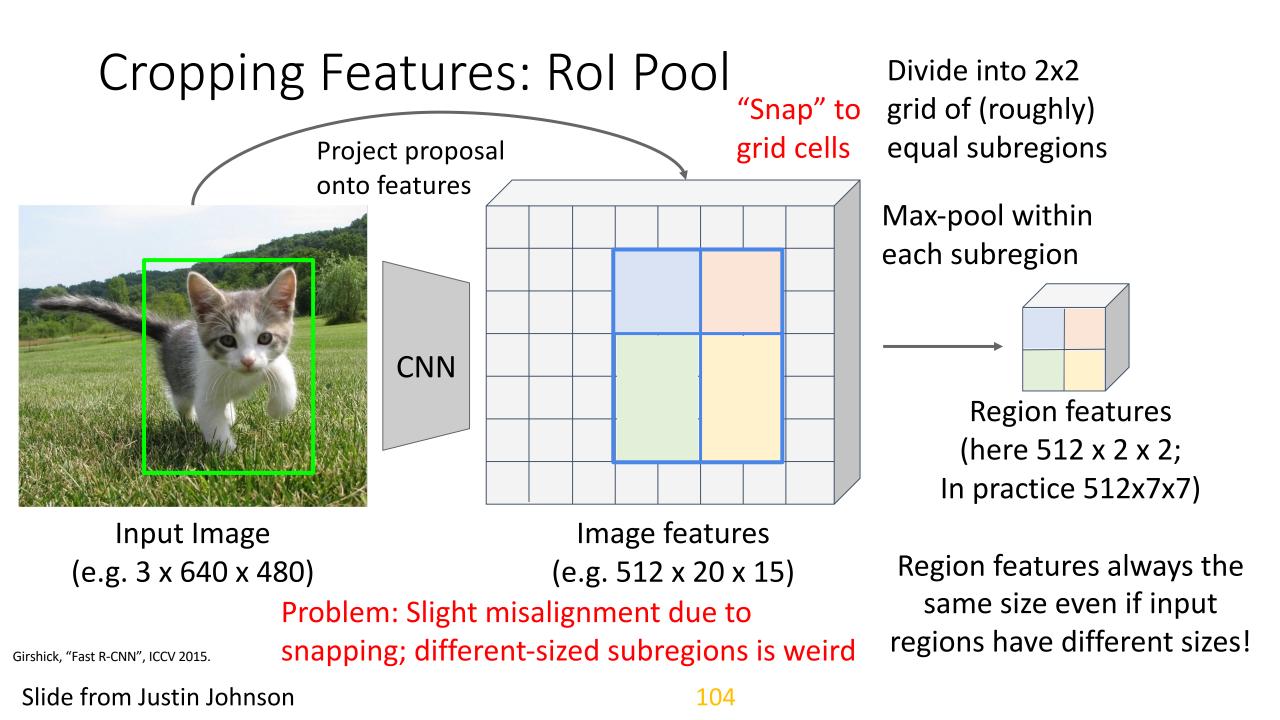

Divide into equal-sized subregions (may not be aligned to grid!)

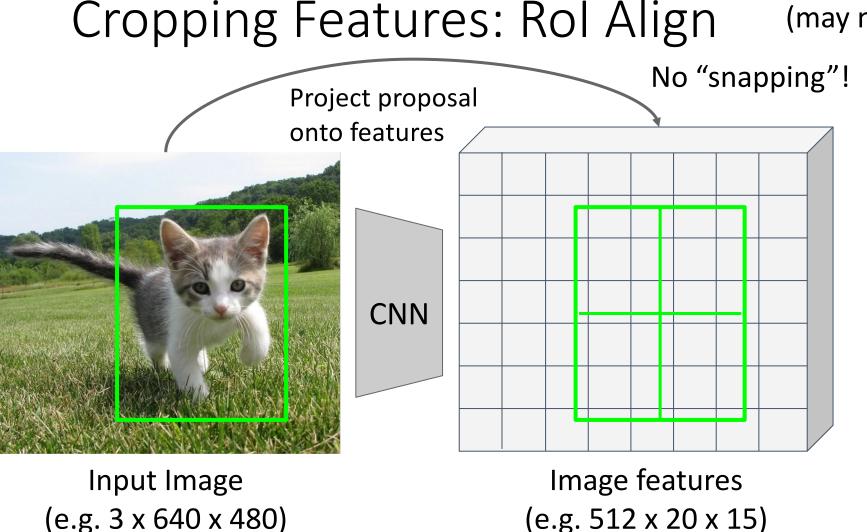

Want features for the box of a fixed size (2x2 in this example, 7x7 or 14x14 in practice)

He et al, "Mask R-CNN", ICCV 2017.

# Cropping Features: Rol <u>Align</u>

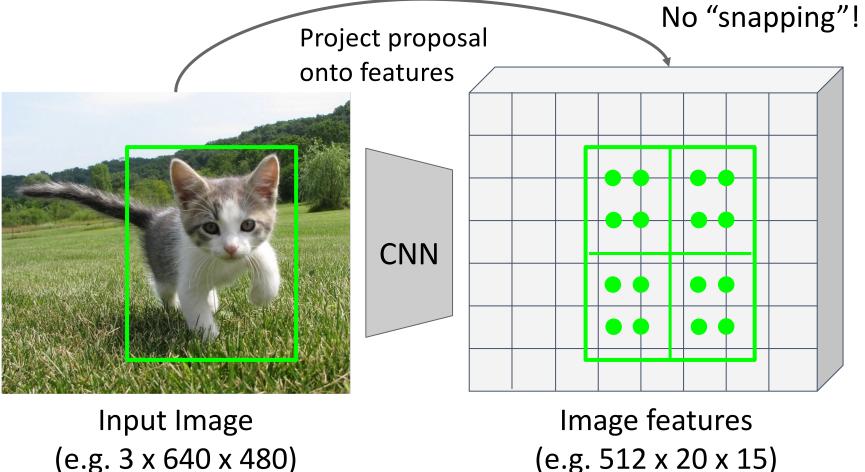

Divide into equal-sized subregions (may not be aligned to grid!)

> Sample features at regularly-spaced points in each subregion using **bilinear interpolation**

He et al, "Mask R-CNN", ICCV 2017

**Project proposal** 

**CNN** 

 $f_{xy} = \sum_{i=1}^{2} f_{i,j} \max(0, 1 - |x - x_i|) \max(0, 1 - |y - y_j|)$ 

onto features

Divide into equal-sized subregions (may not be aligned to grid!)

> Sample features at regularly-spaced points in each subregion using **bilinear interpolation**

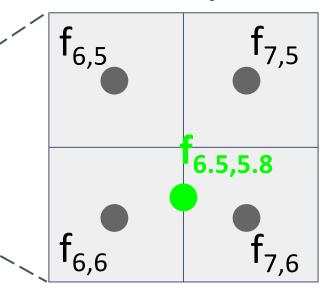

Feature f<sub>xy</sub> for point (x, y) is a linear combination of features at its four neighboring grid cells:

Slide from Justin Johnson

No "snapping"!

**Project proposal** 

**CNN** 

 $f_{xy} = \sum_{i,j}^{n} f_{i,j} \max(0, 1 - |x - x_i|) \max(0, 1 - |y - y_i|)$ 

 $\mathbf{f}_{6.5,5.8} = (\mathbf{f}_{6,5} * 0.5 * 0.2) + (\mathbf{f}_{7,5} * 0.5 * 0.2)$ 

+  $(f_{6.6} * 0.5 * 0.8) + (f_{7.6} * 0.5 * 0.8)$ 

onto features

Divide into equal-sized subregions (may not be aligned to grid!)

> Sample features at regularly-spaced points in each subregion using **bilinear interpolation**

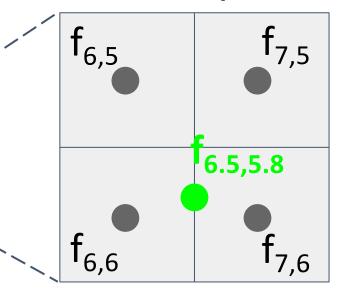

Feature f<sub>xy</sub> for point (x, y) is a linear combination of features at its four neighboring grid cells:

Slide from Justin Johnson

No "snapping"!

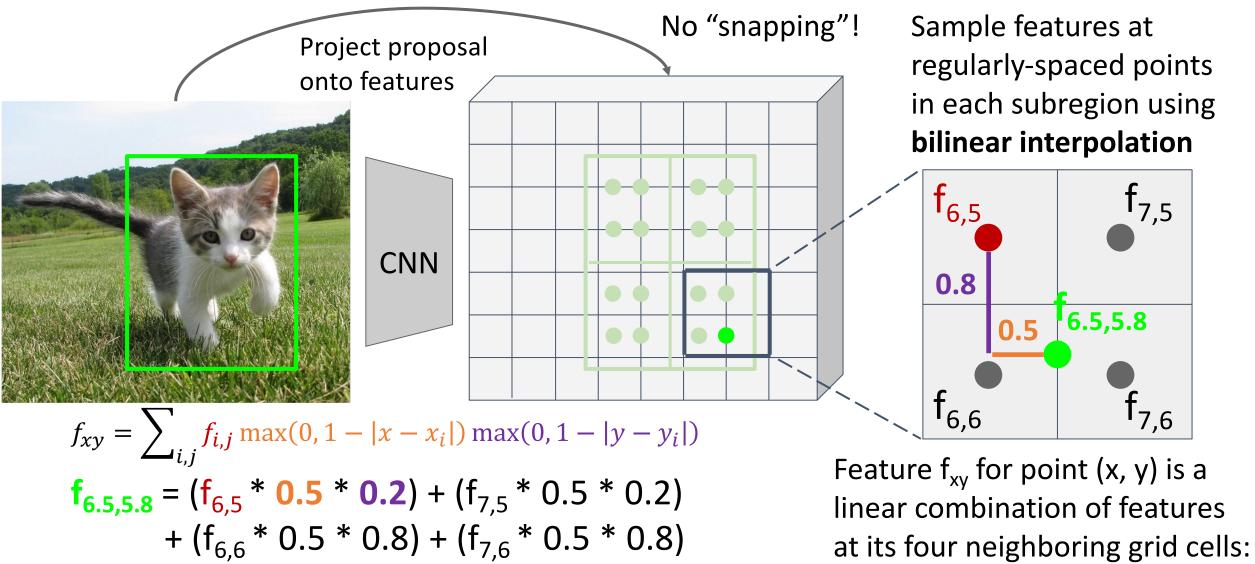

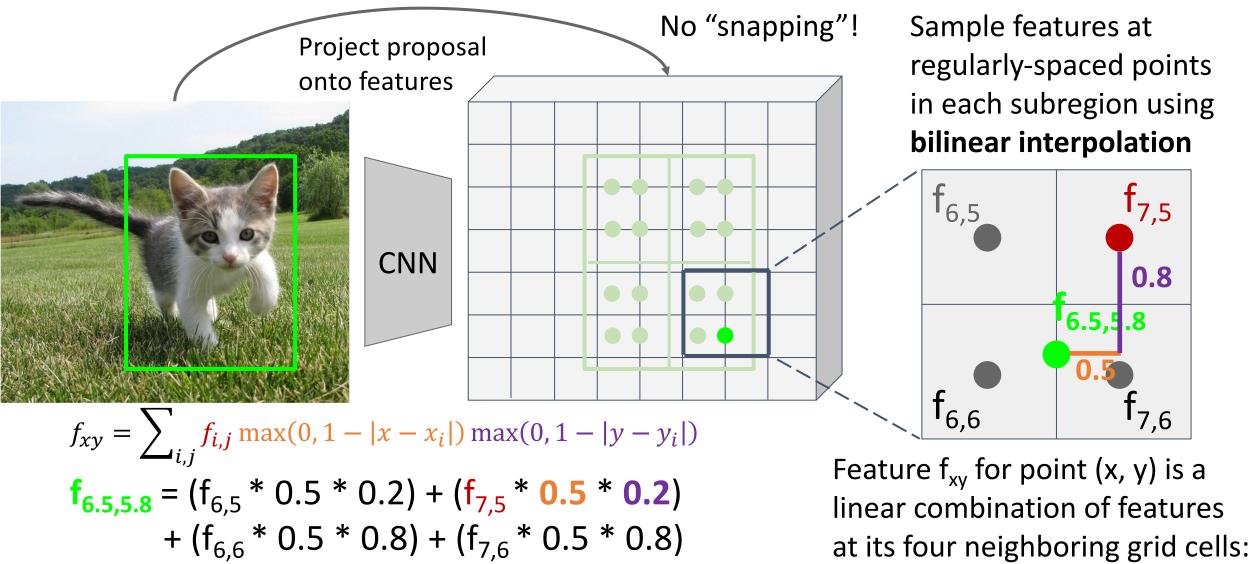

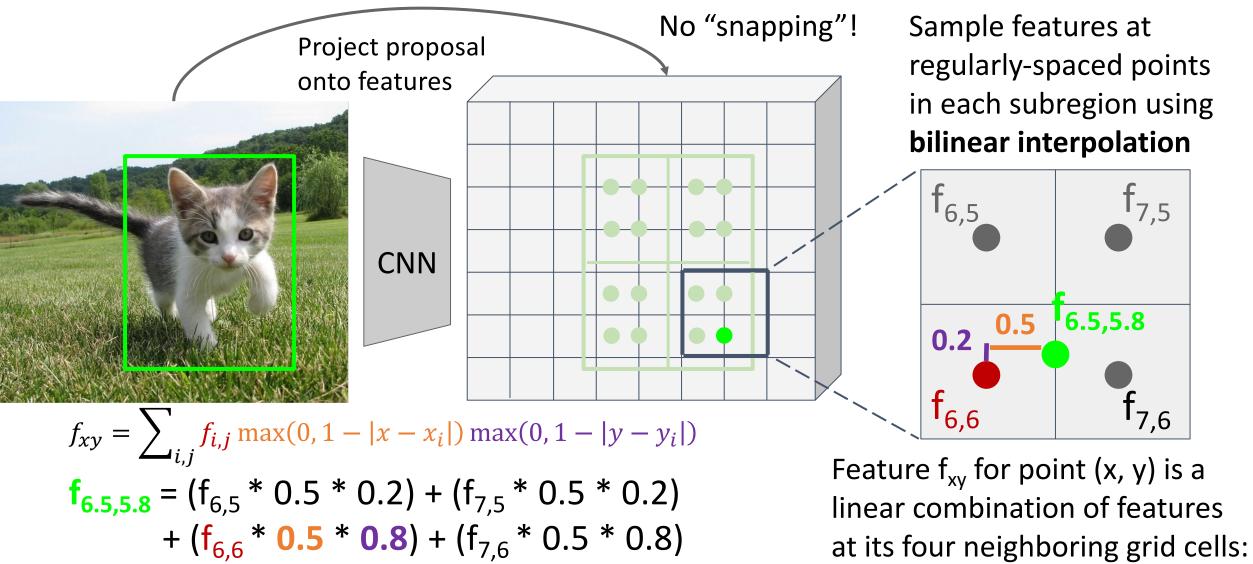

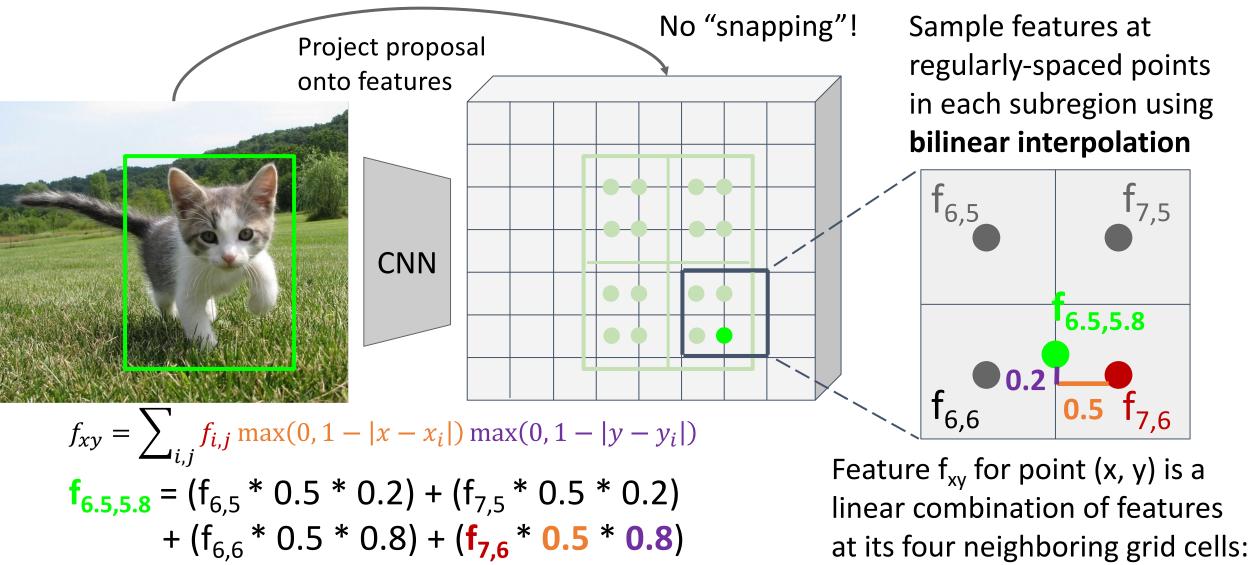

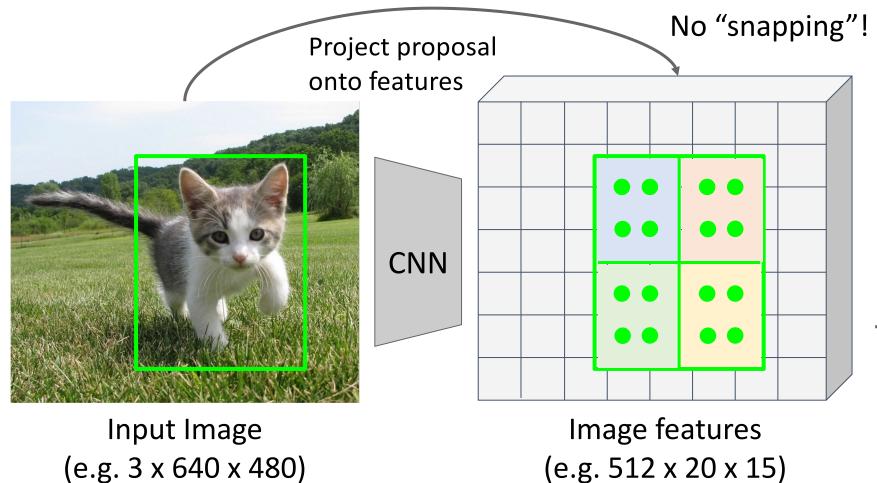

Sample features at regularly-spaced points in each subregion using **bilinear interpolation** 

After sampling, maxpool in each subregion

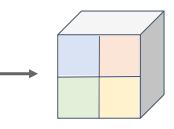

Region features (here 512 x 2 x 2; In practice e.g 512 x 7 x 7)

He et al, "Mask R-CNN", ICCV 2017

# Fast R-CNN vs "Slow" R-CNN

# **Fast R-CNN**: Apply differentiable cropping to shared image features

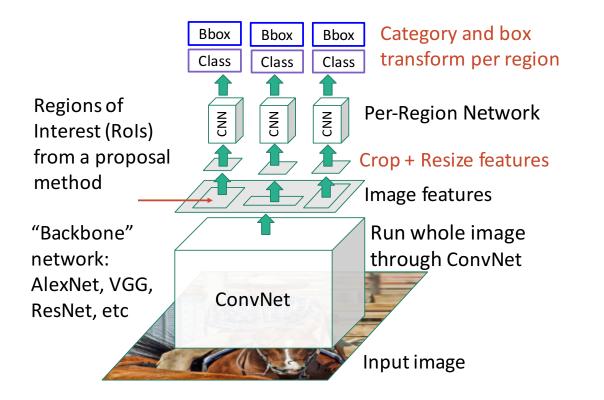

# **"Slow" R-CNN**: Apply differentiable cropping to shared image features

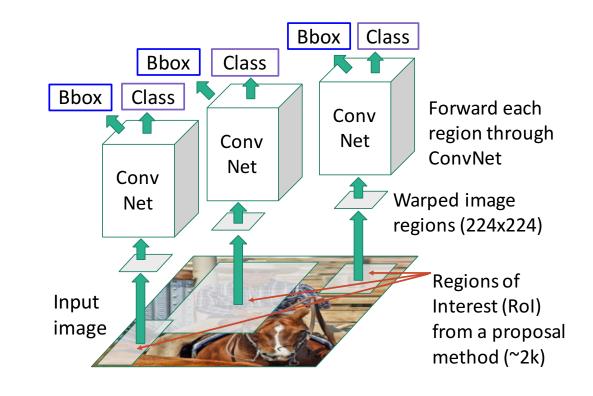

# Fast R-CNN vs "Slow" R-CNN

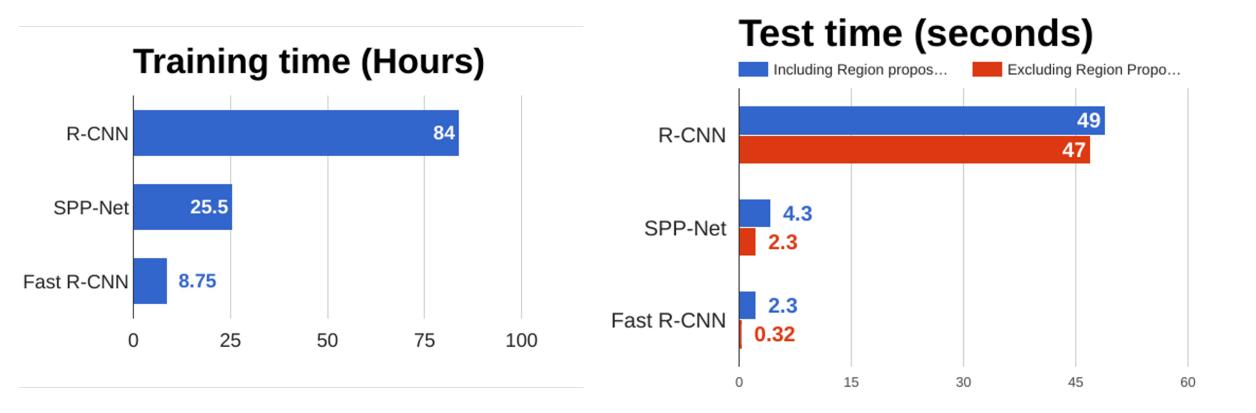

Girshick et al, "Rich feature hierarchies for accurate object detection and semantic segmentation", CVPR 2014. He et al, "Spatial pyramid pooling in deep convolutional networks for visual recognition", ECCV 2014 Girshick, "Fast R-CNN", ICCV 2015

# Fast R-CNN vs "Slow" R-CNN

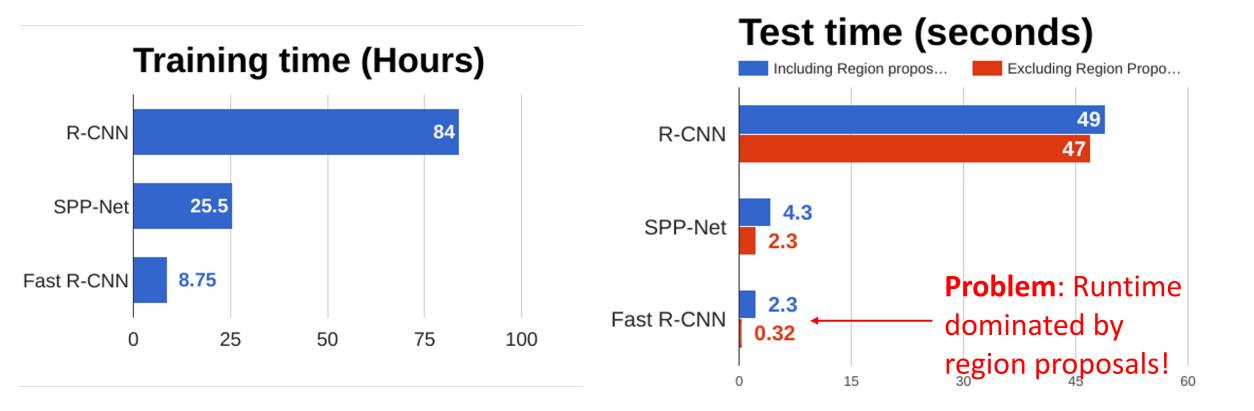

Girshick et al, "Rich feature hierarchies for accurate object detection and semantic segmentation", CVPR 2014. He et al, "Spatial pyramid pooling in deep convolutional networks for visual recognition", ECCV 2014 Girshick, "Fast R-CNN", ICCV 2015

### Fast R-CNN vs "Slow" R-CNN

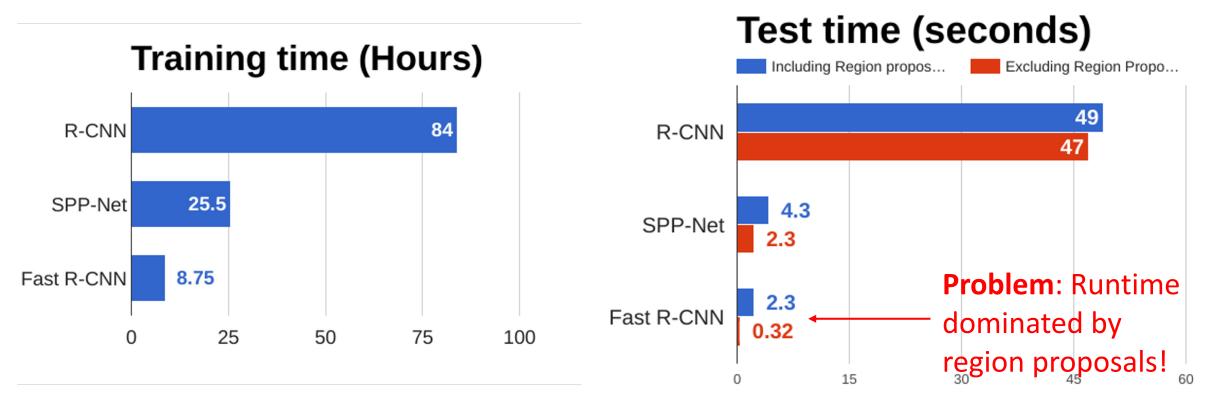

Girshick et al, "Rich feature hierarchies for accurate object detection and semantic segmentation", CVPR 2014. He et al, "Spatial pyramid pooling in deep convolutional networks for visual recognition", ECCV 2014 Girshick, "Fast R-CNN", ICCV 2015 **Recall**: Region proposals computed by heuristic "Selective Search" algorithm on CPU -- let's learn them with a CNN instead!

#### Slide from Justin Johnson

## Fast<u>er</u> R-CNN: Learnable Region Proposals

Insert **Region Proposal Network (RPN)** to predict proposals from features

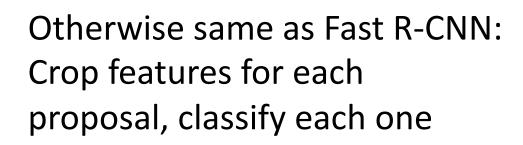

Ren et al, "Faster R-CNN: Towards Real-Time Object Detection with Region Proposal Networks", NIPS 2015 Figure copyright 2015, Ross Girshick; reproduced with permission

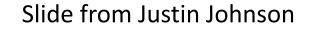

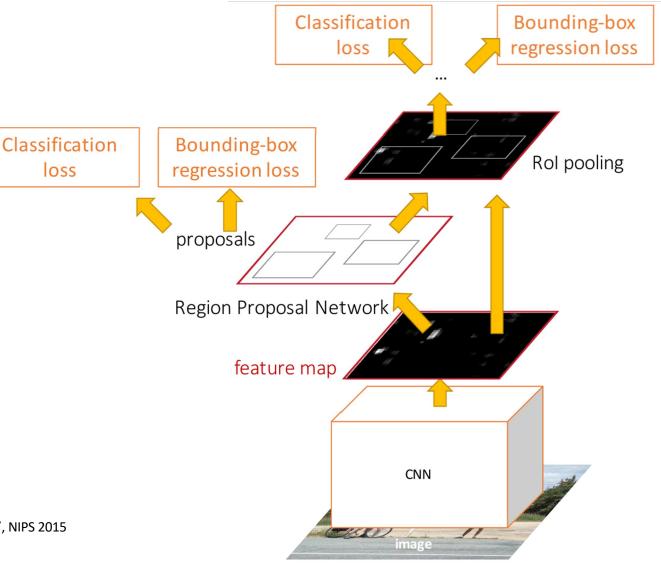

Run backbone CNN to get features aligned to input image

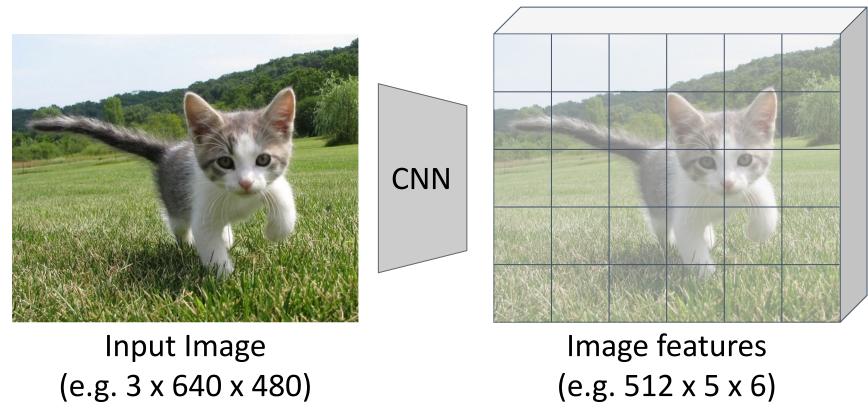

Ren et al, "Faster R-CNN: Towards Real-Time Object Detection with Region Proposal Networks", NIPS 2015

Run backbone CNN to get features aligned to input image Each feature corresponds to a point in the input

 $\bigcirc$ 

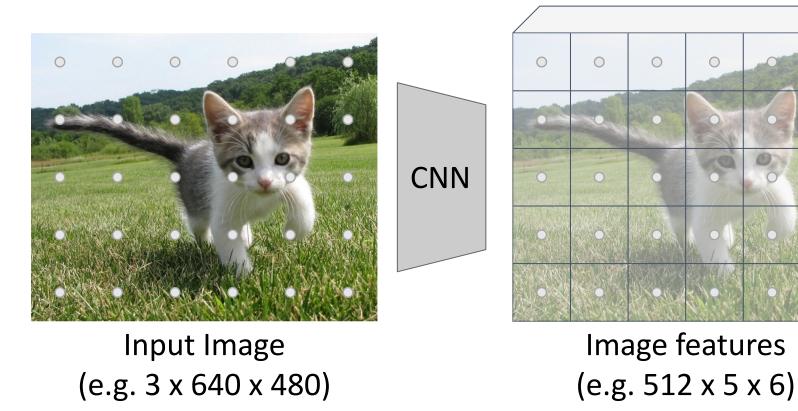

Ren et al, "Faster R-CNN: Towards Real-Time Object Detection with Region Proposal Networks", NIPS 2015

Run backbone CNN to get features aligned to input image

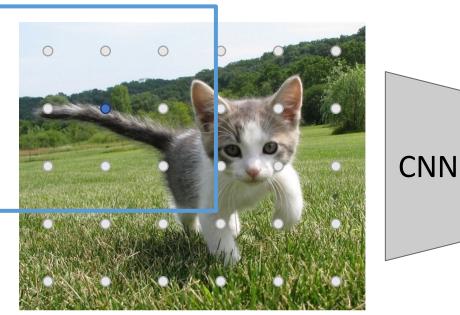

Input Image (e.g. 3 x 640 x 480) Each feature corresponds to a point in the input

> Image features (e.g. 512 x 5 x 6)

Ren et al, "Faster R-CNN: Towards Real-Time Object Detection with Region Proposal Networks", NIPS 2015

Slide from Justin Johnson

Imagine an anchor box of fixed size at each point in the feature map

Run backbone CNN to get features aligned to input image

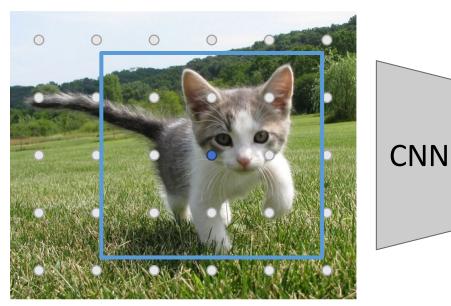

Input Image (e.g. 3 x 640 x 480) Each feature corresponds to a point in the input

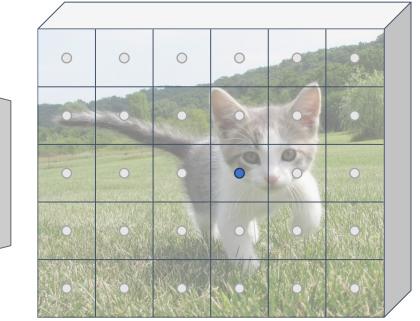

Image features (e.g. 512 x 5 x 6)

Ren et al, "Faster R-CNN: Towards Real-Time Object Detection with Region Proposal Networks", NIPS 2015

Slide from Justin Johnson

Imagine an **anchor box** of fixed size at each point in the feature map

Run backbone CNN to get features aligned to input image

0 0  $\bigcirc$  $\bigcirc$ CNN 0 Input Image Image features (e.g. 3 x 640 x 480) (e.g. 512 x 5 x 6)

Each feature corresponds to a point in the input Imagine an anchor box of fixed size at each point in the feature map

123

Ren et al, "Faster R-CNN: Towards Real-Time Object Detection with Region Proposal Networks", NIPS 2015

Run backbone CNN to get features aligned to input image

0 0  $\bigcirc$ CNN Image features Input Image (e.g. 3 x 640 x 480) (e.g. 512 x 5 x 6)

Each feature corresponds to a point in the input

 $\bigcirc$ 

Classify each anchor as positive (object) or negative (no object)

Imagine an anchor box

of fixed size at each

point in the feature map

Ren et al, "Faster R-CNN: Towards Real-Time Object Detection with Region Proposal Networks", NIPS 2015

Run backbone CNN to get features aligned to input image

0 0  $\bigcirc$  $\bigcirc$ CNN Input Image (e.g. 3 x 640 x 480)

Imagine an anchor box of fixed size at each point in the feature map

Image features ( (e.g. 512 x 5 x 6)

Classify each anchor as positive (object) or negative (no object)

Ren et al, "Faster R-CNN: Towards Real-Time Object Detection with Region Proposal Networks", NIPS 2015

Slide from Justin Johnson

Each feature corresponds

to a point in the input

Run backbone CNN to get features aligned to input image

0  $\bigcirc$  $\bigcirc$ CNN Image features Input Image (e.g. 3 x 640 x 480) (e.g. 512 x 5 x 6) Imagine an anchor box of fixed size at each point in the feature map

Classify each anchor as positive (object) or negative (no object)

Ren et al, "Faster R-CNN: Towards Real-Time Object Detection with Region Proposal Networks", NIPS 2015

Slide from Justin Johnson

Each feature corresponds

to a point in the input

Run backbone CNN to get features aligned to input image

0 CNN Image features Input Image (e.g. 3 x 640 x 480) (e.g. 512 x 5 x 6)

Each feature corresponds to a point in the input

 $\bigcirc$ 

 $\bigcirc$ 

Predict object vs not object scores for all anchors with a conv layer (512 input filters, 2 output filters)

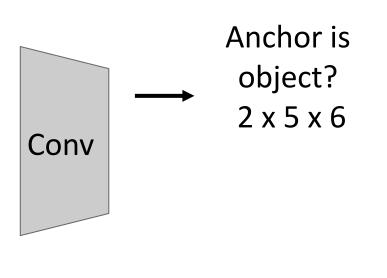

Classify each anchor as positive (object) or negative (no object)

Ren et al, "Faster R-CNN: Towards Real-Time Object Detection with Region Proposal Networks", NIPS 2015

Run backbone CNN to get features aligned to input image

Each feature corresponds to a point in the input

For positive anchors, also predict a transform that converting the anchor to the GT box (like R-CNN)

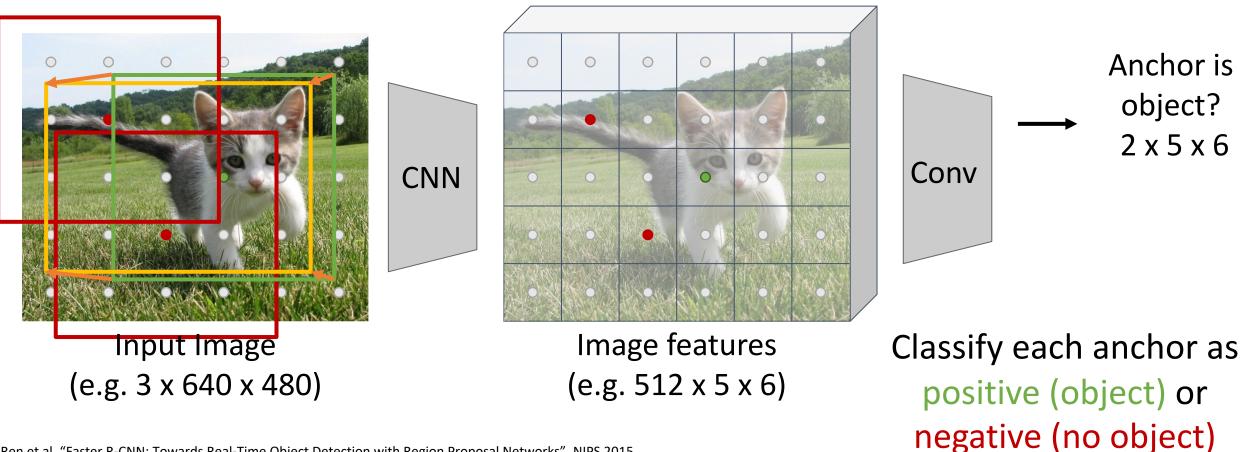

Ren et al, "Faster R-CNN: Towards Real-Time Object Detection with Region Proposal Networks", NIPS 2015

Run backbone CNN to get features aligned to input image

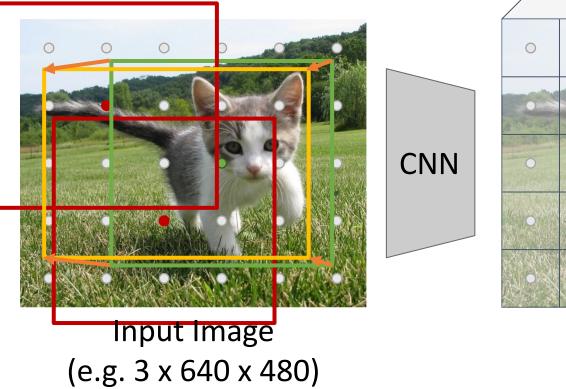

Each feature corresponds to a point in the input

> Image features (e.g. 512 x 5 x 6)

For positive anchors, also predict a transform that converting the anchor to the GT box (like R-CNN) Predict transforms with conv

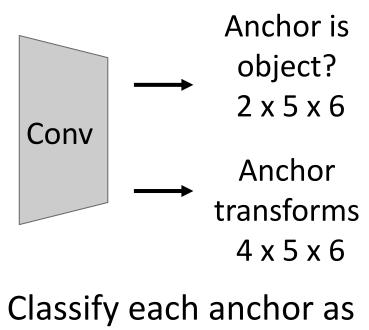

positive (object) or negative (no object)

Ren et al, "Faster R-CNN: Towards Real-Time Object Detection with Region Proposal Networks", NIPS 2015

0

Run backbone CNN to get features aligned to input image

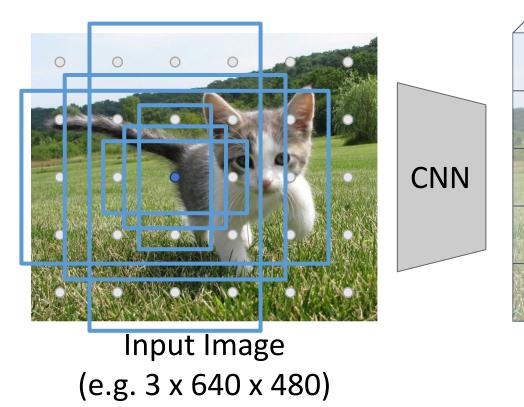

Each feature corresponds to a point in the input

 $\bigcirc$ 

 $\bigcirc$ 

In practice: Rather than using one anchor per point, instead consider K different anchors with different size and scale (here K = 6)

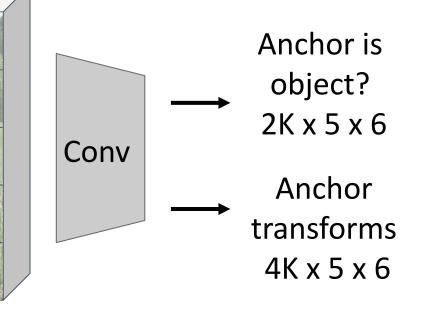

Image features (e.g. 512 x 5 x 6)

Ren et al, "Faster R-CNN: Towards Real-Time Object Detection with Region Proposal Networks", NIPS 2015

Run backbone CNN to get features aligned to input image

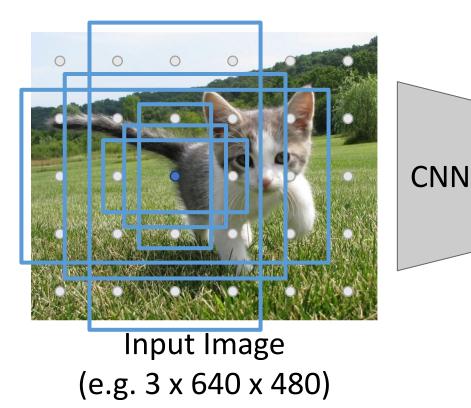

Each feature corresponds to a point in the input

> Image features (e.g. 512 x 5 x 6)

In practice: Rather than using one anchor per point, instead consider K different anchors with different size and scale (here K = 6)

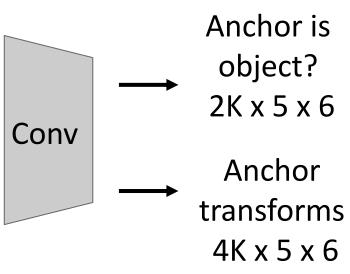

During training, supervised positive / negative anchors and box transforms like R-CNN

Ren et al, "Faster R-CNN: Towards Real-Time Object Detection with Region Proposal Networks", NIPS 2015

Run backbone CNN to get features aligned to input image

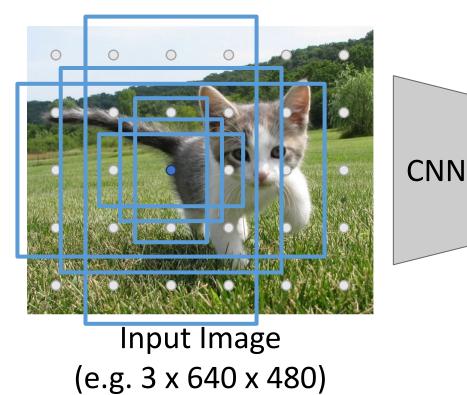

Each feature corresponds to a point in the input

> Image features (e.g. 512 x 5 x 6)

In practice: Rather than using one anchor per point, instead consider K different anchors with different size and scale (here K = 6)

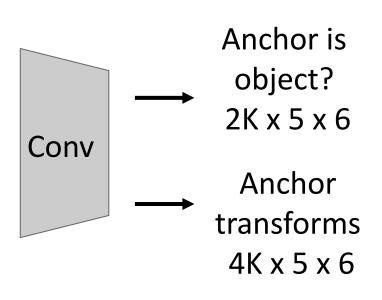

Positive anchors: >= 0.7 IoU with some GT box (plus highest IoU to each GT)

Ren et al, "Faster R-CNN: Towards Real-Time Object Detection with Region Proposal Networks", NIPS 2015

Slide from Justin Johnson

Run backbone CNN to get features aligned to input image

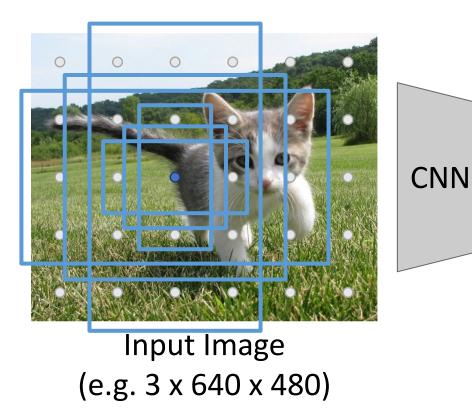

Each feature corresponds to a point in the input

> Image features (e.g. 512 x 5 x 6)

In practice: Rather than using one anchor per point, instead consider K different anchors with different size and scale (here K = 6)

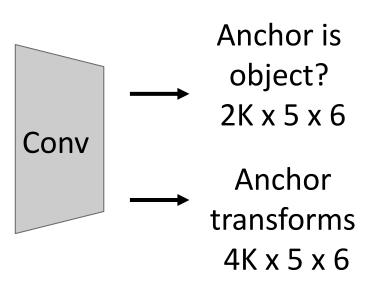

Negative anchors: < 0.3 IoU with all GT boxes. Don't supervised transforms for negative boxes.

Ren et al, "Faster R-CNN: Towards Real-Time Object Detection with Region Proposal Networks", NIPS 2015

Slide from Justin Johnson

Run backbone CNN to get features aligned to input image

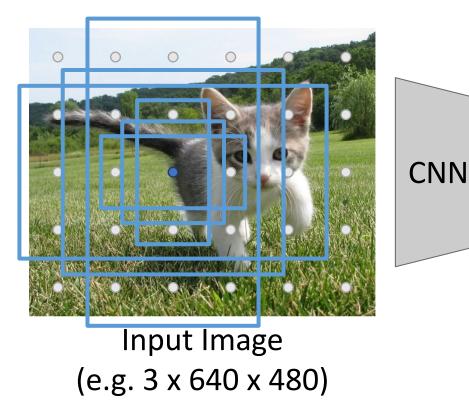

Each feature corresponds to a point in the input

> Image features (e.g. 512 x 5 x 6)

In practice: Rather than using one anchor per point, instead consider K different anchors with different size and scale (here K = 6)

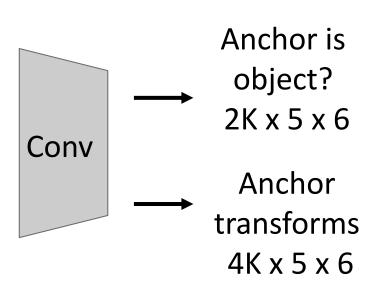

Neutral anchors: between 0.3 and 0.7 IoU with all GT boxes; ignored during training

Ren et al, "Faster R-CNN: Towards Real-Time Object Detection with Region Proposal Networks", NIPS 2015

#### Slide from Justin Johnson

Run backbone CNN to get features aligned to input image

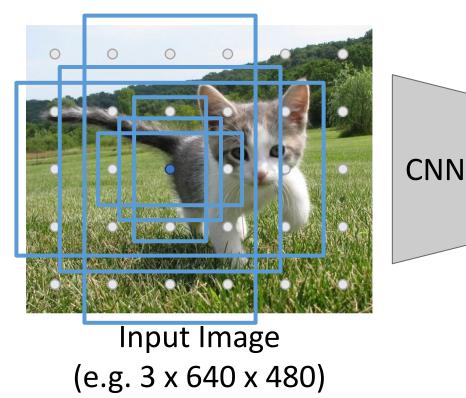

Each feature corresponds to a point in the input

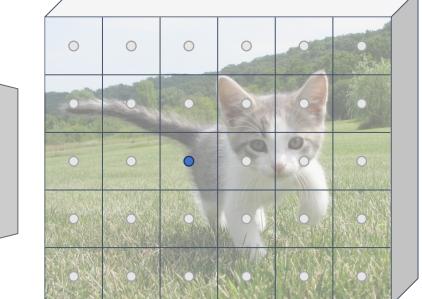

Image features (e.g. 512 x 5 x 6) In practice: Rather than using one anchor per point, instead consider K different anchors with different size and scale (here K = 6)

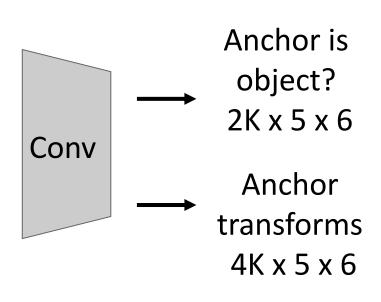

At test-time, sort all K\*5\*6 boxes by their positive score, take top 300 as our region proposals

Ren et al, "Faster R-CNN: Towards Real-Time Object Detection with Region Proposal Networks", NIPS 2015

## Fast<u>er</u> R-CNN: Learnable Region Proposals

Jointly train with 4 losses:

- 1. RPN classification: anchor box is object / not an object
- **2. RPN regression**: predict transform from anchor box to proposal box
- Object classification: classify proposals as background / object class
- **4. Object regression**: predict transform from proposal box to object box

Ren et al, "Faster R-CNN: Towards Real-Time Object Detection with Region Proposal Networks", NIPS 2015 Figure copyright 2015, Ross Girshick; reproduced with permission

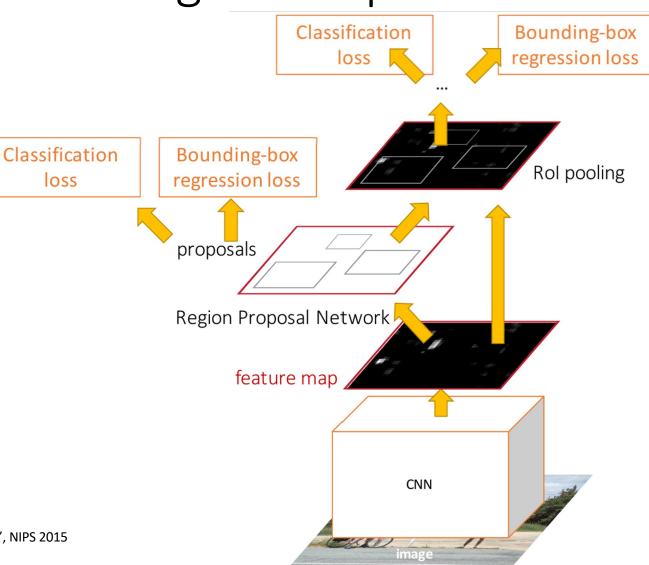

### Fast<u>er</u> R-CNN: Learnable Region Proposals

### **R-CNN Test-Time Speed**

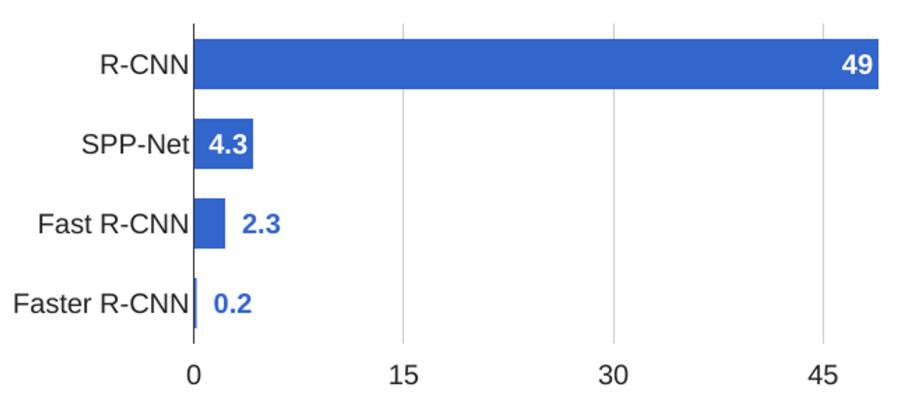

### Faster R-CNN: Learnable Region Proposals

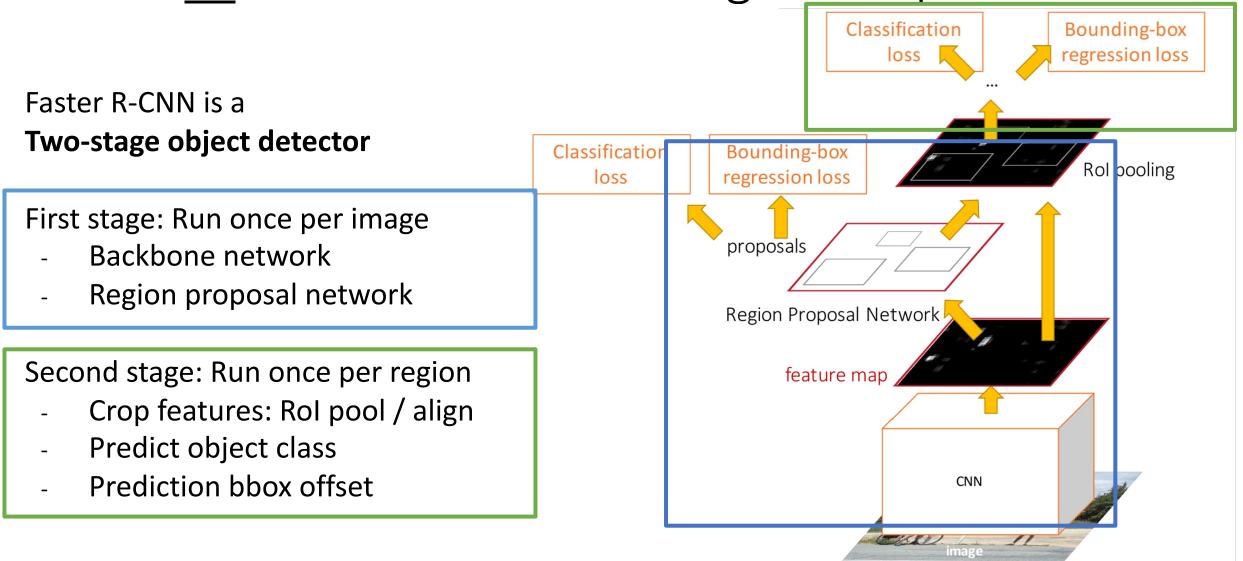

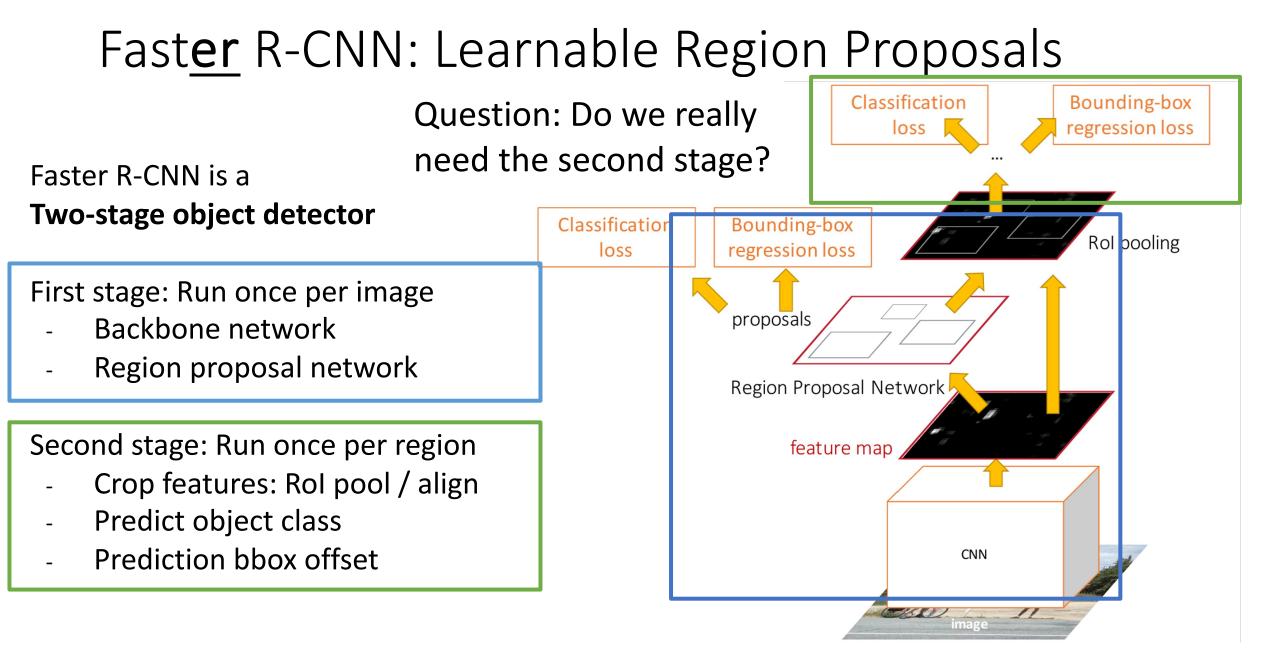

Run backbone CNN to get features aligned to input image

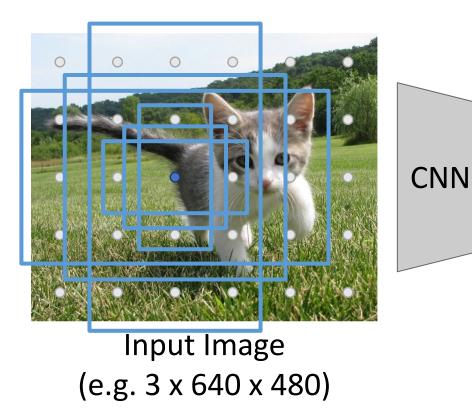

Each feature corresponds to a point in the input

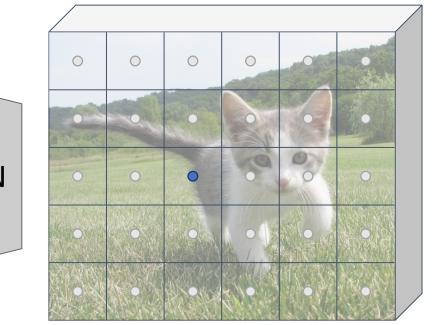

Image features (e.g. 512 x 5 x 6) Similar to RPN – but rather than classify anchors as object/no object, directly predict object category (among C categories) or background

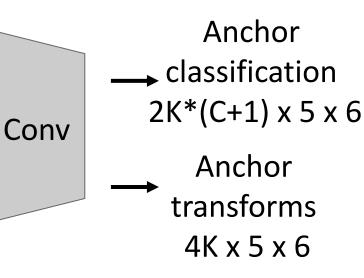

Lin et al, "Focal Loss for Dense Object Detection", ICCV 2017

#### .....

Lin et al, "Focal Loss for Dense Object Detection", ICCV 2017

Input Image

(e.g. 3 x 640 x 480)

Slide from Justin Johnson

0

## Single-Stage Detectors: RetinaNet

CNN

0

Run backbone CNN to get features aligned to input image

Each feature corresponds to a point in the input

 $\bigcirc$ 

 $\bigcirc$ 

0

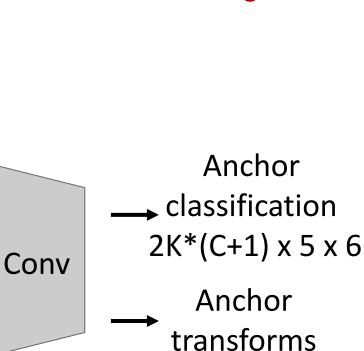

Problem: class imbalance –

anchors vs non-background

many more background

4K x 5 x 6

141

Image features (e.g. 512 x 5 x 6)

Run backbone CNN to get features aligned to input image

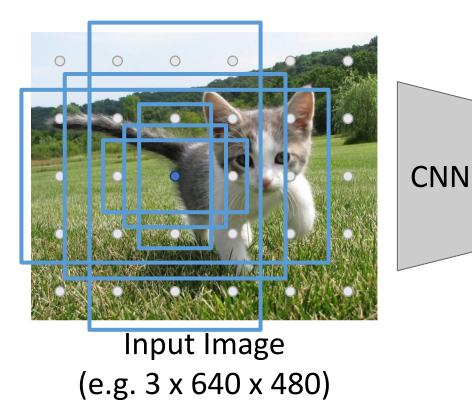

Each feature corresponds to a point in the input

> Image features (e.g. 512 x 5 x 6)

Problem: class imbalance – many more background anchors vs non-background

Solution: new loss function (Focal Loss); see paper

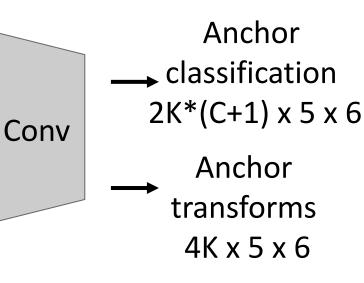

 $egin{aligned} {
m CE}(p_{
m t}) &= -\log(p_{
m t}) \ {
m FL}(p_{
m t}) &= -(1-p_{
m t})^{\gamma}\log(p_{
m t}) \end{aligned}$ 

Lin et al, "Focal Loss for Dense Object Detection", ICCV 2017

In practice, RetinaNet also uses Feature Pyramid Network to handle multiscale

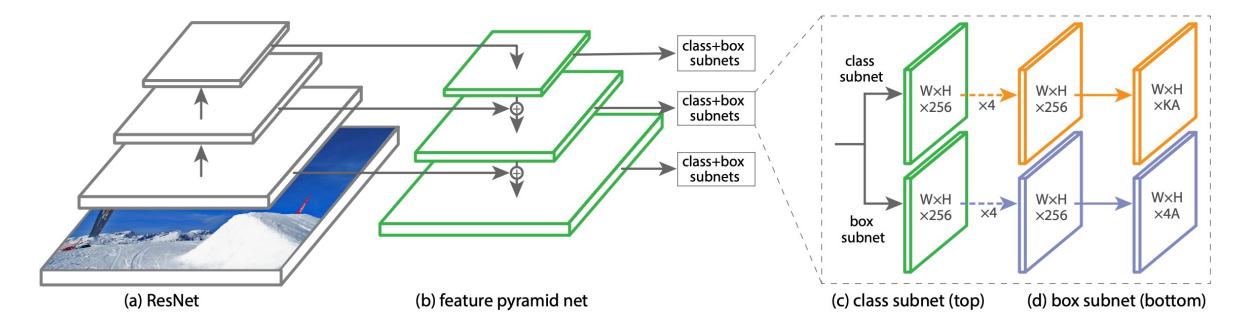

Single-Stage detectors can be much faster than two-stage detectors

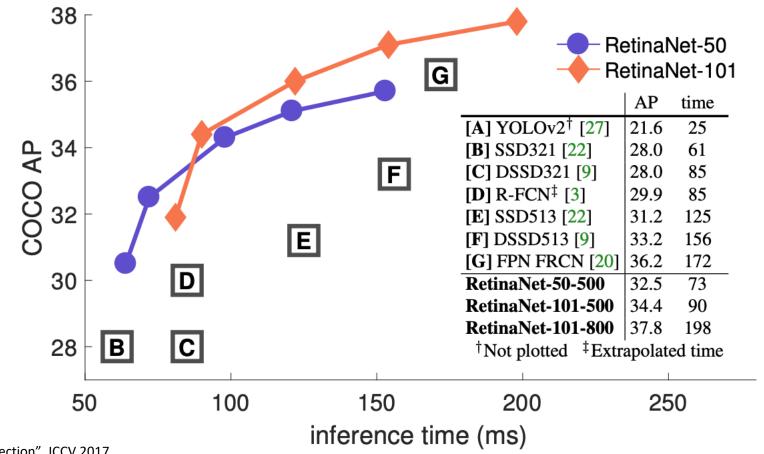

Lin et al, "Focal Loss for Dense Object Detection", ICCV 2017

Slide from Justin Johnson

Figure credit: Lin et al, ICCV 2017

Single-Stage detectors can be much faster than two-stage detectors

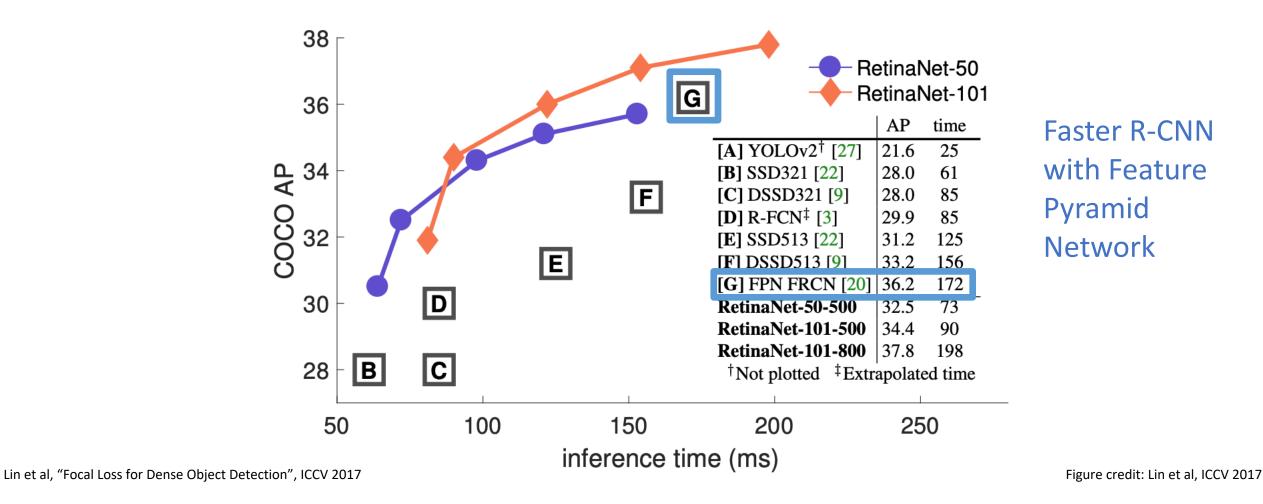

### "Anchor-free" detector

Run backbone CNN to get features aligned to input image

Each feature corresponds to a point in the input

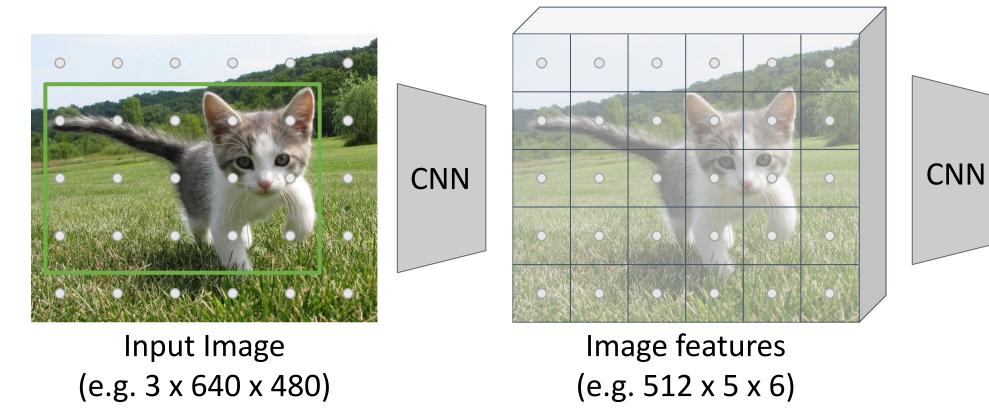

Tian et al, "FCOS: Fully Convolutional One-Stage Object Detection", ICCV 2019

Run backbone CNN to get features aligned to input image

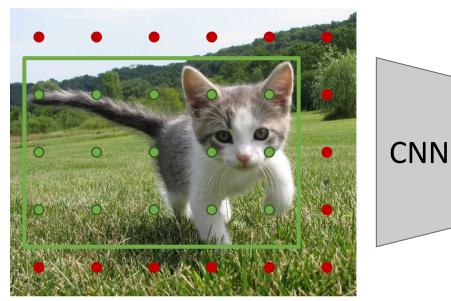

#### Input Image (e.g. 3 x 640 x 480)

Each feature corresponds to a point in the input

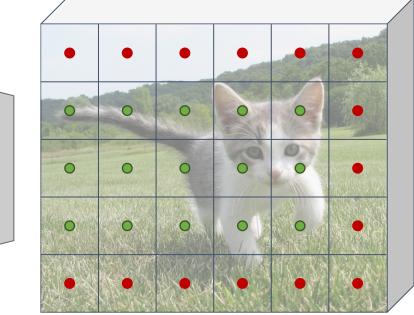

Image features (e.g. 512 x 5 x 6)

### "Anchor-free" detector

Classify points as positive if they fall into a GT box, or negative if they don't

Train independent percategory logistic regressors

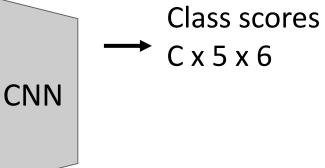

Tian et al, "FCOS: Fully Convolutional One-Stage Object Detection", ICCV 2019

Run backbone CNN to get features aligned to input image

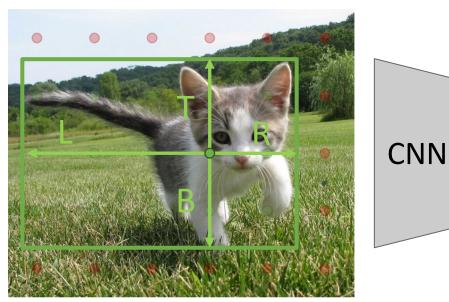

#### Input Image (e.g. 3 x 640 x 480)

Each feature corresponds to a point in the input

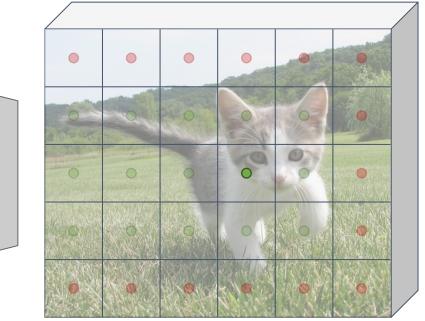

Image features (e.g. 512 x 5 x 6)

#### "Anchor-free" detector

For positive points, also regress distance to left, right, top, and bottom of groundtruth box (with L2 loss)

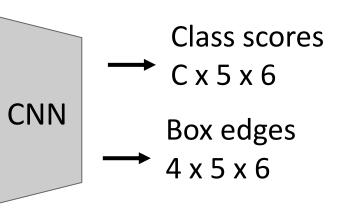

Tian et al, "FCOS: Fully Convolutional One-Stage Object Detection", ICCV 2019

Run backbone CNN to get features aligned to input image

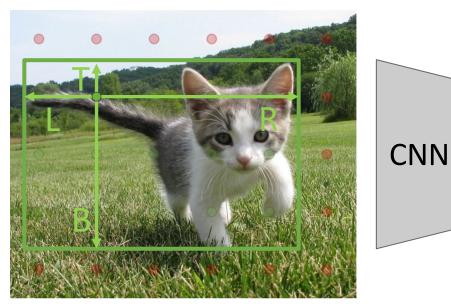

#### Input Image (e.g. 3 x 640 x 480)

Each feature corresponds to a point in the input

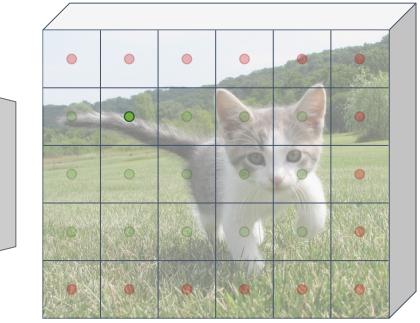

Image features (e.g. 512 x 5 x 6)

#### "Anchor-free" detector

For positive points, also regress distance to left, right, top, and bottom of groundtruth box (with L2 loss)

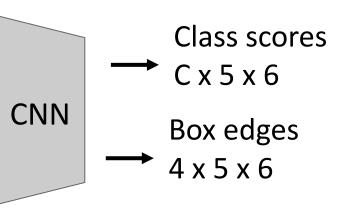

Tian et al, "FCOS: Fully Convolutional One-Stage Object Detection", ICCV 2019

Run backbone CNN to get features aligned to input image

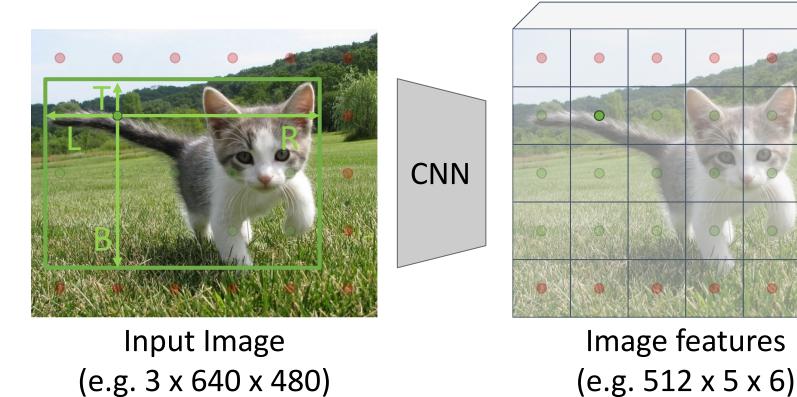

#### "Anchor-free" detector

Finally, predict "centerness" for all positive points (using logistic regression loss)

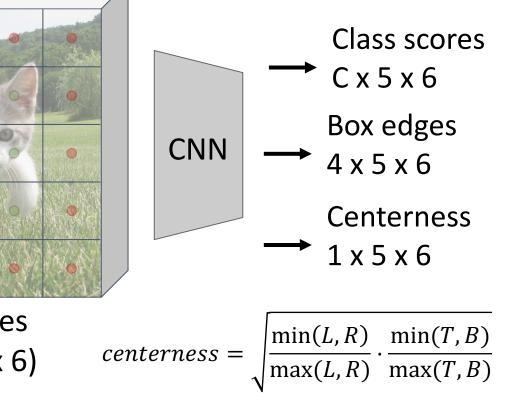

Ranges from 1 at box center to 0 at box edge

Tian et al, "FCOS: Fully Convolutional One-Stage Object Detection", ICCV 2019

Slide from Justin Johnson

Each feature corresponds

to a point in the input

Run backbone CNN to get features aligned to input image

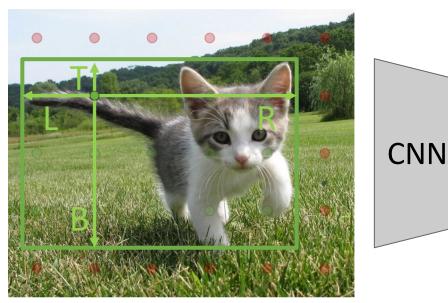

#### Input Image (e.g. 3 x 640 x 480)

Each feature corresponds to a point in the input

# 

Image features (e.g. 512 x 5 x 6)

### "Anchor-free" detector

Test-time: predicted "confidence" for the box from each point is product of its class score and centerness

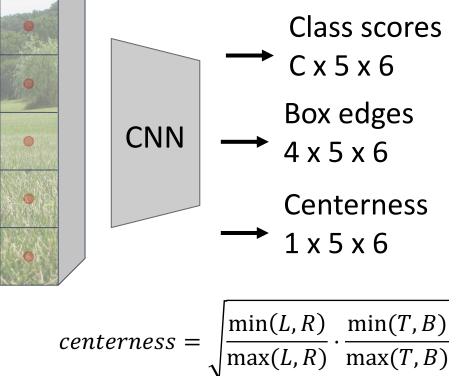

Ranges from 1 at box center to 0 at box edge

Tian et al, "FCOS: Fully Convolutional One-Stage Object Detection", ICCV 2019

#### "Anchor-free" detector

## Single-Stage Detectors: FCOS

FCOS also uses a Feature Pyramid Network with heads shared across stages

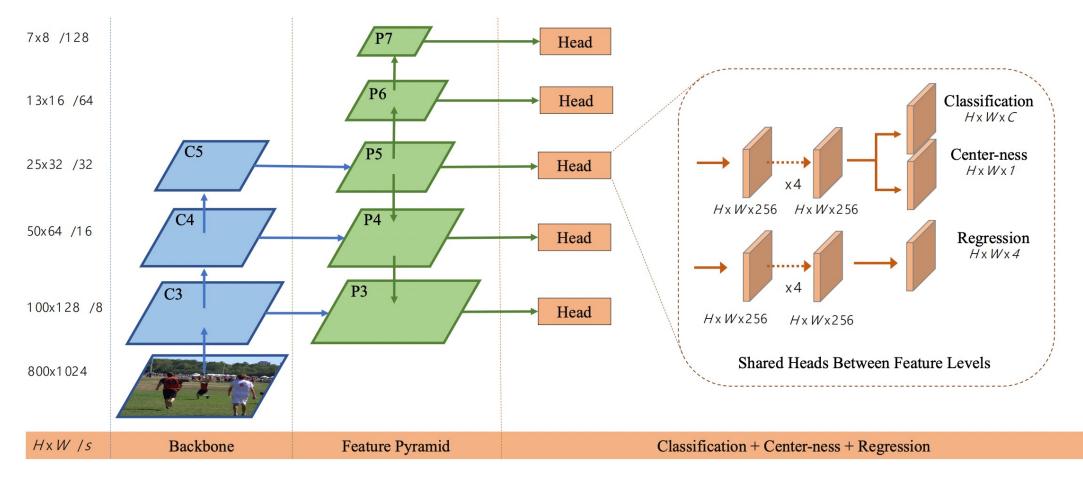

Tian et al, "FCOS: Fully Convolutional One-Stage Object Detection", ICCV 2019

# Dealing with Scale

We need to detect objects of many different scales. How to improve *scale invariance* of the detector?

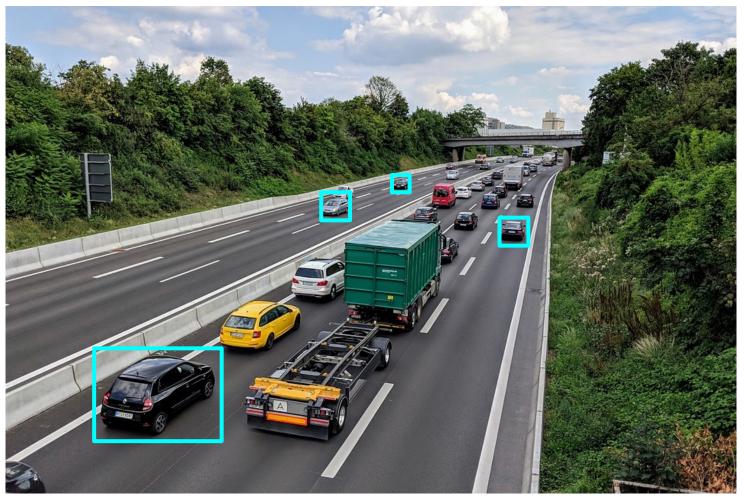

<u>This image</u> is free for commercial use under the <u>Pixabay license</u>

# Dealing with Scale: Image Pyramid

Classic idea: build an *image pyramid* by resizing the image to different scales, then process each image scale independently.

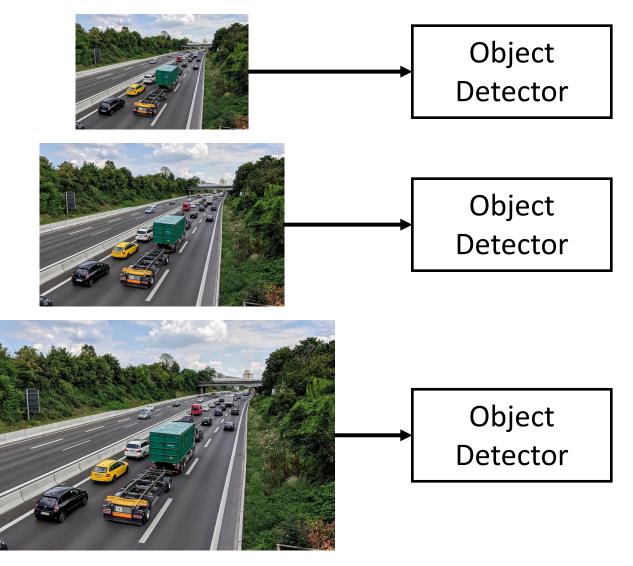

Lin et al, "Feature Pyramid Networks for Object Detection", ICCV 2017

# Dealing with Scale: Image Pyramid

Classic idea: build an *image pyramid* by resizing the image to different scales, then process each image scale independently.

Problem: Expensive! Don't share any computation between scales

Lin et al, "Feature Pyramid Networks for Object Detection", ICCV 2017

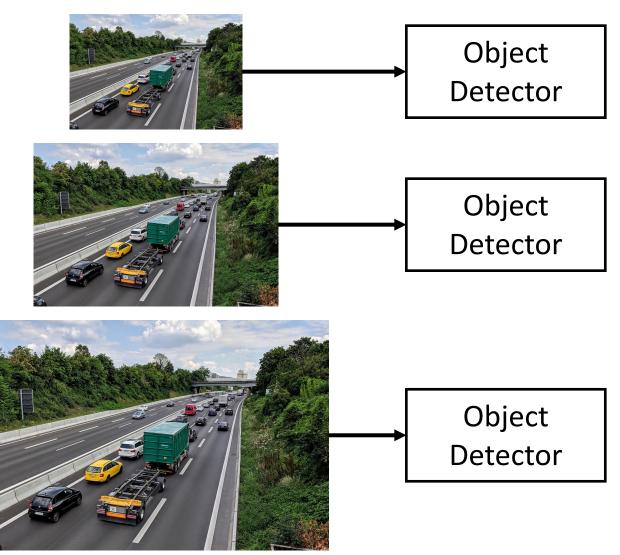

# Dealing with Scale: Multiscale Features

CNNs have multiple *stages* that operate at different resolutions. Attach an independent detector to the features at each level

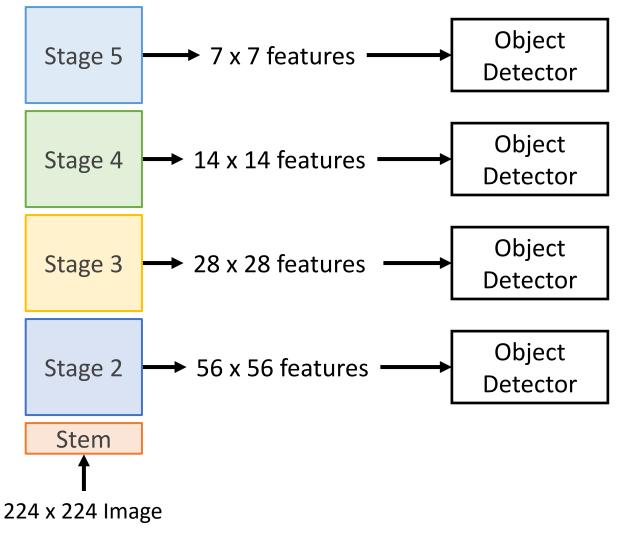

Lin et al, "Feature Pyramid Networks for Object Detection", ICCV 2017

# Dealing with Scale: Multiscale Features

CNNs have multiple *stages* that operate at different resolutions. Attach an independent detector to the features at each level

Problem: detector on early features doesn't make use of the entire backbone; doesn't get access to high-level features

Lin et al, "Feature Pyramid Networks for Object Detection", ICCV 2017

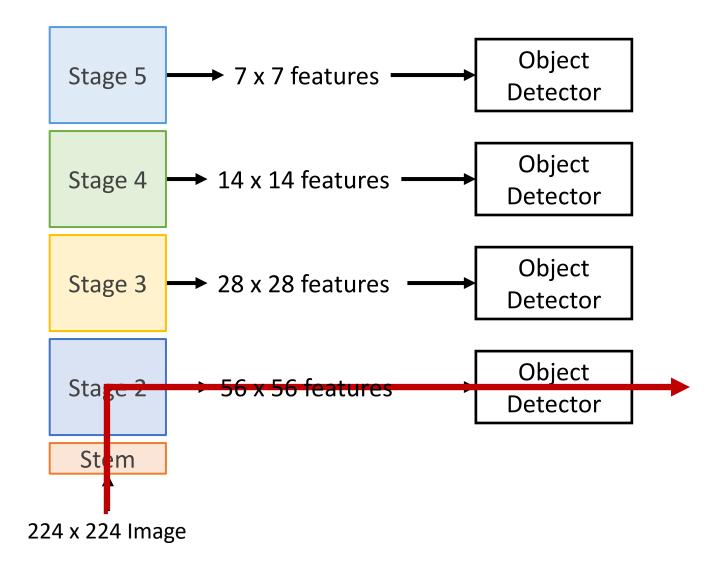

Add *top down connections* that feed information from high level features back down to lower level features

Object Stage 5 ▶ 7 x 7 feats Detector Stage 4  $\rightarrow$  14 x 14 feats → 28 x 28 feats Stage 3 → 56 x 56 feats Stage 2 Stem 224 x 224 Image

Lin et al, "Feature Pyramid Networks for Object Detection", ICCV 2017

Add *top down connections* that feed information from high level features back down to lower level features

Lin et al, "Feature Pyramid Networks for Object Detection", ICCV 2017

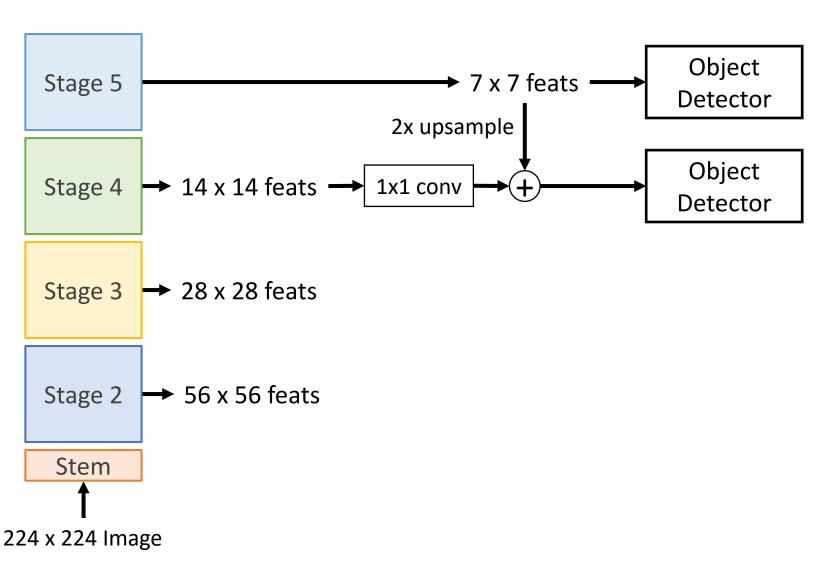

Add *top down connections* that feed information from high level features back down to lower level features

Object Stage 5 7 x 7 feats Detector 2x upsample Object Stage 4  $\rightarrow$  14 x 14 feats  $\rightarrow$ 1x1 conv Detector 2x upsample Object Stage 3 → 28 x 28 feats → 1x1 conv Detector ➡ 56 x 56 feats Stage 2 Stem 224 x 224 Image

Lin et al, "Feature Pyramid Networks for Object Detection", ICCV 2017

Add *top down connections* that feed information from high level features back down to lower level features

Object Stage 5 7 x 7 feats Detector 2x upsample Object Stage 4  $\rightarrow$  14 x 14 feats  $\rightarrow$ 1x1 conv Detector 2x upsample Object Stage 3  $\rightarrow$  28 x 28 feats  $\rightarrow$ 1x1 conv Detector 2x upsample Object → 56 x 56 feats → 1x1 conv Stage 2 Detector Stem 224 x 224 Image

Lin et al, "Feature Pyramid Networks for Object Detection", ICCV 2017

Add *top down connections* that feed information from high level features back down to lower level features

Efficient multiscale features where all levels benefit from the whole backbone! Widely used in practice

Lin et al, "Feature Pyramid Networks for Object Detection", ICCV 2017

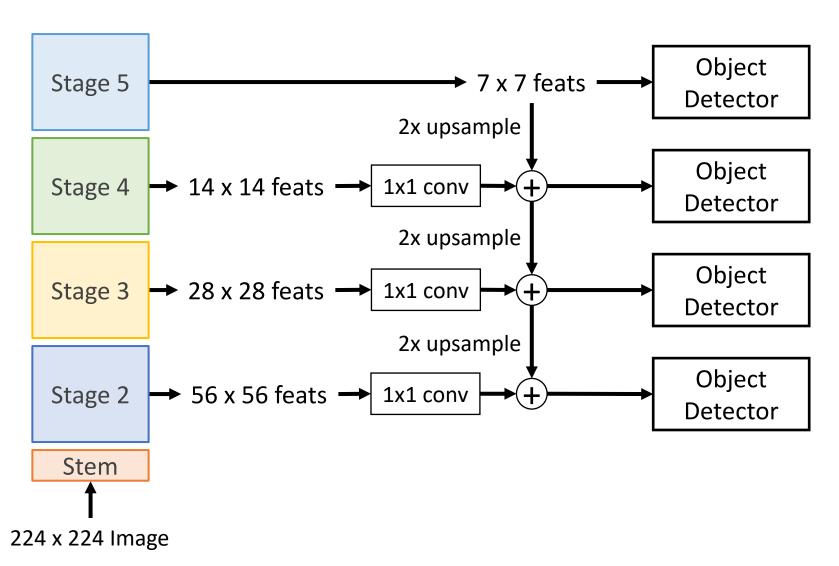

Stem

224 x 224 Image

Add *top down connections* that feed information from high level features back down to lower level features

Efficient multiscale features where all levels benefit from the whole backbone! Widely used in practice

Lin et al, "Feature Pyramid Networks for Object Detection", ICCV 2017

Slide from Justin Johnson

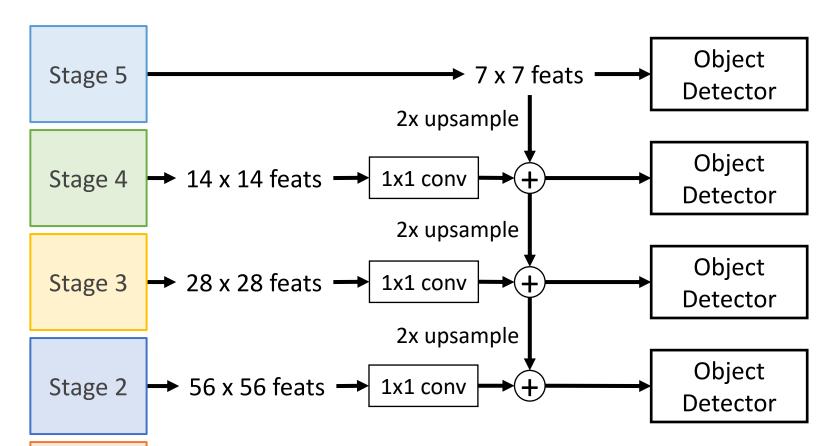

Faster R-CNN with RPN: Detector at each level gets its own RPN to produce proposals; proposals from all levels route to a shared second stage

# Single-Stage Detectors: RetinaNet

In practice, RetinaNet also uses Feature Pyramid Network to handle multiscale

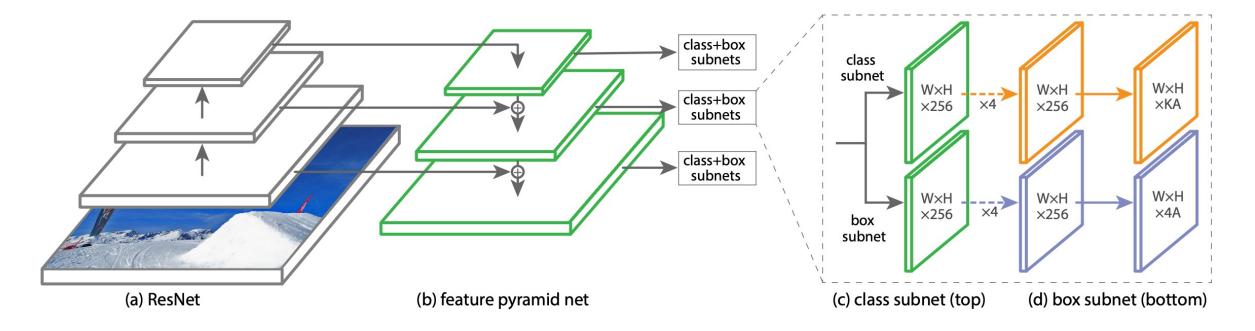

## **Beyond Image Classification**

#### Instance Semantic **Object** Classification **Segmentation Segmentation** Detection **GRASS**, **CAT**, **TREE**, DOG, DOG, CAT DOG, DOG, CAT CAT SKY No spatial extent No objects, just pixels **Multiple Objects** This image is CC0 public domain

### Mask R-CNN

Mask R-CNN = Faster R-CNN + FCN on Rols

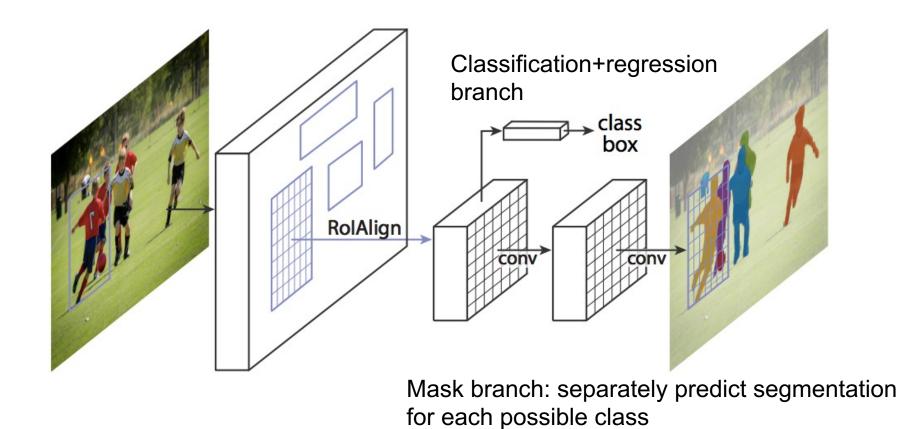

K. He, G. Gkioxari, P. Dollar, and R. Girshick, <u>Mask R-CNN</u>, ICCV 2017 (Best Paper Award)

## RolAlign vs. RolPool

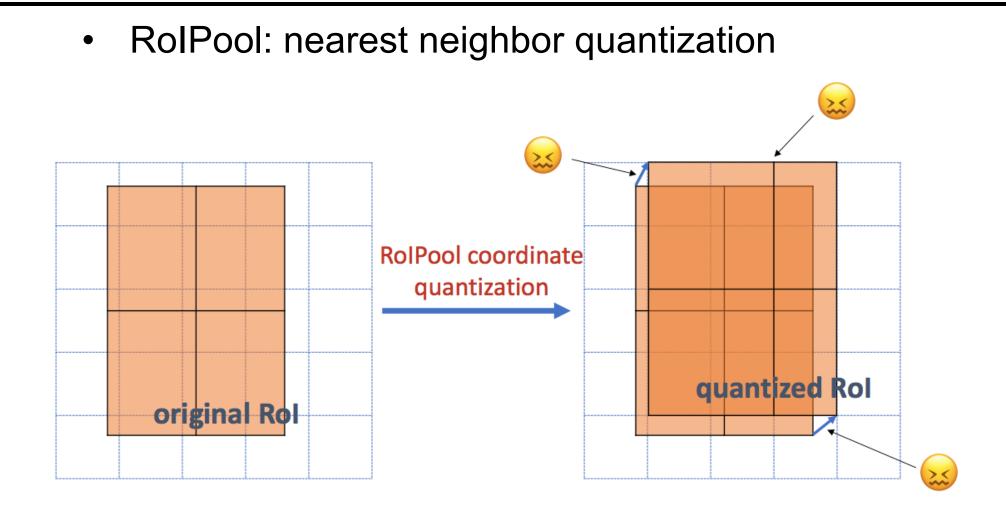

K. He, G. Gkioxari, P. Dollar, and R. Girshick, <u>Mask R-CNN</u>, ICCV 2017 (Best Paper Award)

## RolAlign vs. RolPool

- RolPool: nearest neighbor quantization
- RolAlign: bilinear interpolation

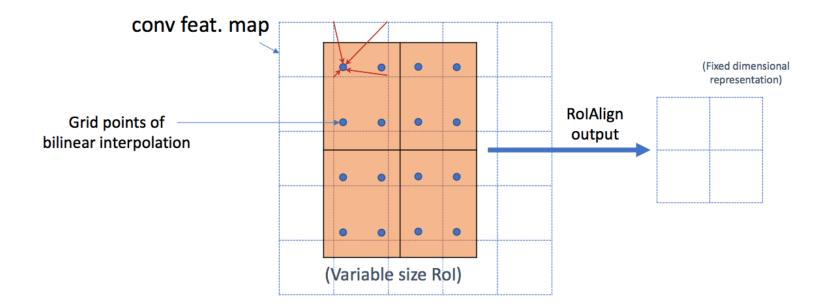

K. He, G. Gkioxari, P. Dollar, and R. Girshick, <u>Mask R-CNN</u>, ICCV 2017 (Best Paper Award)

### Mask R-CNN

• From RolAlign features, predict class label, bounding box, and segmentation mask

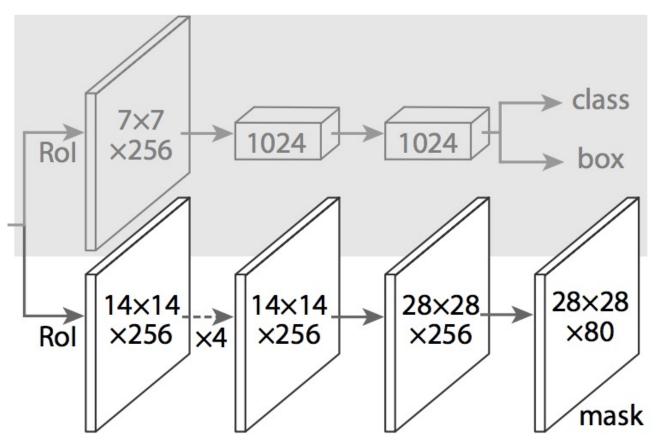

Classification/regression head from an established object detector (e.g., FPN)

Separately predict binary mask for each class with per-pixel sigmoids, use average binary crossentropy loss

K. He, G. Gkioxari, P. Dollar, and R. Girshick, Mask R-CNN, ICCV 2017 (Best Paper Award)

### Mask R-CNN

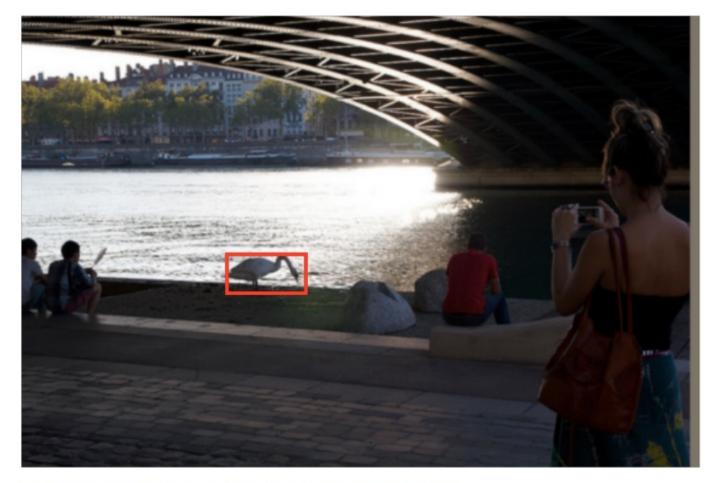

28x28 soft prediction

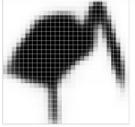

**Resized Soft prediction** 

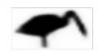

**Final mask** 

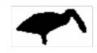

Validation image with box detection shown in red

K. He, G. Gkioxari, P. Dollar, and R. Girshick, <u>Mask R-CNN</u>, ICCV 2017 (Best Paper Award)

### Example results

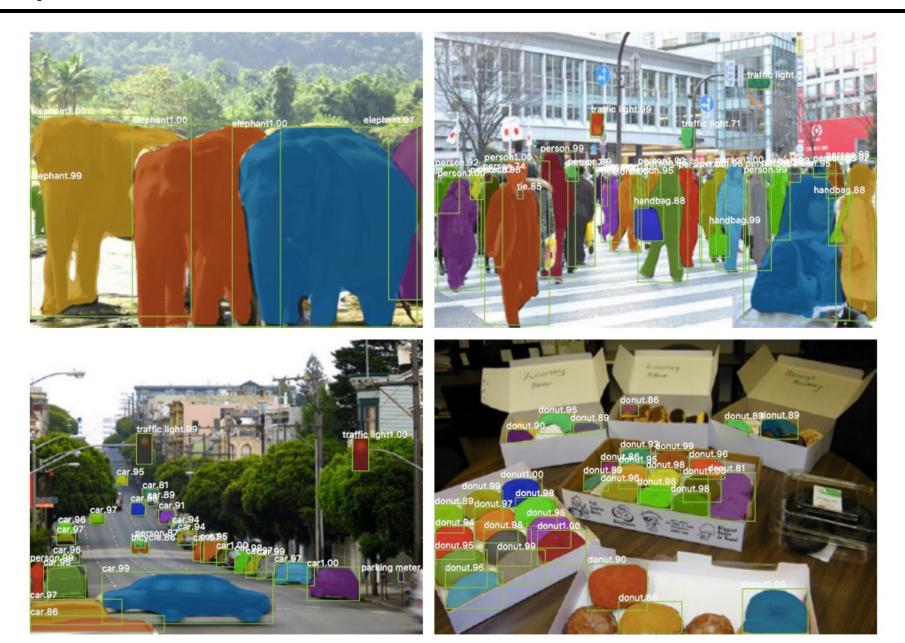

### Example results

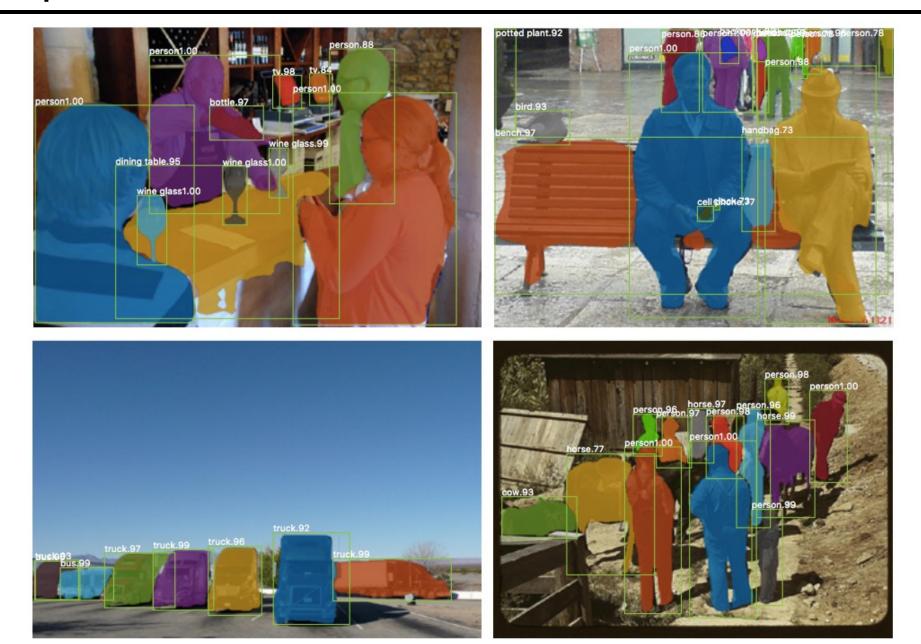

### Instance segmentation results on COCO

|                    | backbone              | AP   | $AP_{50}$ | AP <sub>75</sub> | $AP_S$ | $AP_M$ | $AP_L$ |
|--------------------|-----------------------|------|-----------|------------------|--------|--------|--------|
| MNC [10]           | ResNet-101-C4         | 24.6 | 44.3      | 24.8             | 4.7    | 25.9   | 43.6   |
| FCIS [26] +OHEM    | ResNet-101-C5-dilated | 29.2 | 49.5      | -                | 7.1    | 31.3   | 50.0   |
| FCIS+++ [26] +OHEM | ResNet-101-C5-dilated | 33.6 | 54.5      | -                | -      | -      | -      |
| Mask R-CNN         | ResNet-101-C4         | 33.1 | 54.9      | 34.8             | 12.1   | 35.6   | 51.1   |
| Mask R-CNN         | ResNet-101-FPN        | 35.7 | 58.0      | 37.8             | 15.5   | 38.1   | 52.4   |
| Mask R-CNN         | ResNeXt-101-FPN       | 37.1 | 60.0      | 39.4             | 16.9   | 39.9   | 53.5   |

AP at different IoU thresholds

AP for different size instances

K. He, G. Gkioxari, P. Dollar, and R. Girshick, <u>Mask R-CNN</u>, ICCV 2017 (Best Paper Award)

## Summary

**"Slow" R-CNN**: Run CNN independently for each region

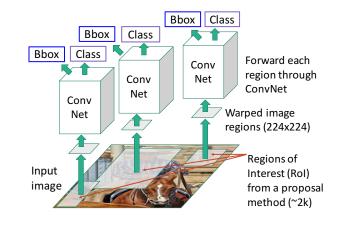

Fast R-CNN: Apply differentiable cropping to shared image features

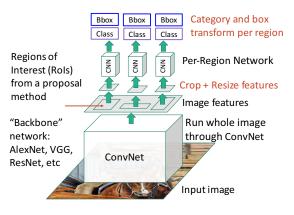

Faster R-CNN:Single-Stage:Compute proposalsFully convolutionalwith CNNdetector / RetinaNet

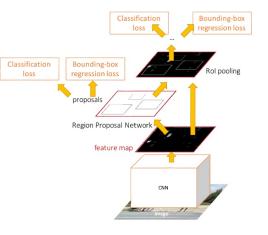

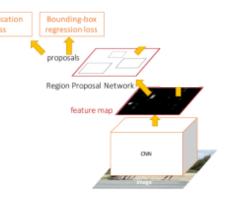

Bounding Box Regression

#### **RolPool / RolAlign**

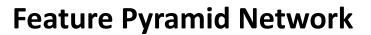

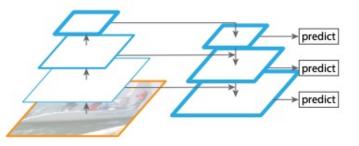

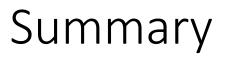

**Object detection** is the task of localizing objects with bounding boxes

Intersection over Union (IoU) quantifies differences between bounding boxes

The **R-CNN** object detector processes region proposals with a CNN

At test-time, eliminate overlapping detections using **non-max suppression (NMS)** 

Evaluate object detectors using mean average precision (mAP)

## Summary: Beyond Image Classification

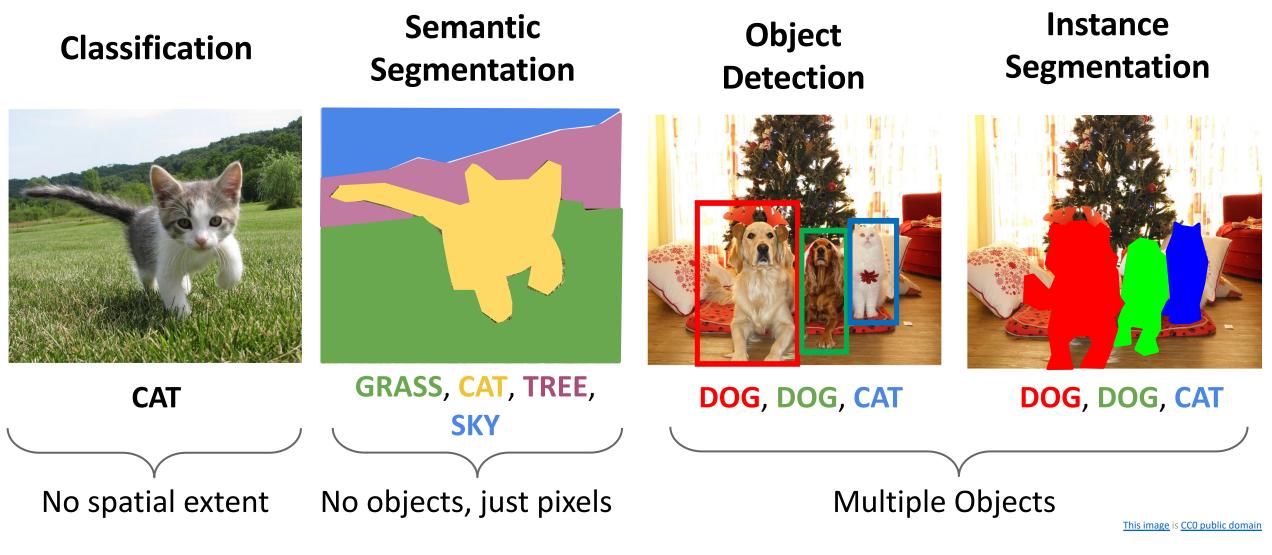